# A Cost Semantics for Self-Adjusting Computation

Ruy Ley-Wild<sup>1</sup> Umut A. Acar<sup>2</sup> Matthew  ${\rm Fluet}^2$ 

> July 2008 CMU-CS-08-141

School of Computer Science Carnegie Mellon University Pittsburgh, PA 15213

 ${}^{1}$ Carnegie Mellon University <sup>2</sup>Toyota Technological Institute at Chicago

Keywords: self-adjusting computation, cost semantics

#### Abstract

Self-adjusting computation is an evaluation model in which programs can respond efficiently to small changes to their input data by using a change-propagation mechanism that updates computation by re-building only the parts affected by changes. Previous work has proposed language techniques for self-adjusting computation and showed the approach to be effective in a number of application areas. However, due to the complex semantics of change propagation and the indirect nature of previously proposed language techniques, it remains difficult to reason about the efficiency of self-adjusting programs and change propagation.

In this paper, we propose a cost semantics for self-adjusting computation that enables reasoning about its effectiveness. As our source language, we consider a direct-style  $\lambda$ -calculus with first-class mutable references and develop a notion of trace distance for source programs. To facilitate asymptotic analysis, we propose techniques for composing and generalizing concrete distances via trace contexts (traces with holes). We then show how to translate the source language into a self-adjusting target language such that the translation (1) preserves the extensional semantics of the source programs and the cost of from-scratch runs, and (2) ensures that change propagation between two evaluations takes time bounded by their relative distance. We consider several examples and analyze their effectiveness by considering upper and lower bounds.

# 1 Introduction

In many applications it can be important or even necessary to efficiently update the output of a computation as the input undergoes small changes over time. This problem, broadly known as incremental computation, has been studied extensively in both the algorithms and programming languages communities.

In the algorithms community, researchers devised algorithms that are optimized to take advantage of specific small input changes. Over the course of hundreds of papers (see Chiang and Tamassia 1992; Eppstein et al. 1999; Agarwal et al. 2002 for surveys), important advances have been made. Those results show that it is often possible to update computations asymptotically faster (often by a linear factor) than re-computing from scratch. However, incremental algorithms can be difficult to design and analyze, especially for sophisticated problems (e.g., 3D motion simulation (Guibas 1998)). These algorithms can also be difficult to implement and use, because of inherent complexity and non-compositionality.

Over the same period of time, the programming languages community has made significant progress on run-time and compile-time approaches to incremental computation  $(e.g.,$  Demers et al. 1981; Pugh and Teitelbaum 1989; see Ramalingam and Reps 1993 for a survey). The goal of this line of work is to derive incremental programs from static programs automatically or semi-automatically. The idea is to maintain certain information during an execution that can be used to efficiently update the output after changes to the input. Recent work on self-adjusting computation (e.g., Acar et al. 2006b,a; Ley-Wild et al. 2008) proposed a general-purpose change-propagation mechanism that can closely match asymptotic performance bounds achieved by algorithmic techniques. Self-adjusting computation has been shown to be effective in various applications  $(e.g., \text{Acar et al. } 2004, 2006a, c, 2008c, b)$ . For example, recent work (Acar et al. 2008b) proposed a solution to simulating moving convex hulls in 3D, a problem that has resisted ad hoc approaches for a decade (Guibas 1998).

Reasoning about the effectiveness of self-adjusting programs, however, remains difficult. In particular, there is no cost model for self-adjusting computation. Previous applications of the approach often give only experimental results to illustrate performance gains (e.g., Acar et al. 2006a,c, 2008b). Giving asymptotic bounds requires integrating change propagation into the algorithm by considering a low-level machine model akin to the RAM model (e.g., Acar et al. 2004). As a result, the bounds derived do not directly apply to the code as written. More importantly, the approach does not provide a source-level reasoning mechanism. The main difficulty in reasoning about a self-adjusting program is understanding how the program responds to changes to its data. One reason for this is the complexity of the update mechanism; another is the nature of previously proposed linguistic techniques.

To see the first difficulty, consider executing a program with some input and later changing the input. In self-adjusting computation, as the program executes, information about the execution (such as data and control dependencies) is recorded. After the input is changed, the output is updated by performing change propagation to find the parts of the computation affected by the change, using the recorded dependence information and updating stale computation by re-executing code. When re-executing code, change propagation may reuse previous computations with a form of computation memoization. Since change-propagation

$$
\sigma^{\mathsf{s}}; e^{\mathsf{s}} \xrightarrow{d^{\mathsf{s}} \to v^{\mathsf{s}}; T^{\mathsf{s}}}
$$
\n
$$
\sigma^{\mathsf{t}}; e^{\mathsf{t}} \xrightarrow{d^{\mathsf{t}} \to v^{\mathsf{t}}; T^{\mathsf{t}}}
$$
\n
$$
\sigma^{\mathsf{t}}; e^{\mathsf{t}} \xrightarrow{d^{\mathsf{t}} \to v^{\mathsf{t}}; T^{\mathsf{t}}}
$$
\n
$$
\sigma^{\mathsf{t}}; T^{\mathsf{t}}_0 \xrightarrow{d^{\mathsf{t}} \to v^{\mathsf{t}}; T^{\mathsf{t}}}
$$
\n
$$
\sigma^{\mathsf{t}}; T^{\mathsf{t}}_0 \xrightarrow{d^{\mathsf{t}} \to v^{\mathsf{t}}; T^{\mathsf{t}}}
$$
\n
$$
\sigma^{\mathsf{t}}; T^{\mathsf{t}}_0 \xrightarrow{d^{\mathsf{t}} \to v^{\mathsf{t}}; T^{\mathsf{t}}}
$$
\n
$$
\sigma^{\mathsf{t}}; T^{\mathsf{t}}_0 \xrightarrow{d^{\mathsf{t}} \to v^{\mathsf{t}}; T^{\mathsf{t}}
$$
\n
$$
\sigma^{\mathsf{t}}; T^{\mathsf{t}}_0 \xrightarrow{d^{\mathsf{t}} \to v^{\mathsf{t}}; T^{\mathsf{t}}
$$
\n
$$
\sigma^{\mathsf{t}}; T^{\mathsf{t}}_1 \xrightarrow{d^{\mathsf{t}} \to -\frac{\alpha^{\mathsf{t}}}{d^{\mathsf{t}}} - \frac{\alpha^{\mathsf{t}}}{d^{\mathsf{t}}} - \frac{\alpha^{\mathsf{t}}}{d^{\mathsf{t}}} - \frac{\alpha^{\mathsf{t}}}{d^{\mathsf{t}}} - \frac{\alpha^{\mathsf{t}}}{d^{\mathsf{t}}} - \frac{\alpha^{\mathsf{t}}}{d^{\mathsf{t}}} - \frac{\alpha^{\mathsf{t}}}{d^{\mathsf{t}}} - \frac{\alpha^{\mathsf{t}}}{d^{\mathsf{t}}} - \frac{\alpha^{\mathsf{t}}}{d^{\mathsf{t}}} - \frac{\alpha^{\mathsf{t}}}{d^{\mathsf{t}}} - \frac{\alpha^{\mathsf{t}}}{d^{\mathsf{t}}} - \frac{\alpha^{\mathsf{t}}}{d^{\mathsf{t}}} - \frac{\alpha^{\
$$

Figure 1: The left diagram illustrates the correspondence between the source and target fromscratch runs and the consistency of change propagation in the target. The right diagram illustrates the correspondence between distance in the source and target, and the time for change propagation in the target.

re-executes parts of the program code and reuses other parts of the execution, it is hard to reason about its complexity. In particular, the user may need to reason about the contexts in which sub-expressions are evaluated to distinguish changed and unchanged data, which can be difficult even with limited forms of computation reuse techniques such as lazy evaluation (e.g., Wadler and Hughes 1987; Sands 1990a,b).

Other difficulties arise from the nature of the previously proposed linguistic facilities. These approaches require the programmer to mark all data that change over time and identify their dependencies, delimit the static scope of the operation that reads changeable data (essentially identifying control dependencies), and apply memoization by carefully considering whether the data dependencies are local or non-local (Acar et al. 2006a). Depending on the choice of the scope for the primitives and the use of memoization, the programmer may observe drastically different performance.

In this paper, we propose a cost semantics for self-adjusting computation. We consider a natural source language, give a cost semantics for the language, and develop techniques for reasoning about the similarity of executions. We then show techniques for compiling source programs into a self-adjusting target language that preserves both the extensional (meaning) and the intensional (cost) semantics of the source programs. By offering a natural, highlevel source language, we eliminate the burden of restructuring a program for self-adjusting computation. By offering a cost semantics and a translation mechanism, we provide realistic source-level reasoning techniques that guarantee performance.

Figure 1 illustrates our approach. Our source language is a  $\lambda$ -calculus with first-class references. Its cost semantics evaluates expressions  $(e^s)$  in the context of stores  $(\sigma^s)$  in the usual way, and produces a trace of the evaluation  $(T^s)$  and a step count  $(c^s)$ . We quantify the similarity between evaluations of source programs with a *trace distance*  $(T_1^s \ominus^s T_2^s = d^s$  states that the distance between the traces  $T_1^s$  and  $T_2^s$  is  $d^s$ ). Intuitively, the trace distance measures the "edit distance" between evaluations. To give an effective distance, we show that it suffices to record function calls and store operations in the trace. We don't record complete stores or evaluation contexts.<sup>1</sup> Since our language is stateful, recording complete stores would lead to

<sup>&</sup>lt;sup>1</sup>For some time, we thought that evaluation contexts, which describe how results are used, were necessary.

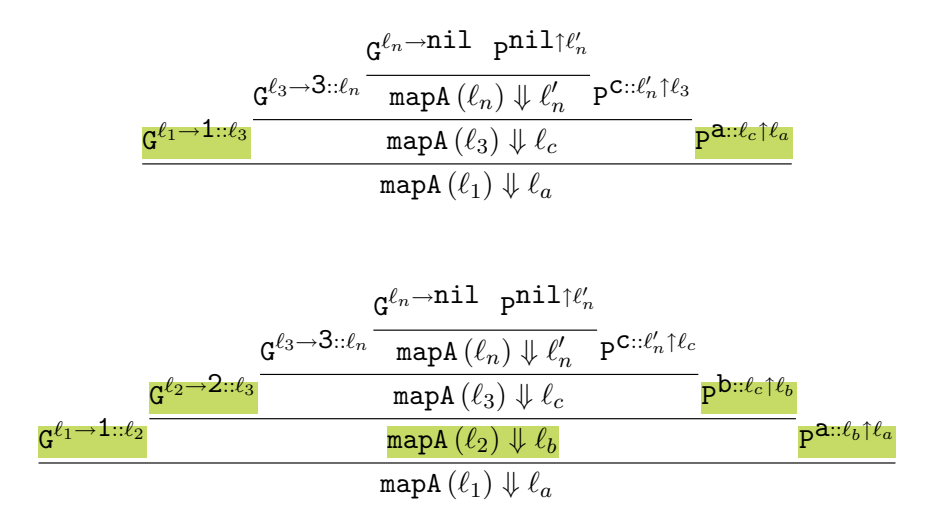

Figure 2: The abstract derivations for executions of mapA with inputs [1,3] (top) and [1,2,3] (bottom).

a distance measure that overestimates distance significantly; requiring evaluation contexts would make reasoning cumbersome. To enable proving asymptotic bounds on distance, in addition to just concrete evaluations, we develop a notion of trace contexts, which are traces with holes that can be filled with other traces. We prove that, under certain conditions, distance is additive under substitution: the distance between traces obtained via substitution into two contexts is the same the distance between the substituted traces themselves plus the distance between the contexts.

We compile the source language into a self-adjusting target language. The target language has mutable modifiable references and is in continuation-passing style; its syntax combines ideas from recent work on imperative self-adjusting computation (Acar et al. 2008a) and on compiling self-adjusting programs (Ley-Wild et al. 2008). Evaluation of a target expression ( $e^t$ ) takes place in the context of a store ( $\sigma^t$ ) and yields a value ( $v^t$ ) and a trace ( $T^t$ ). The semantics includes a change-propagation mechanism  $(\sim^{\mathsf{t}})$  that can replay a trace from a previous run  $(e.g., T_0^{\mathsf{t}})$  in a store  $(\sigma^{\mathsf{t}})$  to produce a value and a trace that are consistent with a from-scratch execution, while reusing the work from the initial trace  $(T_0^{\mathsf{t}})$ . We give a cost semantics for the target language that counts steps of evaluation (but not steps of change propagation). As in the source, we define a distance for traces  $(\ominus^{\mathsf{t}})$  and bound the time for change propagation by the distance between the computation traces before and after propagation.

We connect the source and target languages by providing a compilation mechanism that translates source programs into target programs. The adaptive cps (ACPS) translation extends recent work (Ley-Wild et al. 2008) to support imperative references and yields provably efficient self-adjusting programs. In particular, we prove the following properties of the translation (cf., Figure 1).

We use evaluation contexts to prove our meta-theoretic results, but they are not necessary for source-level reasoning.

- Extensional semantics: The translation preserves the evaluation of source programs (top left square).
- Intensional semantics: The translation preserves the asymptotic cost of from-scratch runs (top left square).
- Consistency of change propagation. Change propagation (in the target) preserves the extensional semantics of from-scratch runs (bottom left square).
- Trace distances. Translated programs have asymptotically the same trace distance as their source (top right square).
- Change propagation time. Time for change propagation (in the target) coincides with source trace distance (right diagram).

To prove the first two properties, we generalize a folklore theorem about cps to show that an ACPS-compiled program preserves the evaluation and asymptotic complexity of a source program. The ACPS translation is more complicated than the standard translation because it threads continuations through the store. We give a simple, structural proof of the consistency of change propagation by casting it as a full replay mechanism. This simplification is made possible by the translation itself—earlier work had to use step-indexed logical relations for capturing the correspondence between stateful programs (Acar et al. 2008a). We prove the fourth property by establishing a relation between the traces of the source and the target programs. This property also bounds the time for change propagation (the last property) by showing that change propagation in the target takes time proportional to the target distance.

There are several properties of trace distance that we would like to note. First, trace distance is a relation. By defining it relationally, we allow the approach to apply to any concrete implementation technique consistent with the semantics: our main theorems state that our translation can match any source distance computed relationally. Second, trace distance is sensitive to the choice of locations. This is because trace distance compares concrete evaluations. Previous implementations of self-adjusting computations can often choose locations to minimize the trace distance. Since our theorems can match any distance computed, they apply to existing implementations. The problem of whether an implementation can efficiently achieve the minimum possible distance is not well understood: this is undecidable in general but these impossibility results typically involve programs that don't arise in practice.

# 2 An Overview of Derivation Distances

We give a high-level overview of derivation distance and contexts. As a simple example, we consider a map function.

Our source language is a  $λ$ -calculus with references. This language is general-purpose (Turing-complete) and expressive: it allows writing both structured programs  $(e,q)$ , iterative divide-and-conquer list algorithms) as well as unstructured programs (e.g., graph algorithms). In this language, we can define linked lists and implement a map function for them as follows.

```
datatype 'a cell = nil | :: of 'a * 'a list
withtype 'a list = 'a cell ref
fun map (f : 'a \rightarrow 'b) (1 : 'a list) : 'b list =case !l of
    nil => ref nil
  | h::t => let mt = map f t in ref ((f h):m t) end
```
This essentially-standard implementation of map with pointer-based lists is actually selfadjusting: using the techniques described in this paper (Section 6), we can compile it to a self-adjusting program. The resulting self-adjusting program can be run with some input list. Afterwards, any of the contents of the references can be changed and the output can be updated via change propagation. For example, consider a specialization mapA of map that maps integers to letters of the alphabet. Consider running mapA with input [1,3] to obtain [a,c] and then changing the input to [1,2,3] by writing a new cons cell into the first tail pointer. After this change, we can run change change propagation to update the output to [a,b,c].

How fast would we expect change propagation be after inserting an element into the input? Intuitively, we only need to translate the new integer into a letter, which requires constant time, but we also need to find the right place to insert the element in the output—it is not clear how much time that would take.

Derivation Distance. We develop techniques for reasoning about the effectiveness of change propagation by using derivation distance.<sup>2</sup> The idea is to compare the evaluation derivations of a program with two different, typically similar, inputs and compute the "edit distance" between these derivations. But what should the distance between evaluations be? Comparing evaluation derivations directly yields coarse distances. To see this, consider comparing the derivation for the evaluation of mapA with inputs [1,3] and [1,2,3]. Since these inputs are represented in the store and since the store is threaded through the derivation, all of derivation steps will be different—stores won't match. Thus the distance between the derivations would be linear in the size of the input—far larger than the constant that we expect.

To realize the similarity between the derivations, we exclude the store from the derivations and include the store operations instead. (P stands for put (allocation); G stands for get (dereference).) Figure 2 shows the derivations of mapA with inputs [1,3] and [1,2,3]. The differences between the derivations are highlighted: the two derivations differ only at steps

<sup>&</sup>lt;sup>2</sup>In Section 3, we represent derivations with traces and formally define trace distance. Here, we use derivations because they are more intuitive.

that operate on the element 2, which is what differs between the two runs. Note that the difference remains the same even if we add more elements to these lists  $(e.g., \ldots, 0, 1, 3, 4, \ldots)$ and  $[...,0,1,2,3,4,...]$ .

Of course, it is possible to make the "distance" between derivations arbitrarily small when we suppress arbitrary parts of the derivation. We prove that this distance is in fact realistic by describing how source programs may be compiled (Section 6) to a target language (Section 5) with provable efficiency.

Derivation Contexts. To reason about the asymptotic complexity bounds for distance, we need to compute distance for all (appropriately changed) inputs. This is difficult with the distance described above, which requires two concrete executions. To facilitate asymptotic analysis, we use derivation contexts (Section 3). A derivation context is a derivation with one or more holes in it. We write  $\nabla^{e\Downarrow v}$  for a hole that expects an evaluation of  $e \Downarrow v$ . We can obtain a derivation from a derivation context by substituting a derivation for a hole. As an example, consider the derivation, shown below, of mapA applied to the list  $[\alpha_1, \ldots, \alpha_m]$   $[ \mathbb{Q} \square$ where  $\Box$  represents an unspecified list. In the derivation  $\ell_i$  (resp.  $o_i$ ) denotes the reference to the cons cell containing input  $\alpha_i$  (resp. output for  $\beta_i$ ), and  $\beta_i$  denotes the character to which  $\alpha_i$  is mapped. Given this derivation context, we can substitute the list [1,3] for  $\Box$ and obtain the derivation for that input by substituting the derivation of [1,3] (shown in Figure 2) in place of the hole.<sup>3</sup>

$$
\underbrace{\frac{\mathbf{G}^{\ell_{m}\rightarrow\alpha_{m}:\mathbf{G}^{\ell_{0}}}\bigvee\limits_{\mathbf{G}^{\ell_{1}\rightarrow\alpha_{1}:\mathbf{G}^{\ell_{2}}}}\mathbf{G}^{\ell_{m}\rightarrow\alpha_{m}:\mathbf{G}^{\ell_{0}}}}_{\mathbf{G}^{\ell_{1}\rightarrow\alpha_{1}:\mathbf{G}^{\ell_{2}}}}}{\mathbf{G}^{\ell_{1}\rightarrow\alpha_{1}:\mathbf{G}^{\ell_{2}}}\frac{\mathbf{G}^{\ell_{1}\rightarrow\alpha_{1}:\mathbf{G}^{\ell_{2}}}\left(\mathbf{G}^{\ell_{1}}\right)\mathbf{G}^{\ell_{2}}\mathbf{G}^{\ell_{1}}}{\mathbf{G}^{\ell_{1}}\mathbf{G}^{\ell_{1}}\mathbf{G}^{\ell_{1}}\mathbf{G}^{\ell_{1}}\mathbf{G}^{\ell_{1}}}
$$

Let  $\mathscr{D}_1[\Box]$  and  $\mathscr{D}_2[\Box]$  be derivation contexts and let  $D'_1$  and  $D'_2$  be derivations. We prove that the distance between  $\mathscr{D}_1[D'_1]$  and  $\mathscr{D}_2[D'_2]$  is the sum of the distances between  $\mathscr{D}_1[\Box]$  and  $\mathscr{D}_2[\Box]$  and between  $D'_1$  and  $D'_2$ , for suitably-shaped contexts. This result enables generalizing concrete distances to arbitrary inputs. For example, the above two analyses can be generalized and combined to show that the distance between derivations of mapA with inputs that differ by one element is constant. This allows us to also derive asymptotic complexity bounds, which is generally difficult with concrete cost semantics (Section 4).

# 3 The Source Language (Src)

The Src language is a simply-typed, call-by-value  $\lambda$ -calculus with recursive functions and ML-style references. The language also includes natural numbers for didactic purposes and can easily be extended with products, sums, recursive types, etc., but we omit them as they provide no additional insight. Although Src has no operational support for self-adjusting

<sup>3</sup>Note that not all substitutions yield well-formed derivations. In particular, the choice of locations needs to be consistent.

$$
\frac{\mathcal{E}; \sigma; e_{z} \Downarrow \sigma'; v'; T; c}{\mathcal{E}; \sigma; \text{caseN zero } e_{z} (x.e_{s}) \Downarrow \sigma'; v'; T; c}
$$
\n
$$
\frac{\mathcal{E}; \sigma; \text{caseN zero } e_{z} (x.e_{s}) \Downarrow \sigma'; v'; T; c}{\mathcal{E}; \sigma; \text{caseN} (succ v_{n}) e_{z} (x.e_{s}) \Downarrow \sigma'; v'; T; c}
$$
\n
$$
\frac{\mathcal{E}[\Box e_{x}]; \sigma; \text{caseN} (succ v_{n}) e_{z} (x.e_{s}) \Downarrow \sigma'; v'; T; c}{\mathcal{E}[\Box \Box e_{x}]; \sigma; e_{f} \Downarrow \sigma; \text{fun } f.x.e; T_{f}; c_{f}}
$$
\n
$$
\frac{\mathcal{E}[\Box \Box e_{x}]; \sigma; e_{f} \Downarrow \sigma; v; T_{x}; c_{x}}{\mathcal{E}; \sigma_{x}; \{\sigma_{x} \Downarrow \sigma'; v'; T_{f} \cdot T_{x} \cdot (\mathsf{M}_{\mathcal{E}(\ell)}^{\text{(fun } f.x.e)} v_{x} \Downarrow v'; T; c)}
$$
\n
$$
\frac{\ell \notin \text{dom}(\sigma) \quad \sigma' = \sigma \uplus \{\ell \mapsto v\}}{\mathcal{E}; \sigma; \text{put } v \Downarrow \sigma'; \ell; P_{\mathcal{E}}^{\text{v}\uparrow}\ell \cdot \varepsilon; 1} \qquad \frac{\ell \in \text{dom}(\sigma) \quad \sigma(\ell) = v}{\mathcal{E}; \sigma; \text{get } \ell \Downarrow \sigma; v; G_{\mathcal{E}}^{\ell \rightarrow v} \cdot \varepsilon; 1}
$$
\n
$$
\frac{\ell \in \text{dom}(\sigma) \quad \sigma' = \sigma[\ell \mapsto v]}{\mathcal{E}; \sigma; \text{set } \ell \nu \Downarrow \sigma'; \text{zero}; S_{\mathcal{E}}^{\ell \leftarrow v} \cdot \varepsilon; 1}
$$

Figure 3: Src evaluation  $\mathcal{E}; \sigma; e \Downarrow \sigma'; v'; T'; c$ .

computation (*i.e.*, a mechanism for updating a computation under input changes), its dynamic semantics produces an *execution trace* that can be used to quantify similarities between runs as a *distance*. So programs can be compiled into Tgt programs (see Sections 5 and 6), whose semantics include a change propagation judgement that realizes updates and asymptotically matches Src distances.

The syntax of Src is given below, which defines types  $\tau$ , expressions e, and values v, using metavariables f and x for identifiers and  $\ell$  for locations.

$$
\tau ::= \mathbf{nat} \mid \tau_x \to \tau \mid \tau \mathbf{ ref} \ne ::= v \mid \mathbf{caseN} \, v_n \, e_z \, (x.e_s) \mid e_f \, e_x \mid \mathbf{put} \, v \mid \mathbf{get} \, v_\ell \mid \mathbf{set} \, v_\ell \, v \nv ::= x \mid \mathbf{zero} \mid \mathbf{succ} \, v \mid \mathbf{fun} \, f.x.e \mid \ell
$$

The dynamic semantics of *memoizing* functions fun  $f.x.e$  is instrumented to identify opportunities for computation reuse. The reference primitives and scrutinee of **caseN** are restricted to value forms for technical simplicity. This restriction can be avoided with syntactic sugar, for example the unrestricted dereference form  $\textbf{get } e_\ell$  can be defined as  $(\textbf{fun } f.x.\textbf{get } x) e_\ell$ .

# 3.1 Static, Dynamic, and Cost Semantics

The (standard, hence omitted) typing judgement  $\Sigma$ ;  $\Gamma \vdash e : \tau$  ascribes the type  $\tau$  to the expression e in the store and variable typing contexts  $\Sigma$  and  $\Gamma$ . Figure 3 gives the dynamic and cost semantics of Src. The large-step evaluation relation  $\mathcal{E}; \sigma; e \psi \sigma'; T; c$  reduces expression e in store  $\sigma$  to value v' in updated store  $\sigma'$  and yields an execution trace T and a cost c. The trace internalizes the *shape* of an evaluation derivation and will be used to identify the similar computations. The cost internalizes the size of a trace and will be used to relate

the constant slowdown due to compiling Src programs to Tgt programs. For the present time, we suggest that the reader ignore the highlighted evaluation context  $\mathcal E$  component; it is crucial for relating Src and Tgt distances (see Section 6), but is not necessary for reasoning about Src distance.

We distinguish *active* computation as work that may be used to identify similarities and differences in computation. Evaluation of reference primitives and application of memoizing functions yield active computation. Case-analysis and (in the presence of sums, products, etc.) other forms of  $\beta$ -reduction are considered *passive* computation. An evaluation derivation internalizes its *size* in a *cost c* as a natural number that quantifies active work. We do not explicitly quantify passive work because it is always bounded by a constant multiple of active work. Intuitively, since a Src program can only perform a bounded amount of computation between function calls, memoizing function actions suffice to account for all passive work; including actions for passive work  $(e.g., \text{ case-analysis})$  would give a more accurate measure but isn't necessary for calculating asymptotic time complexity or distance. This property is formalized in section Section 3.2.

A trace T is an interleaving of actions that internalizes the *shape* of an evaluation derivation:

$$
A_{s} ::= P_{\mathcal{E}}^{v \uparrow \ell} \mid G_{\mathcal{E}}^{\ell \to v} \mid S_{\mathcal{E}}^{\ell \gets v}
$$
  

$$
A ::= A_{s} \mid M_{\mathcal{E}}^{v_{f} v_{x} \downarrow v}(T)
$$
  

$$
T ::= \varepsilon \mid A \cdot T
$$

Actions A serve as markers for active work and consist of store actions and memoizing function actions. Store actions  $A_s$  include allocation (P), dereference (G), and update (S), which are labeled with the location  $\ell$  and value v involved in each operation. A memoizing function action  $\mathbf{M}^{v_f\,v_x \Downarrow v}_\mathcal{E}$  $\mathcal{E}^{v_f v_x \psi v}(T)$  is labeled with a function  $v_f$ , argument  $v_x$ , and result v; the delimited trace  $T$  identifies the body of the function application for reuse; as in the dynamic semantics, the highlighted evaluation context  $\mathcal E$  can be ignored.

Traces facilitate identifying the similarities and differences between different runs of a program. More specifically, since store mutation is the only kind of observable side effect in Src, reference primitives uniquely determine the control flow of a closed program. Thus, by recording them in the trace, we can identify where program runs differ. Since memoizing functions identify explicitly similar computations by matching arguments to function calls, they can be used to identify where program runs perform similar computations. Therefore actions in traces are necessary and sufficient to isolate the similarities and differences between program runs.

Returning to the dynamic semantics (Figure 3), evaluation extends the trace and increments the cost counter according to the kind of reduction. Cost grows in lock-step with the trace and could be defined as the "size" of the trace, but we keep it explicit to relate the intensional semantics of the Src and Tgt languages. A value reduces to itself, produces an empty trace, and has no cost. A case-analysis reduces according to the branch prescribed by the scrutinee; the trace and cost are unchanged, since, as noted above, case-analysis incurs only passive work.

A function application reduces the function  $e_f$  and argument  $e_x$  to values and then eval-

uates the redex. An application concatenates the function, argument, and redex traces to represent the sequencing of work; the redex trace is delimited by the memoizing function action to identify the scope of the function call; the cost of the traces are added and incremented by a unit of work for the  $\beta$ -reduction.

A reference allocation extends the store with a fresh location that is initialized with the specified value and returns the location. A dereference returns the location's value. An update changes the location's contents and returns zero. In each case, the trace is the singleton action corresponding to the primitive, and the work is 1.

# 3.2 Derivation Size and Cost

In this section we show that the cost of an evaluation derivation, which quantifies active work, also bounds passive work. Formally, we show that cost bounds the size of a derivation, which includes both active and passive work, by a multiplicative factor that depends on the program and store.

We inductively define the *size* of a **Src** evaluation derivation  $D$  with evaluation subderivations  $D_1, \ldots, D_n$  to be  $|D| = 1 + \sum_{i \in 1 \ldots n} |D_i|$ . Furthermore, we define the *spread* of an expression to capture the amount of work done up to a function application. We inductively define the local spread  $\langle e \rangle$  of a Src evaluation expression e to be the longest path from the root of an expression to a leaf expression or function application.

$$
\langle v \rangle = 1
$$
  

$$
\langle \textbf{caseN} \ v_n e_z (x.e_s) \rangle = 1 + \max\{\langle e_z \rangle, \langle e_s \rangle\}
$$
  

$$
\langle e_f e_x \rangle = 1
$$
  

$$
\langle \textbf{put} \ v \rangle = 1
$$
  

$$
\langle \textbf{get} \ v_1 \rangle = 1
$$
  

$$
\langle \textbf{set} \ v_1 v \rangle = 1
$$

We define the global spread  $\langle e \rangle := \max_{e' \preceq e} \langle e \rangle$  of a Src evaluation expression e to be the maximum local spread of the subexpressions  $e'$  of  $e(e' \preceq e)$ . We extend the definition to a store and expression as  $\langle \langle \sigma, e \rangle \rangle = \max_{e' \in \text{rng } \sigma, e} \langle \langle e' \rangle \rangle$  and to an evaluation derivation as  $\langle\langle \mathcal{E}; \sigma; e \Downarrow \sigma'; v'; T; c \rangle\rangle = \langle \langle \sigma, e \rangle\rangle$ . Next, we establish several lemmas and show the size of a derivation is bounded by its cost times the global spread of a derivation.

#### Lemma 1

For any e,  $\langle \{v / x\} e \rangle = \langle e \rangle$ ,

**Proof:** By induction on the expression e.

#### Lemma 2

If  $D :: \mathcal{E}; \sigma; e \Downarrow \sigma'; v'; T; c, \text{ then } \langle \langle \sigma', v' \rangle \rangle \leq \langle \langle \sigma, e \rangle \rangle.$ 

**Proof:** By induction on the derivation D.

### Lemma 3

If  $D :: \mathcal{E}; \sigma; e \Downarrow \sigma'; v'; T; c$  with evaluation subderivations  $D_i$   $(i \in 1..n)$ , then  $\langle D_i \rangle \rangle \leq \langle D \rangle$  $(i \in 1..n).$ 

**Proof:** By induction on the derivation D.

#### Theorem 4

Fix  $D :: \mathcal{E}; \sigma; e \Downarrow \sigma'; v'; T; c$ , then  $|D| \leq \langle e \rangle + 3c \langle \langle D \rangle \rangle$ .

Proof: By induction on the derivation  $D$ .

Case value.

 $D :: \overline{\cdot}; \sigma; v \Downarrow \sigma; v; \varepsilon; 0$  derivation  $|D| = 1 \le 1 = \langle v \rangle + 3(0) \langle \langle D \rangle \rangle$  arithmetic

Case caseZ (caseS is analogous).

$$
D :: \mathcal{E}; \sigma; \text{caseN zero } e_z(x.e_s) \Downarrow \sigma'; v'; T; c
$$
 derivation  
\n
$$
D' :: \mathcal{E}; \sigma; e_z \Downarrow \sigma'; v'; T; c
$$
subderivation  
\n
$$
|D'| \le \langle e_z \rangle + 3c \langle \langle D' \rangle \rangle
$$
 i.h.  
\n
$$
\langle \langle D' \rangle \rangle \le \langle \langle D \rangle \rangle
$$
 Lemma 3  
\n
$$
|D| = 1 + |D'| \le 1 + \langle e_z \rangle + 3c \langle \langle D' \rangle \rangle \le \langle \text{caseN } v_n e_z(x.e_s) \rangle + 3c \langle \langle D \rangle \rangle
$$
arithmetic

Case app.

$$
D :: \mathcal{E}; \sigma; e_f e_x \Downarrow \sigma'; v'; T_f \cdot T_x \cdot (\mathbf{M}_{\mathcal{E}(\ell)}^{(\mathbf{fun} f.x.e.)v_x \Downarrow v'}(T) \cdot \varepsilon); c_f + c_x + 1 + c \qquad \text{derivation}
$$
\n
$$
D_f :: \mathcal{E}[\Box e_x]; \sigma; e_f \Downarrow \sigma_f; \mathbf{fun} f.x.e.; T_f; c_f \qquad \text{subderivation}
$$
\n
$$
D_x :: \mathcal{E}[(\mathbf{fun} f.x.e') \Box]; \sigma_f; e_x \Downarrow \sigma_x; v_x; T_x; c_x \qquad \text{subderivation}
$$
\n
$$
D' :: \mathcal{E}; \sigma_x; \{v_x / x\} \{\mathbf{fun} f.x.e/f\} e \Downarrow \sigma'; v'; T; c \qquad \text{subderivation}
$$
\n
$$
|D_f| \leq \langle e_f \rangle + 3c_f \langle \langle D_f \rangle \rangle \qquad \text{i.h.}
$$
\n
$$
|D_x| \leq \langle e_x \rangle + 3c_x \langle \langle D_x \rangle \rangle \qquad \text{i.h.}
$$
\n
$$
|D'| \leq \langle \{v_x / x\} \{\mathbf{fun} f.x.e/f\} e \rangle + 3c' \langle \langle D' \rangle \rangle \qquad \text{i.h.}
$$
\n
$$
\langle D_f \rangle, \langle D_x \rangle, \langle D_x \rangle, \langle D_x \rangle \qquad \langle D_x \rangle \qquad \text{Lemma 3}
$$
\n
$$
\langle e_f \rangle, \langle e_x \rangle, \langle \{v_x / x\} \{\mathbf{fun} f.x.e/f\} e \rangle \leq \langle \langle D \rangle \rangle \qquad \text{Consequence}
$$
\n
$$
|D| = 1 + |D_f| + |D_x| + |D'|
$$
\n
$$
\leq 1 + (\langle e_f \rangle + 3c_f \langle \langle D_f \rangle \rangle) + (\langle e_x \rangle + 3c_x \langle \langle D_x \rangle \rangle) + (\langle \{v_x / x\} \{\mathbf{fun} f.x.e/f\} e \rangle + 3c' \langle \langle D' \rangle \rangle) \leq 1 + 3(c_f + c_x + 1 + c') \langle \langle D \rangle \rangle \qquad \text{arithmetic}
$$

Case put (get and set are analogous).

$$
\frac{\pi_1 \ominus T_2 = d \quad T_1' \boxminus T_2' = d'}{\eta_{\mathcal{E}_1(\ell)}^{u_t v_x \Downarrow v_1}(T_1) \cdot T_1' \boxminus \eta_{\mathcal{E}_2(\ell)}^{u_t v_x \Downarrow v_2}(T_2) \cdot T_2' = \langle 1, 1 \rangle + d + d'}
$$
search/synch  
\n
$$
\frac{T_1 \cdot T_1' \boxminus T_2 = d}{\eta_{\mathcal{E}(\ell)}^{u_t v_x \Downarrow v} (T_1) \cdot T_1' \boxminus T_2' = \langle 1, 0 \rangle + d}
$$
search/memo/L  
\n
$$
\frac{T_1 \boxminus T_2 \cdot T_2' = d}{T_1 \boxminus \eta_{\mathcal{E}(\ell)}^{u_t v_x \Downarrow v} (T_2) \cdot T_2' = \langle 0, 1 \rangle + d}
$$
search/memo/R  
\n
$$
\frac{T_1 \boxminus T_2 = d}{T_1 \boxminus T_2' = d}
$$
search/store/L  
\n
$$
\frac{T_1 \boxminus T_2 = d}{T_1 \boxminus T_2' = \langle 1, 0 \rangle + d}
$$
search/store/L  
\n
$$
\frac{T_1 \boxminus T_2 = d}{T_1 \boxminus A_s \cdot T_2 = \langle 0, 1 \rangle + d}
$$
search/store  
\n
$$
\frac{T_1 \ominus T_2 = d}{A_s \cdot T_1 \ominus A_s \cdot T_2' = d}
$$
synch/store  
\n
$$
\frac{T_1 \ominus T_2 = d}{A_s \cdot T_1 \ominus A_s \cdot T_2' = d}
$$
synch/store  
\n
$$
\frac{T_1 \ominus T_2 = d}{T_1 \ominus T_2' = d}
$$
synch/search  
\n
$$
\frac{T_1 \ominus T_2 = d}{T_1 \ominus T_2' = d} \text{synch/search}
$$

Figure 4: Src (simple) search distance  $T_1 \boxminus T_2 = d$  (top) and synchronization distance  $T_1 \ominus T_2 = d$  (bottom).

$$
D :: \mathcal{E}; \sigma; \mathbf{put} \, v \Downarrow \sigma'; \ell; \mathbf{P}_{\mathcal{E}}^{\mathit{v} \uparrow \ell} \cdot \varepsilon; 1
$$
\n
$$
|D| = 1 \leq \langle \mathbf{put} \, v \rangle + 3(1) \langle \langle D \rangle \rangle
$$
\n
$$
\text{arithmetic}
$$
\n
$$
T = \langle \mathbf{put} \, v \rangle + 3(1) \langle \langle D \rangle \rangle
$$

п

Corollary 5

Fix  $D :: \mathcal{E}; \sigma; e \Downarrow \sigma'; v'; T; c$ , then  $|D| \leq (1+3c)\langle\!\langle D \rangle\!\rangle$ .

**Proof:** Immediate from  $\langle e \rangle \leq \langle \langle D \rangle \rangle$  and Theorem 4.

## 3.3 Trace Distance

Consider running a single program under two different stores: intuitively, the executions will be identical up to the first differing store primitive (*viz.* the run of mapA on the prefix . . .,0,1 from Section 2), after which the traces may correspond to different subprograms (e.g., because an allocation produced different locations or a read found different values). In terms of traces, they will have a common prefix up to the first differing store action. Conservatively, the only similarity between two runs would be the common prefix. Memoizing functions, however, enable recognizing similar computations that occur *after* two runs have diverged (*viz.* the run of mapA on the postfix  $3, 4, \ldots$ ) because they identify the trace of the same function applied to the same argument. Nevertheless, even if two computations result from the same function application, they may also have different traces and return different results due to interactions with the store. More generally, comparing two traces alternates between searching for a point where traces align (i.e., memoizing function application) and synchronizing the two similar traces until they again differ  $(i.e.,$  store actions). These two complementary ways of scanning traces suggest two corresponding ways for quantifying the distance of two runs. The *synchronization distance* optimistically assumes the two runs are identical and have distance zero. The search distance pessimistically assumes the two runs are distinct and have distance proportional to the size of both runs. Since the work common to both runs may be interspersed throughout the two traces, intuitively, the distance between two runs combines the synchronization distance of the common work and the search distance of the leftover work.

Distance is formally captured by the search distance  $T_1 \boxminus T_2 = d$  and synchronization distance  $T_1 \ominus T_2 = d$  judgements (given in Figure 4), defined by structural induction on the two traces. The search mode can switch to synchronization if it encounters similar program fragments (as identified by memoizing application actions), and the synchronization mode *must* switch to search mode if the trace actions differ at some point. Intuitively, the trace distance measures the symmetric difference between two traces (i.e., the size of trace segments that don't occur in both traces). Concretely, we quantify distance  $d = \langle c_1, c_2 \rangle$ between traces  $T_1$  and  $T_2$  as a pair of costs, where  $c_1$  is the amount of work in  $T_1$  that isn't shared with  $T_2$  and  $c_2$  is the amount of work in  $T_2$  that isn't shared with  $T_1$ . We let  $d + d'$ denote pointwise addition for distance.

Since traces approximate the shape of an evaluation derivation, trace distance approximates a (higher-order) distance judgement on evaluation derivations that quantifies the dis/similarities between two runs (modulo the stores). The dynamic semantics of Tgt has nondeterministic allocation and memoization in order to avoid committing to an implementation; consequently, the definition of Src trace distance is a relation, but we will show that any distance derivable for Src programs is preserved in Tgt (Corollary 16).

The search distance  $T_1 \boxminus T_2 = d$  accounts for traces that don't match, but switches to synchronization mode if it can align memoization actions. The search distance between empty traces is zero. Upon simultaneously encountering memoization actions  $M_{\varepsilon_1}^{v_f v_x \Downarrow v_1}$  $\frac{v_f\,v_x\Downarrow v_1}{\mathcal{E}_1}(T_1)\!\cdot\!T_1'$ and  $\text{M}_{\mathcal{E}_2}^{v_f\,v_x\Downarrow v_2}$  $\frac{v_f v_x v_{v2}}{\mathcal{E}_2}(T_2) \cdot T'_2$  of the same function  $v_f$  and argument  $v_x$  (search/synch rule), the search distance can switch to synchronizing the bodies  $T_1$  and  $T_2$ , while separately searching for further synchronization of the tails  $T_1'$  and  $T_2'$ . The cost of the synchronization and search are added to the cost of 1 for the memoization match in each trace.

Finally, skipping an action in search mode incurs a cost of 1 in addition to the distance between the tail of the trace (search/memo rules and search/store rules).

Turning to the synchronization distance, the  $T_1 \ominus T_2 = d$  judgement attempts to structurally match the two traces. Identical work in both traces incurs no cost, but synchronization returns to search mode either nondeterministically or when work cannot be reused because traces don't match. Synchronization mode is only meant to be used on traces generated by the evaluation of the same expression under (possibly) different stores.

The synchronization distance between empty traces is zero. Encountering identical store actions allows distance to remain in synchronization mode without cost (synch/store rule). Synchronizing a memoization action (synch/memo rule) requires the function call (function  $v_f$  and argument  $v_x$ ) and return (result v) to match; this allows the bodies as well as the tails to be synchronized separately and their distance compounded. Note that even if the bodies don't match completely and return to search mode, memoizing functions provide a degree of isolation because tails can be matched independently. Synchronization falls back to search mode (synch/search rule) nondeterministically or necessarily when the actions are distinct (e.g., because store or memo actions don't match).

Observe that the definition of synchronization distance is quasi-symmetric:  $T_1 \ominus T_2 =$  $\langle c_1, c_2 \rangle$  iff  $T_2 \ominus T_1 = \langle c_2, c_1 \rangle$ ; similarly for search distance. Furthermore, note that distance of Src programs is defined by induction on the two traces: both judgements traverse traces left-to-right either matching work or accounting for skipping it. This means that common work consists of a subsequence of actions that appears in both traces, which precludes reordering work. For example, comparing runs  $M^{f x \Downarrow a}$ (-) $M^{g y \Downarrow b}$ (-) $\cdot$  and  $M^{g y \Downarrow b}$ (-) $M^{f x \Downarrow a}$ (-) $\cdot$  can only synchronize one of the calls, the other call must be skipped. This restriction avoids having to search for permutations for matching computations and simplifies the implementation requirements of Tgt; however, this limitation obviously hinders the efficiency of self-adjusting computation for certain classes of computations.

# 3.4 Trace Contexts

In order to reason compositionally about distance, we define a *trace context*  $\mathscr{T}$  to be a trace with a hole; the formalization to multi-holed contexts is straightforward and omitted for reasons of space.

$$
\mathscr{T}::=\square\mid A_{\mathbf{s}}\cdot\mathscr{T}\mid \texttt{M}^{v_f\;v_x\Downarrow v}_{\mathcal{E}}(\mathscr{T})\cdot T\mid \texttt{M}^{v_f\;v_x\Downarrow v}_{\mathcal{E}}(T)\cdot\mathscr{T}
$$

Trace context distances  $\mathcal{T}_1 \boxminus \mathcal{T}_2 = d$  and  $\mathcal{T}_1 \ominus \mathcal{T}_2 = d$  are obtained by lifting distance on traces to trace contexts, extended with the following rules for holes (in the multi-hole analogue, holes are uniquely labeled and labels must also coincide):

$$
\Box \boxminus \Box = \langle 0, 0 \rangle
$$

By requiring holes to coincide when comparing trace contexts, we can reason separately about context and trace distance, and then combine the results. Intuitively, the identity theorem for traces means a common suffix subcomputation incurs no cost. The identity theorem for trace contexts and the substitution theorem show that a common prefix computation does not affect distance either: provided the hole in both trace contexts is immediately bounded by a memoization action of the same function and argument, context and trace distance can be combined additively. The identity theorems are proved by induction on the subject trace T or trace context  $\mathscr{T}$ .

#### Theorem 6 (Identity for Traces)

For any trace T,  $T \ominus T = \langle 0, 0 \rangle$ .

**Proof:** By induction on the trace T.

#### Theorem 7 (Identity for Trace Contexts)

For any trace context  $\mathscr{T}$ ,  $\mathscr{T}[\mathsf{M}^{v_f\,v_x\Downarrow v}_\mathcal{E}$  $\frac{v_f\,v_x \Downarrow v}{\mathcal{E}}(\Box)\!\cdot\!T] \ominus \mathscr{T}[\texttt{M}^{v_f\,v_x \Downarrow v}_{\mathcal{E}}]$  $\mathcal{E}^{v_f v_x \psi v}(\Box) \cdot T] = \langle 0, 0 \rangle.$ 

**Proof:** By induction on the trace context  $\mathscr{T}$ .

Theorem 8 (Substitution) If  $\mathscr{T}_1[\mathsf{M}_{\mathcal{E}_1}^{v_f\,v_x\Downarrow v_1}$  $\frac{v_f\,v_x\Downarrow v_1}{\mathcal{E}_1}(\Box)\!\cdot\!T_1]\boxminus\mathscr{T}_2[\mathtt{M}_{\mathcal{E}_2}^{v_f'\,v_x\Downarrow v_2}]$  $\sum_{\mathcal{E}_2}^{v_f\,v_x\psi v_2}(\Box)\!\cdot\!T_2]=d$ and  $T_1 \oplus T_2' = d'$ , then  $\mathscr{T}_1[\mathbf{M}_{\mathcal{E}_1}^{v_f v_x \Downarrow v_1}]$  $\frac{v_f\,v_x\Downarrow v_1}{\mathcal{E}_1}(T_1')\cdot T_1]\boxminus\mathscr{T}_2[\mathtt{M}^{v_f\,v_x\Downarrow v_2}_{\mathcal{E}_2}]$  $\frac{v_f v_x v_2}{\mathcal{E}_2}(T'_2) \cdot T_2] = d + d'.$ If  $\mathscr{T}_1[\mathsf{M}_{\mathcal{E}_1}^{v_f\,v_x\Downarrow v_1}$  $\frac{v_f\,v_x\Downarrow v_1}{\mathcal{E}_1}(\Box)\!\cdot\!T_1]\ominus\mathscr{T}_2[\texttt{M}_{\mathcal{E}_2}^{v_f\,v_x\Downarrow v_2}]$  $\frac{v_f v_x v_{v2}}{\varepsilon_2}(\Box) \cdot T_2] = d$ and  $T_1 \oplus T_2' = d'$ , then  $\mathscr{T}_1[\mathbf{M}_{\mathcal{E}_1}^{v_f v_x \Downarrow v_1}]$  $\frac{v_f\,v_x\psi v_1}{\mathcal{E}_1}(T_1')\!\cdot\!T_1]\ominus\mathscr{T}_2[\texttt{M}_{\mathcal{E}_2}^{v_f\,v_x\psi v_2}]$  $\frac{v_f v_x v_2}{\mathcal{E}_2}(T'_2) \cdot T_2] = d + d'.$ Proof: By simultaneous induction on the first derivation of each statement.

# 3.5 Trace Distance, Revisited

The rules of Figure 4 are useful for high level reasoning, but aren't rich enough to demonstrate a correspondence with Tgt trace distance. We present an alternate rule system that subsumes the above system and serves as an intermediary for proving the preservation of distance under compilation.

Failure Actions. The search/synch rule separately synchronizes the bodies and searches the tails when it encounters matching memoizing actions. While this rule is useful, it precludes memoization between one body and another tail; for example, it doesn't allow splitting  $T_1$  as  $T_{11} \cdot T_{12}$  and synchronizing  $T_{11}$  with a prefix of  $T_2$  and searching  $T_{12}$  against the rest of  $T_2$ . The naïve rule

$$
\frac{T_1\cdot T_1'\ominus T_2\cdot T_2'=d}{\mathrm{M}_{\mathcal{E}_1(\ell_1)}^{v_\mathrm{f}\,v_\mathrm{x}\Downarrow v_1}(T_1)\cdot T_1'\boxminus \mathrm{M}_{\mathcal{E}_2(\ell_2)}^{v_\mathrm{f}\,v_\mathrm{x}\Downarrow v_2}(T_2)\cdot T_2'=\langle 1,1\rangle+d}
$$

would allow splitting both traces, but it is unsound because it may fully synchronize  $T_1 \cdot T_1'$ with  $T_2 \cdot T_2'$ , even though the trace concatenation may not have been generated the same expression, violating the well-formedness of synchronization distance. We remedy this by introducing the failure action  $\mathbf{F}_{\mathcal{E}\mathcal{L}}^{\psi\psi}$  $\mathcal{E}(\ell)$  to explicitly force synchronization mode to switch back to search mode; it is labeled by a result v, an evaluation context  $\mathcal E$  and location  $\ell$ , which are needed for technical reasons but can be ignored when reasoning about Src distance:

$$
T_1 \cdot \mathbf{F}_{\mathcal{E}(\ell)}^{\psi_\ell} \cdot T_1' \boxminus T_2 = d
$$
\n
$$
\frac{T_1 \cdot \mathbf{F}_{\mathcal{E}(\ell)}^{\psi_\ell} \cdot T_1' \boxminus T_2 = \langle 1, 0 \rangle + d}{\mathbf{M}_{\mathcal{E}(\ell)}^{\psi_\ell} \cdot \mathbf{F}_{\mathcal{E}(\ell)}^{\psi_\ell} \cdot T_2' = d}
$$
\n
$$
\frac{T_1 \boxminus T_2 \cdot \mathbf{F}_{\mathcal{E}(\ell)}^{\psi_\ell} \cdot T_2' = d}{T_1 \boxminus \mathbf{M}_{\mathcal{E}(\ell)}^{\psi_\ell} \cdot \mathbf{F}_{\mathcal{E}(\ell)}^{\psi_\ell} \cdot T_2' = \langle 0, 1 \rangle + d}
$$
\nsearch/memo'/R\n
$$
\frac{T_1 \boxminus T_2 = d}{\mathbf{F}_{\mathcal{E}(\ell)}^{\psi_\ell} \cdot T_1 \boxminus T_2' = d}
$$
\nsearch/fail/L\n
$$
\frac{T_1 \boxminus T_2 = d}{T_1 \boxminus \mathbf{F}_{\mathcal{E}(\ell)}^{\psi_\ell} \cdot T_2 = d}
$$
\nsearch/fail/R\n
$$
\frac{T_1 \cdot \mathbf{F}_{\mathcal{E}_1(\ell_1)}^{\psi_\ell} \cdot T_1' \ominus T_2 \cdot \mathbf{F}_{\mathcal{E}_2(\ell_2)}^{\psi_\ell} \cdot T_2' = d}{\mathbf{M}_{\mathcal{E}_1(\ell_1)}^{\psi_\ell} \cdot \mathbf{F}_{\mathcal{E}(\ell_2)}^{\psi_\ell} \cdot T_2' = \langle 1, 1 \rangle + d}
$$
\nsearch/synch'

Figure 5: Additional rules for Src (simple) distance with explicit failure.

$$
A ::= \cdots \mid \mathtt{F}_{\mathcal{E}(\ell)}^{\Downarrow v}
$$

The revised system is obtained by removing the **search/synch** and **search/memo** rules from Figure 4 and adding the rules in Figure 5.

The new search/memo' rules insert an explicit failure action between the body and tail of a memoization action, and still incur a cost of 1 for failing to match. The search/fail rules allow search to skip a failure action without cost. Observe that, in Figure 4, a trace is subjected to synchronization if it is delimited by a memoization action and failure actions never occur in the scope of a memoization action, so failure actions never appear in synchronization mode. Therefore the **search/memo'** and **search/fail** rules subsume the (replaced) search/memo rules: any distance derivable from the failure-free deductive system is also derivable from the system with explicit failure.

The **search/synch'** rule identifies matching function applications and switches to synchronizing the concatenation of the body, failure action, and tail. Since there are no new synchronization distance rules, leading failure actions force synchronization to switch to search (only the synch/search rule applies). Therefore the search/synch' rule enables synchronizing part of  $T_1$  with  $T_2$  and then searching the remainder of  $T_1$  against  $T_2'$  (after encountering the failure action between  $T_2$  and  $T_2'$ ). The **search/synch'** rule subsumes the (replaced) search/synch rule.

Precise Distance. Since Src actions are translated into multiple Tgt actions (Section 6), the simple Src distance presented above uses amortization to avoid exact accounting and to simplify reasoning. We define a variant of Src's distance relation with precise accounting for memoization at function call and return points.

The original Src distance and the new precise Src distance and presented simultaneously in Figure 6. The  $T_1 \boxminus T_2 = d; d_f, b_o, d_o$  and  $T_1 \ominus T_2 = d; d_f, b_o, d_o$  judgements include the simple distance d, an auxiliary distance  $d_f$  that counts the number of failure actions in each trace, a boolean flag  $b<sub>o</sub>$  indicating if synchronization ran to completion, and the precise

$$
\frac{\partial}{\partial t}\n\begin{minipage}[t]{0.5\textwidth}\label{eq:1} \end{minipage}[t]{\hline} \frac{T_1\oplus T_2=d;(0,0),\text{false},\langle 0,0\rangle}{T_1\oplus T_2=d';d'_1,b'_0,d'_0} \text{search/such} \\ \hline \frac{T_1\boxplus T_2'=d';d'_1,b'_0,d'_0}{\mathbf{M}_{\mathbb{Z}(t)}^{\text{tr}\,(\mathbb{R}^3_{\mathbb{Z}(t)}\,T_1'\oplus T_2\boxplus T_2^{\text{tr}\,(\mathbb{R}^3_{\mathbb{Z}(t)})\,T_2'=d; d_1+\langle 2,2\rangle,b_0,d_0} \text{search/synch} } \\ \hline \frac{T_1\oplus_{\mathbb{Z}(t)}^{\text{tr}\,(\mathbb{R}^3_{\mathbb{Z}(t)})\,T_1'\oplus T_2\boxplus T_2^{\text{tr}\,(\mathbb{R}^3_{\mathbb{Z}(t)})\,T_2'=d; d_1+\langle 2,2\rangle,b_0,d_0} }{\mathbf{M}_{\mathbb{Z}(t)}^{\text{tr}\,(\mathbb{R}^3_{\mathbb{Z}(t)})\,T_1'\boxplus T_2'=d; d_1+\langle 0,0\rangle,b_0,d_0} \text{search/memo}^2/L} \\ \hline \frac{T_1\oplus T_2\oplus T_2^{\text{tr}\,(\mathbb{R}^3_{\mathbb{Z}(t)})\,T_1'\boxplus T_2'=d; d_1+\langle 2,0\rangle,b_0,d_0} {\mathbf{M}_{\mathbb{Z}(t)}^{\text{tr}\,(\mathbb{R}^3_{\mathbb{Z}(t)})\,T_1'\boxplus T_2=(1,0)+d; d_1,d_1,b_0,(2,0)+d_0} \text{search/memo}^2/L} \\ \hline \frac{T_1\boxplus T_2\oplus T_2^{\text{tr}\,(\mathbb{R}^3_{\mathbb{Z}(t)})\,T_2'= \langle 0,1\rangle+d,d_1,b_0,(0,2)+d_0} {\mathbf{M}_{\mathbb{Z}(t)}^{\text{tr}\,(\mathbb{R}^3_{\mathbb{Z}(t)})\,T_2'=d; d_1+\langle 0,1\rangle,b_0,(2,0)+d_0} \text{search/sarch/fail}/L} \\ \hline
$$

$$
\frac{T_1 \boxminus T_2 = d; d_{\rm f}, b_{\rm o}, d_{\rm o}}{T_1 \ominus T_2 = d; d_{\rm f}, b_{\rm o}, d_{\rm o}} \text{ synch/search}
$$

L,

Figure 6: Src (simple and precise) search distance  $T_1 \boxminus T_2 = d; d_f, b_o, d_o$  (top) and synchronization distance  $T_1 \ominus T_2 = d; d_f, b_o, d_o$  (bottom).

distance  $d_o$ . The traces  $T_1, T_2$  and the auxiliary distance  $d_f$  can be read as inputs to the distance judgements, while the simple distance  $d$ , flag  $b<sub>o</sub>$ , and precise distance  $d<sub>o</sub>$  are outputs.

Note that Src traces initially do not contain failure actions, and the number of failure actions introduced by trace distance is bounded by the original distance (cf. rules search/memo' and search/synch/flat). Therefore the following theorem shows that the original Src distance bounds the precise Src distance by a constant factor. The precise Src distance will be related to Tgt distance, thus showing that the original Src distance is preserved in Tgt.

#### Lemma 9

If  $T_1 \oplus T_2 = \langle 0, 0 \rangle$ ;  $\langle 0, 0 \rangle, b_0, \square$ then  $T_1 \ominus T_2 = \langle 0, 0 \rangle$ ;  $\langle 0, 0 \rangle$ , true, ...

**Proof:** By induction on the distance derivation.

#### Theorem 10 (Src simple/precise soundness)

- 1. Assume  $T_1 \boxminus T_2 = d; d_f, b_o, d_o$ . If  $d = \langle 0, 0 \rangle$ , then  $d_{\rm f} = d_{\rm o}$ , else  $6 \cdot d + d_f \geq d_o + i f b_o$  then  $\langle 0, 0 \rangle$  else  $\langle 2, 2 \rangle$  and  $d_o \geq d$ .
- 2. Assume  $T_1 \ominus T_2 = d; d_f, b_o, d_o,$ If  $d = \langle 0, 0 \rangle$ , then  $d_{\rm f} = d_{\rm o}$ , else  $6 \cdot d + d_f \geq d_o + i f b_o$  then  $\langle 0, 0 \rangle$  else  $\langle 2, 2 \rangle$  and  $d_o \geq d$ .

**Proof:** By simultaneous induction on the distance derivation of each statement.

We show the cases for  $search/synch$ , search/synch', search/memo'/L, and synch/memo. The remaining cases follow by straightforward induction and arithmetic.

#### Case search/synch.

Subcase  $d, d' = \langle 0, 0 \rangle$ .

$$
d_{o} = \langle 0, 0 \rangle
$$
  
\n
$$
d'_{o} = d'_{f}
$$
  
\n
$$
6 \cdot (\langle 1, 1 \rangle + d + d') + d'_{f} \ge (\langle 4, 4 \rangle + d_{o} + d'_{o}) + if b'_{o} then \langle 0, 0 \rangle else \langle 2, 2 \rangle \tant antimetic
$$
  
\n
$$
a'_{o} = a'_{f}
$$
  
\n
$$
b'_{o} = a'_{f}
$$
  
\n
$$
a'_{o} = a'_{f}
$$
  
\n
$$
b'_{o} = a'_{f}
$$
  
\n
$$
a'_{o} = a'_{f}
$$

Subcase  $d = \langle 0, 0 \rangle \neq d'$ .

$$
d_{o} = \langle 0, 0 \rangle
$$
  
\n
$$
6 \cdot d' + d'_{f} \geq d'_{o} + \text{if } b'_{o} \text{ then } \langle 0, 0 \rangle \text{ else } \langle 2, 2 \rangle
$$
  
\n
$$
6 \cdot (\langle 1, 1 \rangle + d + d') + d'_{f} = \langle 6, 6 \rangle + (6 \cdot d' + d'_{f})
$$
  
\n
$$
\geq \langle 4, 4 \rangle + d'_{o} + \text{if } b'_{o} \text{ then } \langle 0, 0 \rangle \text{ else } \langle 2, 2 \rangle
$$
  
\n1. h.(1) on  $D_{2}$ 

$$
= (\langle 4, 4 \rangle + d_o + d'_o) + \text{if } b'_o \text{ then } \langle 0, 0 \rangle \text{ else } \langle 2, 2 \rangle \tag{arithmetic}
$$

Subcase  $d \neq \langle 0, 0 \rangle = d'$ .

$$
6 \cdot d + \langle 0, 0 \rangle \ge d_o + \text{if } b_o \text{ then } \langle 0, 0 \rangle \text{ else } \langle 2, 2 \rangle \qquad \text{i.h.}(2) \text{ on } D_1
$$
  
\n
$$
d'_o = d'_f \qquad \text{i.h.}(1) \text{ on } D_2
$$
  
\n
$$
6 \cdot (\langle 1, 1 \rangle + d + d') + d'_f = \langle 6, 6 \rangle + (6 \cdot d) + d'_f
$$
  
\n
$$
\ge \langle 4, 4 \rangle + (d_o + \text{if } b_o \text{ then } \langle 0, 0 \rangle \text{ else } \langle 2, 2 \rangle) + d'_f
$$
  
\n
$$
= (\langle 4, 4 \rangle + d_o + d'_o) + \text{if } b'_o \text{ then } \langle 0, 0 \rangle \text{ else } \langle 2, 2 \rangle \qquad \text{arithmetic}
$$

Subcase  $d, d^\prime \neq \langle 0, 0 \rangle.$ 

$$
6 \cdot d + \langle 0, 0 \rangle \ge d_o + \text{ if } b_o \text{ then } \langle 0, 0 \rangle \text{ else } \langle 2, 2 \rangle \qquad \text{i.h.}(2) \text{ on } D_1
$$
  
\n
$$
6 \cdot d' + d'_f \ge d'_o + \text{ if } b'_o \text{ then } \langle 0, 0 \rangle \text{ else } \langle 2, 2 \rangle \qquad \text{i.h.}(1) \text{ on } D_2
$$
  
\n
$$
6 \cdot (\langle 1, 1 \rangle + d + d') + d'_f = \langle 6, 6 \rangle + (6 \cdot d) + (6 \cdot d' + d'_f)
$$
  
\n
$$
\ge \langle 4, 4 \rangle + (d_o + \text{ if } b_o \text{ then } \langle 0, 0 \rangle \text{ else } \langle 2, 2 \rangle) + (d'_o + \text{ if } b'_o \text{ then } \langle 0, 0 \rangle \text{ else } \langle 2, 2 \rangle)
$$
  
\n
$$
\ge (\langle 4, 4 \rangle + d_o + d'_o) + \text{ if } b'_o \text{ then } \langle 0, 0 \rangle \text{ else } \langle 2, 2 \rangle \qquad \text{arithmetic}
$$

All subcases.

$$
d_o \ge d
$$
  
\n
$$
d_o' \ge d'
$$
  
\n
$$
\langle 4, 4 \rangle + d_o + d_o' \ge \langle 1, 1 \rangle + d + d'
$$
  
\n
$$
d_o' \ge d'
$$
  
\n
$$
\langle 4, 4 \rangle + d_o + d_o' \ge \langle 1, 1 \rangle + d + d'
$$
  
\n
$$
\langle 4, 4 \rangle + d_o' \ge \langle 1, 1 \rangle + d + d'
$$
  
\n
$$
\langle 1, 1 \rangle + d_o' \ge \langle 1, 1 \rangle + d + d'
$$

# Case search/synch'.

Subcase  $d = \langle 0, 0 \rangle.$ 

$$
d_{\rm f} + \langle 2, 2 \rangle = d_{\rm o}
$$
  
\n
$$
6 \cdot \langle 1, 1 \rangle + d + d_{\rm f} = \langle 4, 4 \rangle + (d_{\rm f} + \langle 2, 2 \rangle))
$$
  
\n
$$
\geq (\langle 2, 2 \rangle + d_{\rm o}) + \text{if } b_{\rm o} \text{ then } \langle 0, 0 \rangle \text{ else } \langle 2, 2 \rangle
$$
  
\narithmetic

Subcase  $d \neq \langle 0, 0 \rangle.$ 

$$
6 \cdot d + (d_f + \langle 2, 2 \rangle) \ge d_o + \text{if } b_o \text{ then } \langle 0, 0 \rangle \text{ else } \langle 2, 2 \rangle \qquad \text{i.h.}(2) \text{ on } D_1
$$
  
\n
$$
6 \cdot (\langle 1, 1 \rangle + d) + d_f = \langle 4, 4 \rangle + (6 \cdot d + (d_f + \langle 2, 2 \rangle))
$$
  
\n
$$
\ge (\langle 2, 2 \rangle + d_o) + \text{if } b_o \text{ then } \langle 0, 0 \rangle \text{ else } \langle 2, 2 \rangle \qquad \text{arithmetic}
$$

All subcases.

$$
d_o \ge d
$$
 i.h.  

$$
\langle 2, 2 \rangle + d_o \ge \langle 1, 1 \rangle + d
$$
 is an  
inometric

#### Case search/memo'/L (search/memo'/R is symmetric).

Subcase  $d = \langle 0, 0 \rangle$ .

$$
d_{\rm f} + \langle 0, 2 \rangle = d_{\rm o}
$$
  
\n
$$
6 \cdot \langle 1, 0 \rangle + d + d_{\rm f} = \langle 4, 0 \rangle + (d_{\rm f} + \langle 0, 2 \rangle)
$$
  
\n
$$
\geq (\langle 2, 0 \rangle + d_{\rm o}) + \text{ if } b_{\rm o} \text{ then } \langle 0, 0 \rangle \text{ else } \langle 2, 2 \rangle
$$
  
\narithmetic

Subcase  $d \neq \langle 0, 0 \rangle$ .

$$
6 \cdot d + (d_f + \langle 2, 0 \rangle) \ge d_o + \text{if } b_o \text{ then } \langle 0, 0 \rangle \text{ else } \langle 2, 2 \rangle \qquad \text{i.h.}
$$
  
\n
$$
6 \cdot (\langle 1, 0 \rangle + d) + d_f = \langle 4, 0 \rangle + (6 \cdot d + d_f + \langle 2, 0 \rangle)
$$
  
\n
$$
\ge (\langle 2, 0 \rangle + d_o) + \text{if } b_o \text{ then } \langle 0, 0 \rangle \text{ else } \langle 2, 2 \rangle \qquad \text{arithmetic}
$$

All subcases.

$$
d_o \ge d
$$
  

$$
\langle 2,0 \rangle + d_o \ge \langle 1,0 \rangle + d
$$
 *in the*   
in the  $\langle 2,0 \rangle$ 

Case synch/memo.

Subcase  $d, d' = \langle 0, 0 \rangle$ .

 $\langle 0, 0 \rangle = d_0$  i.h.(2) on  $D_1$  $d'_{\rm f}=d'_{\rm o}$ i.h. $(2)$  on  $D_2$  $b_0$  = true wlog by Lemma 9 on  $D_1$  $b'_{\epsilon}$ wlog by Lemma 9 on  $D_2$  $d'_{\rm f} = (d_{\rm o} + (\text{if } b_{\rm o} \text{ then } \langle 0, 0 \rangle \text{ else } \langle 2, 2 \rangle) + d'_{\rm o}) + \text{if } b'_{\rm o} \text{ then } \langle 0, 0 \rangle \text{ else } \langle 2, 2 \rangle$  arithmetic

Subcase 
$$
d = \langle 0, 0 \rangle \neq d'.
$$

 $\langle 0, 0 \rangle = d_0$  i.h.(2) on  $D_1$  $6 \cdot d' + d'_{\rm f} \geq d'_{\rm o} + \text{if } b'_{\rm o} \text{ then } \langle 0, 0 \rangle \text{ else } \langle 2, 2 \rangle$  i.h.(2) on  $D_2$  $b_0$  = true wlog by Lemma 9 on  $D_1$  $6 \cdot (d + d') + d'_{f} = 6 \cdot d' + d'_{f}$  $\geq d_{\mathrm{o}}'+$  if  $b_{\mathrm{o}}'$  then  $\langle 0,0 \rangle$  else  $\langle 2,2 \rangle$  $\geq (d_{o} + if b_{o} \text{ then } \langle 0, 0 \rangle \text{ else } \langle 2, 2 \rangle + d'_{o}) + if b'_{o} \text{ then } \langle 0, 0 \rangle \text{ else } \langle 2, 2 \rangle$  arithmetic

Subcase 
$$
d \neq \langle 0, 0 \rangle = d'
$$
.\n\n $6 \cdot d + \langle 0, 0 \rangle \geq d_o + \text{if } b_o \text{ then } \langle 0, 0 \rangle \text{ else } \langle 2, 2 \rangle$ \n $d'_f = d'_o$ \n $b'_o = \text{true}$ \n $b' = d'_o$ \n $b' = d'_o$ 

Subcase  $d, d' \neq \langle 0, 0 \rangle$ .

 $\overline{u}$ 

$$
6 \cdot d + \langle 0, 0 \rangle \ge d_o + \text{ if } b_o \text{ then } \langle 0, 0 \rangle \text{ else } \langle 2, 2 \rangle \qquad \text{i.h.}(2) \text{ on } D_1
$$
  
\n
$$
6 \cdot d' + d'_f \ge d'_o + \text{ if } b'_o \text{ then } \langle 0, 0 \rangle \text{ else } \langle 2, 2 \rangle \qquad \text{i.h.}(2) \text{ on } D_2
$$
  
\n
$$
6 \cdot (d + d') + d'_f \ge (d_o + \text{ if } b_o \text{ then } \langle 0, 0 \rangle \text{ else } \langle 2, 2 \rangle) + (d'_o + \text{ if } b'_o \text{ then } \langle 0, 0 \rangle \text{ else } \langle 2, 2 \rangle)
$$
  
\n
$$
\ge (d_o + \text{ if } b_o \text{ then } \langle 0, 0 \rangle \text{ else } \langle 2, 2 \rangle + d'_o) + \text{ if } b'_o \text{ then } \langle 0, 0 \rangle \text{ else } \langle 2, 2 \rangle \qquad \text{arithmetic}
$$

All subcases.

$$
d_o \geq d
$$
\ni.h.

\n
$$
d_o' \geq d'
$$
\ni.h.

\n
$$
d_o + \text{if } b_o \text{ then } \langle 0, 0 \rangle \text{ else } \langle 2, 2 \rangle + d_o' \geq d + d'
$$
\ni.h.

\narithmetic

 $\blacksquare$ 

Evaluation Contexts. The *evaluation contexts*  $\mathcal{E}$  in Src evaluation and traces are necessary for relating Src and Tgt traces in Section 6, but can be ignored when reasoning about Src evaluation and distance (in the deductive systems with and without failure). An evaluation context is built up throughout evaluation (Figure 3) to capture the shape of the surrounding evaluation derivation, up to the nearest memoizing function application:

$$
\mathcal{E} ::= \Box \mid \mathcal{E} e_x \mid v_f \, \mathcal{E}
$$

The language restriction on the occurrence of expressions avoids explicit forms for caseanalysis or reference manipulation. The evaluation of a memoizing function application extends the context for evaluating the function and argument expressions, but resets the context for evaluating the redex; passive  $\beta$ -reduction (e.g., case-analysis) passes the context unchanged. The accumulated context is used to label the actions with the current context and is used by the ACPS trace translation to reify the continuation.

Intuitively, contexts help identify if computation after a memoizing function application can be reused. The search/synch rule ignores the contexts of each trace, the search/memo rules pass the context and result to the failure action. The synch/store and synch/memo rules formally require the contexts to be identical. Since synchronization begins at memoizing actions  $\mathbf{M}_{\mathcal{E}_1}^{v_f v_x \Downarrow v_1}$  $\frac{v_f v_x \Downarrow v_1}{\mathcal{E}_1}(T_1)$  and  $\texttt{M}_{\mathcal{E}_2}^{v_f v_x \Downarrow v_2}$  $\mathcal{E}_2^{(F}e^{i\omega_x\psi\psi_2)}(T_2)$  (*cf.*, **search/synch**), the bodies  $T_1$  and  $T_2$  result from the evaluation of the same expression in the same reset context (cf., application evaluation) but under (possibly) different stores. Synchronization distance inductively preserves the property that the two traces being compared result from the same expression in the same context. In particular, the evaluation contexts and results match in the synch/memo rule, so the property holds for the tails justifying why they can be synchronized independently of the bodies. Therefore, contexts in synchronization mode are necessarily equal, and can be ignored when reasoning about Src distance.

| $\mathbf{p}^{\mathbf{b}::\ell_c\uparrow\ell_b} \cdot \mathbf{p}^{\mathbf{a}::\ell_b\uparrow\ell_a} \boxminus \mathbf{p}^{\mathbf{a}::\ell_b\uparrow\ell_a} = \langle 2,1 \rangle$<br>$T_0\ominus T_0=0$                                                                                                    |
|----------------------------------------------------------------------------------------------------|
| $\texttt{M}^{\ell_3\Downarrow \ell_c}(T_0)\cdot \texttt{P}^{\texttt{b}::\ell_c\uparrow \ell_b} \cdot \texttt{P}^{\texttt{a}::\ell_b\uparrow \ell_a} \boxminus \texttt{M}^{\ell_3\Downarrow \ell_c}(T_0)\cdot \texttt{P}^{\texttt{a}::\ell_c\uparrow \ell_a} = \langle 3,2 \rangle$                                                                                                    |
| $\mathbf{G}^{\ell_2\rightarrow 2::\ell_3} \cdot A^{2\Downarrow \mathbf{b}}\cdot \mathtt{M}^{\ell_3\Downarrow \ell_c}(T_0)\cdot \mathtt{P}^{\mathbf{b}::\ell_c\uparrow \ell_b}\cdot \mathtt{P}^{\mathbf{a}::\ell_b\uparrow \ell_a}\boxminus \mathtt{M}^{\ell_3\Downarrow \ell_c}(T_0)\cdot \mathtt{P}^{\mathbf{a}::\ell_c\uparrow \ell_a}=\langle 5,2\rangle$                                                                                                    |
| $\overline{\texttt{M}^{\ell_2\Downarrow\ell_b}(\texttt{G}^{\ell_2\rightarrow 2::\ell_3}. \texttt{A}^{2\Downarrow b.\texttt{M}^{\ell_3\Downarrow\ell_c}}(T_0)\cdot \texttt{P}^{b::\ell_c\uparrow\ell_b})\cdot \texttt{P}^{\texttt{a}::\ell_b\uparrow\ell_a}\boxminus \texttt{M}^{\ell_3\Downarrow\ell_c}(T_0)\cdot \texttt{P}^{\texttt{a}::\ell_c\uparrow\ell_a}=\langle 7,3\rangle$                                                                                              |
| $\overline{\texttt{g}^{\ell_1\rightarrow 1::\ell_2}.A^{1\Downarrow {\bf a}}\cdot \texttt{M}^{\ell_2\Downarrow \ell_b}(\texttt{G}^{\ell_2\rightarrow 2::\ell_3}.A^{2\Downarrow {\bf b}}\cdot \texttt{M}^{\ell_3\Downarrow \ell_c}(T_0)\cdot \texttt{P}^{\texttt{b}::\ell_c\uparrow \ell_b})\cdot \texttt{P}^{\texttt{a}::\ell_b\uparrow \ell_a}\ominus\texttt{G}^{\ell_1\rightarrow 1::\ell_3}.A^{1\Downarrow {\bf a}}\cdot \texttt{M}^{\ell_3\Downarrow \ell_c}(T_0)\cdot \text$ |
| $\overline{\texttt{M}^{\ell_1\Downarrow\ell_a}(\texttt{G}^{\ell_1}\to 1::\ell_2} \cdot A^{1\Downarrow\texttt{a}}\cdot \texttt{M}^{\ell_2\Downarrow\ell_b}(\texttt{G}^{\ell_2}\to 2::\ell_3} \cdot A^{2\Downarrow\texttt{b}}\cdot \texttt{M}^{\ell_3\Downarrow\ell_c}(T_0)\cdot \texttt{P}^{\texttt{b}::\ell_c\uparrow\ell_b})\cdot \texttt{P}^{\texttt{a}::\ell_b\uparrow\ell_a}) \boxminus \texttt{M}^{\ell_1\Downarrow\ell_a}(\texttt{G}^{\ell_1}\to$                          |

Figure 7: Trace distance between mapA [1,2,3] and mapA [1,3].

# 4 Examples

We consider several examples to show how trace distance can be used to analyze the sensitivity of programs to small changes in their input. We say that a program is  $O(f(n))$ -sensitive or  $O(f(n))$ -stable for an input change if the distance between the traces of that program is  $O(f(n))$  for inputs related by that change. In our analysis, we consider two kinds of changes: insertions/deletions that relate lists that differ by the existence of an element  $(e,q, [1,3])$ and [1,2,3]) and replacements that relate inputs that differ by the value of one element  $(e.g., [1,2,3]$  and  $[1,7,3]$ ). We start with the map example that we considered informally (Section 2) and analyze its sensitivity to an insertion into/deletion from the input by comparing its traces. When convenient, we visualize traces as derivations and analyze their relative distance under a replacement.

In our analysis, we consider two kinds of bounds: upper bounds and lower bounds. Our upper bounds state that the distance between the traces of a program with inputs related by some change can be asymptotically bounded by some function of the input size under the assumption that locations allocated in the computation (or mentioned in the trace) can be chosen to match nicely. Without the ability to match locations, it is not possible to prove interesting upper bounds, because two runs of the program can differ by as much as the size of the traces if their locations are chosen from disjoint sets. As we discuss in Section 7, an implementation can often match locations, sometimes with programmer guidance. Our lower bounds state that the distance between traces of a program with inputs related by some change cannot be asymptotically smaller than a function of input size regardless of how we choose locations. Such lower bounds suggest but do not prove a lower bound on the running time for change propagation (Section 7).

Our analyses fit into one of the following patterns. Sometimes, we start with two concrete inputs and show a bound on the distance between traces with these inputs. We then generalize this bound to arbitrary inputs using the identity and substitution theorems (Theorems 6 and 8). Other times, using the identity and the substitution theorems, we write

```
fun reduce f id l =let fun red r l =
      case !l of
        nil => ref r| h::t => red (f(h,r)) t
in red id l end
fun reducePair f id l =
let fun comp l =case !l of
        nil => ref nil
      | a::t => case !t of
                   nil => ref (a::ref nil)
                 | b::u => ref (f(a,b)::(\text{comp } u))
    fun rec l =if !(lenLT (1,2)) then case !l of
                                nil \Rightarrow id|h::_ = > helse rec (comp l)
in rec l end
fun msort l =if !(lenLT (1,2)) then lelse let (a,b) = partition 1
           sa = msort a
           sb = msort b
       in merge (sa,sb) end
fun filter f l =
  case !l of
    nil => ref nil
  | h::t => if (f h) then h::(filter f t)
            else filter f t
```
Figure 8: Code for the examples.

a recursive formula for the distance between the traces of the program with inputs related by some change, and solve this formula to establish the bound. When analyzing our examples and using the identity and the substitution theorems, we ignore contexts, because, as noted in Section 3, they are not needed for analysis. We use the distance and the composition theorems in the informal style of traditional algorithmic analysis, because we have no meta-logical framework for reasoning about asymptotic properties of self-adjusting programs (Section 7).

Figure 8 shows the code for list-reduction and merge-sort (see Section 2 for the code of map). The list-reduce and merge-sort implementations use several functions, whose code we omit for brevity. The lenLT $(1,i)$  function returns (in a reference) true iff the length of the list 1 is less than the integer i. The partition function evenly splits a list into two and merge combines two sorted lists. All of these functions are  $O(1)$ -sensitive to replacements on average (for merge, we need to average over all permutations of the input to obtain this bound). To focus on the main ideas, we omit the analysis of these utility functions here, which are similar to that of the map function discussed below.

### 4.1 Map

Recall the mapA function from Section 2. We analyze the sensitivity of mapA to an insertion/deletion more precisely by using trace distance. Figure 7 shows the derivation of the trace distance for mapA with inputs  $L = [1,2,3]$  and  $L' = [1,3]$ . We consider derivations where the input locations are  $\ell_1, \ell_2, \ell_3, \ell_4$  and the output locations are  $\ell_a, \ell_b, \ell_c, \ell_n$ . In the derivations we use the notation  $M^{\ell\Downarrow\ell'}(T)$  as a shorthand for the memoization action  $M^{mapA \ell \ell \ell'}(T)$ . Similarly we write  $A^{\mathbf{x} \downarrow \mathbf{y}}$  as a shorthand for the memoization action  $M^{f x \downarrow y}$ <sub>(-)</sub> of the function f mapping integer x to letter y, whose subtrace (body) we leave unspecified and assume to be of length constant (it contributes one to the distance). We define the tail trace  $T_0$  common to both executions as  $\mathbf{G}^{\ell_3 \to 3::\ell_4} \cdot A^{3\Downarrow \mathbf{C}} \cdot \mathbf{M}^{\ell_4 \Downarrow \ell_n}(\mathbf{G}^{\ell_4 \to n11} \cdot \mathbf{P}^{n11 \uparrow \ell_n}) \cdot \mathbf{P}^{c::\ell_d \uparrow \ell_c}$ . When deriving the distance, we combine consecutive applications of the same rule and use the fact that the synchronization distance between a trace and itself is  $\langle 0, 0 \rangle$ .

Having derived a constant bound for this example, we can generalize the result to obtain an asymptotic bound for a change in one element in the middle of an arbitrary list. Consider the traces  $T_1$  and  $T_2$  for mapA( $L_1$ ) and mapA( $L_2$ ) where  $L_1 = [x]$  and  $L_2 = \text{nil}$ . The distance between them is trivially constant for any  $x$ . We will now use the substitution theorem to generalize this result to arbitrary lists by showing how to extend the inputs lists with identical prefixes and suffixes without affecting the constant bound.

We consider extending the input with the same suffix. We start by replacing each of the sub-traces of the form  $M^{\downarrow}$  (-) for the rightmost call to mapA in  $T_1$  and  $T_2$  with a hole to obtain the trace contexts  $\mathscr{T}_1$  and  $\mathscr{T}_2$ . Let  $L_3$  be any list and let  $T_3$  be the trace for mapA( $L_3$ ). Note that the traces  $\mathcal{T}_1[T_3]$  and  $\mathcal{T}_2[T_3]$  are the traces for mapA( $L_1@L_3$ ) and mapA( $L_2@L_3$ ). By the identity theorem, the distance between  $T_3$  and itself is  $\langle 0, 0 \rangle$ . Since  $T_3$ starts with memoization action of the form  $M^{\ell_i\Downarrow \ell_\alpha}(\ldots)$ , we can apply the substitution theorem, so the distance between  $\mathcal{T}_1[T_3]$  and  $\mathcal{T}_2[T_3]$  is equal to the distance between  $\mathcal{T}_1[\mathsf{M}^{\ell_i\Downarrow \ell_\alpha}(\square)]$  and  $\mathcal{T}_3[\mathbf{M}^{\ell_i\Downarrow\ell_\alpha}(\square)]$ , which is constant. Thus, we are able to append any suffix to  $L_1$  and  $L_2$ without increasing their distance.

Symmetrically, we can extend these lists with the same prefix. To see this, let  $L_0$  be a list and consider its trace  $T_0$  with mapA. Now define the trace context  $\mathcal{I}_0$  as the context obtained by replacing the rightmost sub-trace in  $T_0$  of the form  $M^{-1}(-)$  with a hole. Now, substitute into this trace the traces  $\mathcal{T}_1[T_3]$  and  $\mathcal{T}_2[T_3]$  (i.e.,  $\mathcal{T}_0[\mathcal{T}_1[T_3]]$  and  $\mathcal{T}_0[\mathcal{T}_2[T_3]]$ ). By the identity and the substitution theorems, the distance is equal to distance between of  $\mathcal{T}_1[T_3]$  and  $\mathcal{T}_2[T_3]$ , which is constant.

Thus, we can generalize concrete examples to other lists by prepending and appending arbitrary lists, essentially obtaining any two lists related by an insertion/deletion. We conclude that mapA is constant sensitive for an insertion into/deletion from its input.

### 4.2 Reduce

The list-reduce function reduces a list to a value by applying a given binary operator with a specified identity element to the elements of the list. The standard accumulator-based implementation, reduce:  $('a * 'a -> 'a) \rightarrow 'a -> 'a$  list  $\rightarrow 'a$  ref shown in Figure 8, is not amenable to self-adjusting computation, because the distance can be as large as linear. To see this note that all intermediate updates of the accumulator depend on the previously-seen elements. Thus replacing the first element will prevent all derivation steps from matching, causing the distance to be linear in the size of the input (in the worst case).

Figure 8 shows another implementation for list-reduce, called reducePair. This implementation applies the function comp repeatedly until the list is reduced to contain at most one element. Function comp pairs the elements of the input list from left to right and applies f to each pair reducing the size of the input list by half. Thus, comp is called a logarithmic number of times. Using the shorthand  $\text{chk}(\ell) \Downarrow v$  for derivations of the form lenLT( $\ell$ )  $\Downarrow$  b  $G^{b\rightarrow v}$ , the derivations for reducePair can be represented with the following derivation context.

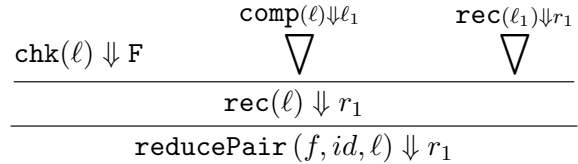

To analyze the sensitivity of reducePair for a replacement operation, consider evaluating reducePair with two lists related by a replacement. The recursive case for the derivations both fit the derivation context given above. Note that the derivations for comp are related by a replacement. Since a replacement in the input causes the output of comp to change by a replacement as well, the recursive calls to rec are related by a replacement as well. Furthermore, since the derivation for comp and rec both start with memoized functions, we can apply the substitution theorem assuming that the comp returns its output in the same location. More precisely, we can write the sensitivity of rec to a replacement for an input size of  $n$  as

$$
\Delta_{\text{rec}}(n) = \begin{cases} \Delta_{\text{rec}}(n/2) + \Delta_{\text{comp}}(n/2) & \text{if } n > 1\\ 1 & \text{otherwise} \end{cases}
$$

Since comp uses one element of the input to produce one element of the output, it is relatively easy to show that is is  $O(1)$  sensitive to replacement when f is  $O(1)$  (*i.e.*,  $\Delta_{\text{comp}}(m) \in O(1)$ for any m). By straightforward arithmetic, we conclude that  $\Delta_{\text{rec}}(n) \in O(\log n)$ . Since reducePair simply calls rec this implies that reducePair has logarithmic sensitivity to a replacement.

### 4.3 Merge sort

We analyze the sensitivity of the merge-sort algorithm to replacement operations. The recursive case for the derivations of msort with inputs that differ in one element, fit the following derivation context (function names are abbreviated).

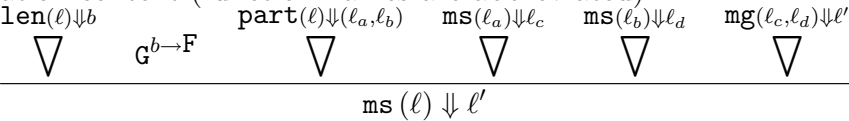

The derivation starts with a check for the length of the list being greater than one. In the recursive case, the list has more than one element so the lenLT function returns false. Thus, we partition the input lists into two lists  $\ell_a$  and  $\ell_b$  of half the length, sort them to obtain  $\ell_c$  and  $\ell_d$ , and merge the sorted lists. Since both evaluations can be derived from this context, the distance between the derivations is the distance between the derivations substituted for the holes in the context.

Consider the derivations substituted for each hole. Since lenLT and part are called with the input, the derivations for  $lenn\mathbf{I}(\ell_1)$  (and  $part(\ell_1)$ ) are related by replacement. As a result, one of  $\ell_a$  or  $\ell_b$  are also related by replacement. Thus only one of the derivations  $\text{ms}(\ell_a)$ or  $\text{ms}(\ell_b)$  are related by replacement and the other pair is identical. Consequently  $\text{mg}(\ell_c, \ell_d)$ derivations are related by replacement. Since all contexts belong to memoized function calls, we can apply the substitution theorem by assuming that all related and identical functions calls in both evaluations return their results in the same locations. Thus, we can write the sensitivity of msort as  $\Delta_{\text{msort}}(n) = 2\Delta_{\text{msort}}(n/2) + \Delta_{\text{partition}}(n) + \Delta_{\text{merge}}(n)$ . It is easy to show that partition and lenLT functions are  $O(1)$  sensitive to replacements. Similarly, we can show that merge is  $O(1)$  sensitive to replacements on average, if we take the average over all permutations of the input list. Thus, we obtain

$$
\Delta_{\text{msort}}(n) = \left\{ \begin{array}{ll} \Delta_{\text{msort}}(n/2) + 1 & \text{if } n > 1 \\ 1 & \text{otherwise} \end{array} \right.
$$

This recurrence trivially is bounded by  $1 + 4c \log n$ , so we conclude that msort is  $O(\log n)$ sensitive to replacement operations.

### 4.4 Filter

As an example of another program that is not naturally stable we consider a standard list filter function filter, whose code is shown in Figure 8, for which we prove that there are inputs whose traces are separated by a linear distance in the size of the inputs regardless of the choice of locations. In other words, we will prove a lower bound for the sensitivity of filter. The reason for which filter is not stable is similar to that of the conventional implementation of reduce (Section 4.2), but more subtle because it is primarily determined by the choice of locations rather than the computation being performed.

To see why filter can be highly sensitive, it suffices to consider a specialization, which we call filter0, that only keeps the nonzero elements. For example, with input lists L  $=[0,0,0]$  and  $L'=[0,0,1]$ , filter0 returns nil and [1], respectively. Since we are interested in proving a lower bound only, we can summarize traces by including function calls and put operations only—the omitted parts of the trace will affect the bound by a constant factor assuming that the filtering functions takes constant time. In particular, using the shorthand  $M^{\ell\Downarrow\ell'}(T)$  for the memoization action  $M^{\text{filter0}\ell\Downarrow\ell'}(T)$ , the traces for filter with  $L$  and  $L'$  are respectively:

$$
M^{\ell_1\Downarrow \ell_n}(M^{\ell_2\Downarrow \ell_n}(M^{\ell_3\Downarrow \ell_n}(M^{\ell_4\Downarrow \ell_n}(P^{\texttt{nil}\uparrow \ell_n}))))
$$
, and  

$$
M^{\ell_1\Downarrow \ell_a}(M^{\ell_2\Downarrow \ell_a}(M^{\ell_3\Downarrow \ell_a}(M^{\ell_4\Downarrow \ell_n}(P^{\texttt{nil}\uparrow \ell_n})\cdot P^{\texttt{1}::\ell_n\uparrow \ell_a}))).
$$

Note that the distance between these two traces is greater than 3—the length of the input because in the second trace three memoization actions return the location  $\ell_a$  holding [1], whereas in the first trace  $\ell_n$  is returned. Since these locations are different, the memoization actions do not match and contribute to the distance. This example does not lead to a lower bound, however, because we can give two traces for the considered inputs for which the distance is one, e.g.,:

$$
M^{\ell_1\Downarrow\ell_n}(M^{\ell_2\Downarrow\ell_n}(M^{\ell_3\Downarrow\ell_n}(M^{\ell_4\Downarrow\ell_n}(P^{\texttt{nil}\uparrow\ell_n}))))
$$
, and  

$$
M^{\ell_1\Downarrow\ell_n}(M^{\ell_2\Downarrow\ell_n}(M^{\ell_3\Downarrow\ell_n}(M^{\ell_4\Downarrow\ell'_n}(P^{\texttt{nil}\uparrow\ell'_n})\cdot P^{\texttt{1}::\ell'_n\uparrow\ell_n})))
$$

The idea is to choose the locations in such a way that the traces overlap maximally. It is not difficult to generalize this example for arbitrary lists of the form [0,. . .,0,0] and  $[0, \ldots, 0, 1].$ 

We obtain the worst-case inputs by modifying this example to prevent location choices from reducing the distance arbitrarily. Consider parameterized lists of the form  $L_1(n)$  =  $[(0)^n, 0, (0)^n]$  and  $L_2(n) = [(0)^n, 1, (0)^n]$ , where  $0^n$  denotes n repeated 0's. We will show that the distance between traces for any two such inputs is at least  $n + 1$  and thus linear in the size of the input,  $2n+1$ . For example, the traces for  $L_1(1)=[0,0,0]$  and  $L_2(1)$  $=$  [0,1,0] have the form:

$$
M^{\ell_1\Downarrow\ell_n}(M^{\ell_2\Downarrow\ell_n}(M^{\ell_3\Downarrow\ell_n}(M^{\ell_4\Downarrow\ell_n}(P^{\texttt{nil}\uparrow\ell_n}))))
$$
, and  

$$
M^{\ell_1\Downarrow\ell_a}(M^{\ell_2\Downarrow\ell_a}(M^{\ell_3\Downarrow\ell_n}(M^{\ell_4\Downarrow\ell_n}(P^{\texttt{nil}\uparrow\ell_n})).P^{1::\ell_n\uparrow\ell_a})).
$$

These traces have distance greater than 2. Regardless of how we change the locations this distance will not decrease because the return locations of n memoization actions before and after the occurrence of 1 will have to differ. Thus, regardless of which location the other trace chooses to store the empty list, at least half the calls will have a differing location. We can generalize this example with  $n = 3$  to arbitrary lists by using our identity and substitution theorems as we did for the map example. Since the approach is essentially the same as with map, we leave it out here. Thus, we conclude that filter is  $\Omega(n)$ -sensitive to a replacement.

This example implies that a self-adjusting computation can do poorly with this implementation of filter. As with reduce, however, we can give a stable implementation of filter by using a compress function similar to comp of reducePair that applies the filter function to half of the remaining unfiltered elements. We can show that this implementation of filter is  $O(\log n)$  sensitive under suitable choice of locations.

# 5 The Target Language (Tgt)

The Tgt language is a simply-typed, call-by-value  $\lambda$ -calculus with natural numbers and recursive functions, extended with modifiable references and a memoization primitive. The language is self-adjusting: its semantics includes evaluation and change-propagation judgements that can be used to reduce expressions to values and adapt computations to input changes. Tgt extends the read-only modifiables of (Ley-Wild et al. 2008) with imperative update, a cost semantics for evaluation and change propagation, and a notion of trace distance.

The syntax of Tgt is given below, which defines types  $\tau$ , expressions e, values v, and adaptive commands  $\kappa$ , using metavariables f and x for identifiers and  $\ell$  for locations.

$$
\tau ::= \mathbf{nat} | \tau_x \to \tau | \tau \mathbf{mod} | \mathbf{res}
$$
  
\n
$$
e ::= v | \mathbf{caseN} \, v_n \, e_z \, (x.e_s) | e_f \, v_x
$$
  
\n
$$
v ::= x | \kappa | \mathbf{zero} | \mathbf{succ} \, v | \mathbf{fun} \, f.x.e | \ell
$$
  
\n
$$
\kappa ::= \mathbf{putk} \, v \, v_k | \mathbf{getk} \, v_\ell \, v_k | \mathbf{setk} \, v_\ell \, v \, v_k | \mathbf{memo} \, e | \mathbf{halt} \, v
$$
  
\n
$$
\lambda \, x.e. \stackrel{\text{def}}{=} \mathbf{fun} \, f.x.e \qquad \text{with} \, f \notin \mathrm{FV}(e)
$$

Tgt enforces a continuation-passing style (cps) discipline to help identify opportunities for reuse and computations for re-execution. Adaptive store commands have an explicit continuation  $v_k$  identifying the computation that follows the command. The cps discipline also restricts a function application  $e_f v_x$  to have a value argument. Modifiables  $\tau$  mod are mutable references with adaptive store commands putk, getk, and setk for allocation, dereference, and update. The type res is an opaque answer type, while halt is a continuation that injects a final value into the res type.

# 5.1 Static, Dynamic, and Cost Semantics

Figure 9 gives a fragment of the static semantics of Tgt. The typing judgement  $\Sigma$ ;  $\Gamma \vdash e : \tau$ ascribes the type  $\tau$  to the expression e in the store and variable typing contexts  $\Sigma$  and  $\Gamma$ ; the omitted rules are standard.

Figure 10 gives the dynamic semantics. Evaluation uses and produces a trace T as a sequence of adaptive (store and memo) actions  $A$ , ending in a halt action:

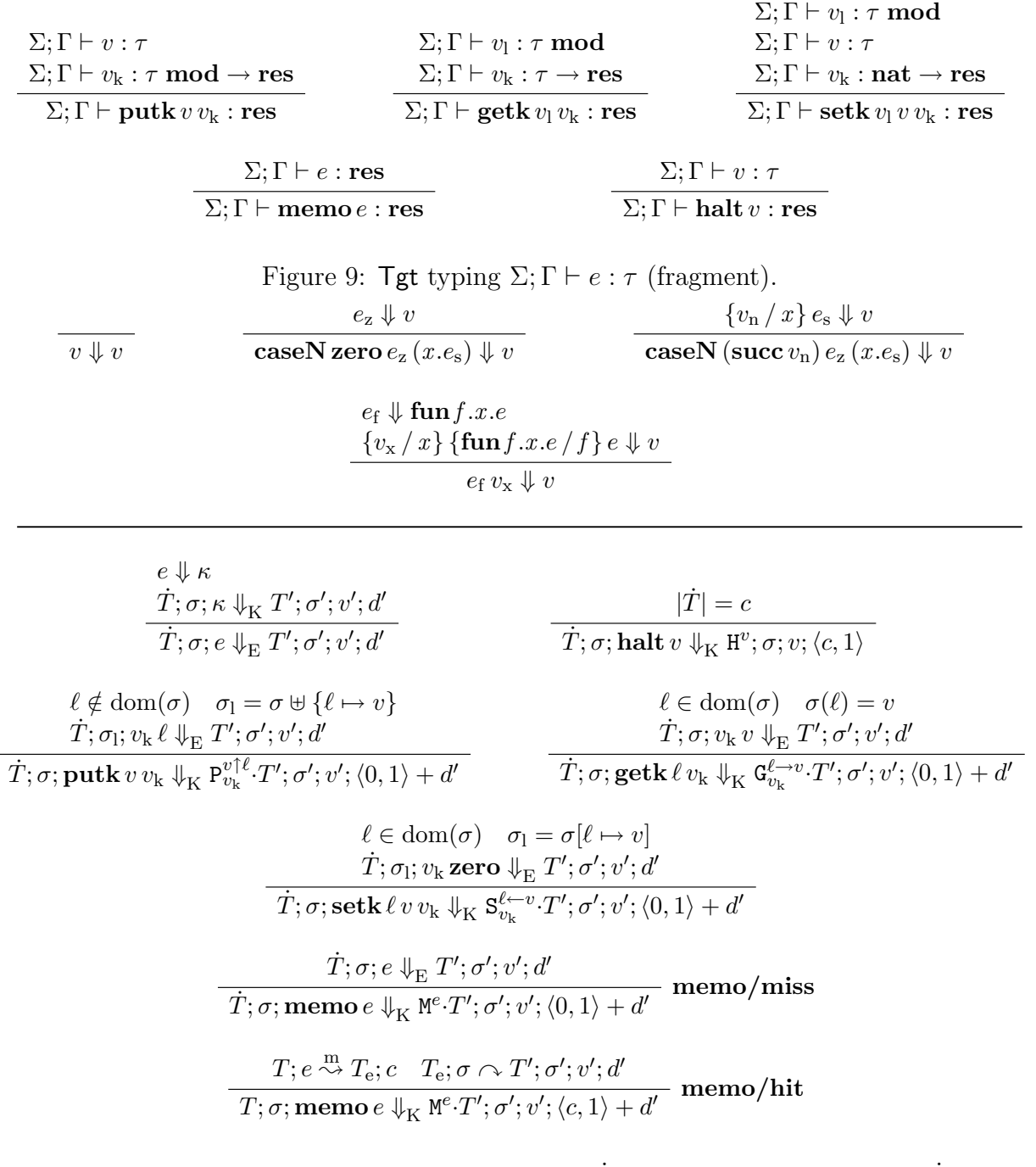

Figure 10: Tgt reduction  $e \Downarrow v$  and evaluation  $\dot{T}; \sigma; \kappa \Downarrow_K T'; \sigma'; v'; d'$  and  $\dot{T}; \sigma; \kappa \Downarrow_E$  $T'; \sigma'; v'; d'.$ 

$$
A_{s} ::= P_{v_k}^{v \uparrow \ell} | G_{v_k}^{\ell \to v} | S_{v_k}^{\ell \gets v} A ::= A_{s} | M^{e} T ::= H^{v} | A \cdot T \n\dot{T} ::= \circ | T
$$

$$
\ell \notin \text{dom}(\sigma) \quad \sigma_1 = \sigma \uplus \{\ell \mapsto v\} \qquad \qquad \ell \in \text{dom}(\sigma) \quad \sigma(\ell) = v
$$
\n
$$
T; \sigma_1 \sim T'; \sigma'; v'; d'
$$
\n
$$
T; \sigma_2 \sim P_{v_k}^{\text{rel}}(T'; \sigma'; v'; d')
$$
\n
$$
T; \sigma_3 \sim P_{v_k}^{\text{rel}}(T'; \sigma'; v'; d')
$$
\n
$$
T; \sigma_4 \sim P_{v_k}^{\text{rel}}(T'; \sigma'; v'; d')
$$
\n
$$
\ell \in \text{dom}(\sigma) \quad \sigma_1 = \sigma[\ell \mapsto v]
$$
\n
$$
T; \sigma_1 \sim T'; \sigma'; v'; d'
$$
\n
$$
T; \sigma_2 \sim T'; \sigma'; v'; d'
$$
\n
$$
T; \sigma_3 \sim T'; \sigma'; v'; d'
$$
\n
$$
T; \sigma_4 \sim T'; \sigma'; v'; d'
$$
\n
$$
T; \sigma_5 \sim T'; \sigma'; v'; d'
$$
\n
$$
T; \sigma_6 \sim T'; \sigma'; v'; d'
$$
\n
$$
T; \sigma_7 \sim T'; \sigma'; v'; d'
$$
\n
$$
T; \sigma_7 \sim T'; \sigma'; v'; d'
$$
\n
$$
T; \sigma_7 \sim T'; \sigma'; v'; d'
$$
\n
$$
T; \sigma_7 \sim T'; \sigma'; v'; d'
$$
\n
$$
T; \sigma_7 \sim T'; \sigma'; v'; d'
$$
\n
$$
T; \sigma_7 \sim T'; \sigma'; v'; d'
$$
\n
$$
T; \sigma_7 \sim T'; \sigma'; v'; d'
$$
\n
$$
T; \sigma_7 \sim T'; \sigma'; v'; d'
$$
\n
$$
T; \sigma_7 \sim T'; \sigma'; v'; d'
$$
\n
$$
T; \sigma_7 \sim T'; \sigma'; v'; d'
$$
\n
$$
T; \sigma_7 \sim T'; \sigma'; v'; d'
$$
\n
$$
T; \sigma_7 \sim T'; \sigma'; v'; d''
$$
\n
$$
T; \sigma_7 \sim T'; \sigma'; v'; d''
$$
\n
$$
T; \sigma_7 \sim T'; \sigma'; v'; d''
$$

Figure 11: Tgt change propagation  $\dot{T}$ ;  $\sigma \sim \sigma'$ ;  $v'$ ;  $T$ ;  $d'$ .

The large-step evaluation relation  $\dot{T}$ ;  $\sigma$ ;  $e \Downarrow_E T'$ ;  $\sigma'$ ;  $v'$ ;  $d'$  (resp.  $\dot{T}$ ;  $\sigma$ ;  $k \Downarrow_K T'$ ;  $\sigma'$ ;  $v'$ ;  $d'$ ) reduces the expression e (resp. the adaptive command  $\kappa$ ) under the store  $\sigma$ , yielding the value v' and the updated store  $\sigma'$ ; evaluation also takes an (optional) reuse trace  $\dot{T}$  from a previous run, and produces an execution trace  $T'$  for the current run and a pair of costs  $d' = \langle c, c' \rangle$  for work c discarded from the reuse trace and new work c' performed for the current run. The auxiliary evaluation relation  $e \Downarrow v'$  reduces an expression e to a value  $v'$ , independent of the store.

The **halt** v command yields a computation's final value, with a cost of 1 for the current run and a cost  $c = |\dot{T}|$  for work discarded from the reuse trace  $\dot{T}$ , where the cost of an optional trace is:

$$
|\circ| = 0
$$
  $|H^v| = 1$   $|A \cdot T| = 1 + |T|$ 

An adaptive store command uses the store (putk, getk, and setk rules) and delivers the result to the continuation; the trace is extended with the corresponding store action labeled by the location, value, and continuation involved, and incurs a cost of 1 for the current run. A memoized expression **memo**  $e$  in  $Tgt$  has no special behavior when evaluated from scratch (memo/miss rule): it evaluates the body  $e$  and extends the trace with a memo action  $M^e$ , incurring a cost of 1 for the current run. The **memo/hit** rule exploits the reuse trace and switches to change propagation. The memoization judgement  $T, e \stackrel{m}{\leadsto} T_e$ ; c finds a trace  $T_e$ that corresponds to a previous run of e (under a (possibly) different store), incurring a cost c for discarding the prefix of T up to  $T_e$ :  $m_{\tau}$ 

$$
\frac{T; e \stackrel{\text{m}}{\leadsto} T; e}{A \cdot T; e \stackrel{\text{m}}{\leadsto} T; 1} \qquad \qquad \frac{T; e \stackrel{\text{m}}{\leadsto} T_{\text{e}}; c}{A \cdot T; e \stackrel{\text{m}}{\leadsto} T_{\text{e}}; 1 + c}
$$

The change propagation relation  $T; \sigma \sim T'; \sigma'; v'; d'$  (given in Figure 11) replays the execution trace T under the store  $\sigma$ , yielding the value  $v'$  and the updated store  $\sigma'$ , with an updated execution trace T' and a pair of costs  $d' = \langle c, c' \rangle$  for work c discarded from T and new work  $c'$  performed for  $T'$ . A halt action can be replayed without cost to obtain the (unchanged) final value. An adaptive action can be replayed without cost if the action is consistent with the current store (reuse rules), the tail of the trace can be recursively change propagated and then extended with the same action. However, if a store action is inconsistent with the store  $(e.g., a specific location can't be allocated), then change propagation must$ switch back to evaluation. Since adaptive actions capture their continuation, a trace  $T$  can be reified back into an adaptive command  $\lfloor T \rfloor$  that represents the rest of the computation:

$$
\begin{array}{ll} \big[\mathtt{P}_{v_k}^{v\uparrow \ell}\cdot T\big]=\mathbf{putk}\,v\,v_k &\big[\mathtt{M}^e\cdot T\big]=\mathbf{memo}\,e\\ \big[\mathtt{G}_{v_k}^{\ell\to v}\cdot T\big]=\mathbf{getk}\,\ell\,v_k &\big[\mathtt{H}^v\big]=\mathbf{halt}\,v\\ \big[\mathtt{S}_{v_k}^{\ell\gets v}\cdot T\big]=\mathbf{setk}\,\ell\,v\,v_k \end{array}
$$

Thus, change propagation can reify and re-evaluate an inconsistent trace  $T$  (change rule), while keeping the trace T for possible reuse later. Note that the reified **putk** (resp.  $\text{getk}$ ) forgets the (stale) location (resp. value). The change rule does not, however, require the action to be inconsistent; this nondeterminism intentionally avoids committing to particular allocation and memoization policies.

# 5.2 Consistency of Change Propagation

Suppose we have a Tgt program e such that  $\Sigma$ ;  $\vdash e : \text{res}$  and an initial store  $\sigma_1$  such that  $\vdash \sigma_1 : \Sigma \uplus \Sigma_1$ . We can evaluate e under the store  $\sigma_1$  and no reuse trace, yielding the initial result  $v'_1$  and a trace  $T'_1$ :  $\circ$ ;  $\sigma_1$ ;  $e \Downarrow_E T'_1$ ;  $\sigma'_1$ ;  $v'_1$ ;  $d'_1$ . After this initial evaluation, we can consider another store  $\sigma_2$  such that  $\vdash \sigma_2 : \Sigma \oplus \Sigma_2$  and update the output of the evaluation with respect to this store by applying change propagation to  $T'_1$  under the store  $\sigma_2$ :  $T'_1$ ;  $\sigma_2 \sim T'_2$ ;  $\sigma'_2$ ;  $v'_2$ ;  $d'_2$ . The consistency of change propagation asserts that the result and trace obtained by change propagation are identical to those obtained by evaluation (recall the bottom left square of Figure 1). We prove this consistency property for Tgt by giving a simple structural proof.

#### Theorem 11 (Consistency of Change propagation)

If  $\circ$ ;  $\sigma_1$ ;  $e \Downarrow_E T'_1$ ;  $\sigma'_1$ ;  $v'_1$ ;  $\_$  and  $T'_1$ ;  $\sigma_2 \curvearrowright T'_2$ ;  $\sigma'_2$ ;  $v'_2$ ;  $\_$ , then  $\circ$ ;  $\sigma_2$ ;  $e \Downarrow_E T'_2$ ;  $\sigma'_2$ ;  $v'_2$ ; ... If  $\circ$ ;  $\vdots$ ,  $\Downarrow$   $T'_1$ ;  $\vdots$ ,  $\vdots$ , and  $T'_1$ ;  $\sigma_2$ ;  $e \Downarrow_E T'_2$ ;  $\sigma'_2$ ;  $v'_2$ ;  $\vdots$ , then  $\circ$ ;  $\sigma_2$ ;  $e \Downarrow_E T'_2$ ;  $\sigma'_2$ ;  $v'_2$ ; ...

**Proof:** The theorem must be strengthened with analogous statements for the  $\psi_K$  relation. By simultaneous induction on the second derivation of each statement. Proved in Twelf.

Recent work gave a similar consistency theorem, but with a different language (Acar et al. 2008a). Compared to that work, our proof is dramatically simpler. We achieve this by casting change propagation as a full replay mechanism that can re-allocate locations. In previous work, it was not possible to express change propagation as a full replay mechanism change propagation could not re-allocate locations allocated in a previous run. This required arguing that the results obtained by change propagation and evaluation are isomorphic by using step-indexed logical relations.

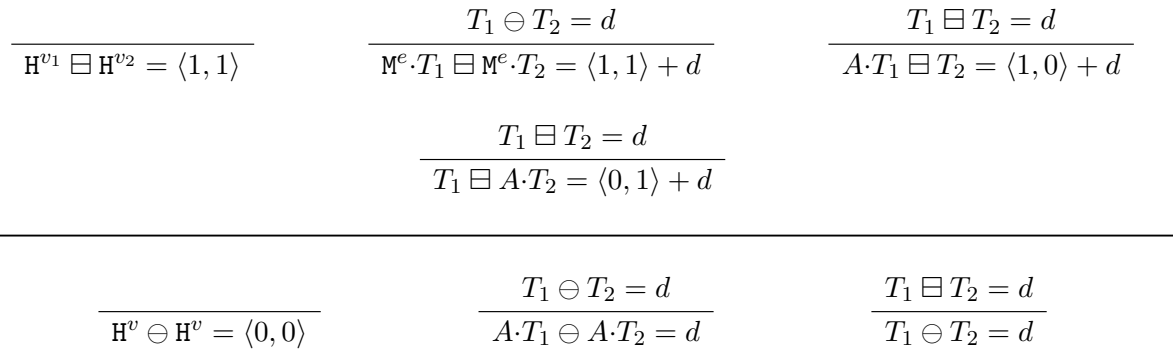

Figure 12: Tgt trace search distance  $T_1 \boxminus T_2 = d$  (top) and synchronization distance  $T_1 \ominus T_2 = d$  $d$  (bottom).

### 5.3 Trace Distance

Reasoning about computation reuse achieved by change propagation is difficult. In this section, we introduce a notion of trace distance and show that the cost of change propagation may be bounded by the distance between the input and the result traces. The definition of distance is similar to the source at a high level. Indeed, in Section 6 we show that they are asymptotically the same.

As in Src, we define a *search distance*  $T_1 \boxminus T_2 = d$  that accounts for differences between traces until it finds matching memoization actions, at which point it can use the synchronization distance  $T_1 \ominus T_2 = d$  that accounts for reuse between traces until they differ, at which point it must return to the search distance. The distance  $d = \langle c_1, c_2 \rangle$  quantifies the cost  $c_1$  of work in  $T_1$  that isn't shared with  $T_2$  and the cost  $c_2$  of work in  $T_2$  that isn't shared with  $T_1$ .

The search distance (given in Figure 12) between halt actions is 1 for each action, irrespective of the value returned. Two identical memo actions incur a cost of 1 each, but afford the possibility of switching from search to synchronization mode. Skipping an action incurs a cost of 1 for the corresponding trace and forces distance to remain in search mode. Note that these last two rules allow memo actions to remain in search mode; identical memo actions are never forced to synchronize.

Synchronization distance, as in Src, is only meant to be used on traces generated by the evaluation of the same expression under (possibly) different stores (though, there exists a synchronization distance between any two traces). The synchronization distance between halt actions is  $(0, 0)$ , and assumes both actions return the same value. Identical adaptive actions match without cost and allow distance to continue synchronizing the tail. Synchronization may return to search mode, either nondeterministically or because adaptive actions don't match. Just as Src distance, Tgt distance judgements are quasi-symmetric and induce a ternary relation due to the nondeterminism of memo matching.

In light of the dynamic semantics, trace distance can be given an asymmetrical operational interpretation: the distance is the amount of work that must be discarded from one run and executed to produce the other run. (Intuitively, the asymmetry arises from the fact that discarding work, while not free, is cheaper than performing work.) In particular, search distance has an operational analogue realized by evaluation, while synchronization distance is realized by change propagation. A distance  $\langle c_1, c_2 \rangle$  between traces  $T_1$  and  $T_2$  intuitively means there is cost  $c_1$  for discarding unusable work from the reuse trace  $T_1$  and cost  $c_2$  for performing new work for  $T_2$ , but any common work that can be reused is free. This relation between distance and the dynamic semantics is formally captured by the following theorem (recall the bottom right diagram of Figure 1).

### Theorem 12 (Dynamic semantics coincides with distance)

If  $\circ$ ;  $\sigma_1$ ;  $e_1 \Downarrow_E T'_1$ ;  $\sigma'_1$ ;  $v'_1$ ;  $\circ$  and  $\circ$ ;  $\sigma_2$ ;  $e_2 \Downarrow_E T'_2$ ;  $\sigma'_2$ ;  $v'_2$ ;  $\circ$ , then  $T_1' \boxminus T_2' = d \text{ iff } T_1'; \sigma_2; e_2 \Downarrow_E T_2'; \sigma_2'; v_2'; d.$ If  $\circ$ ;  $\sigma_1$ ;  $e \Downarrow_E T'_1$ ;  $\sigma'_1$ ;  $v'_1$ ;  $\circ$  and  $\circ$ ;  $\sigma_2$ ;  $e \Downarrow_E T'_2$ ;  $\sigma'_2$ ;  $v'_2$ ;  $\circ$ , then  $T_1' \ominus \tilde{T_2}' = d \text{ iff } T_1'; \sigma_2 \cap T_2'; \sigma_2'; v_2'; d.$ 

**Proof:** The theorem must be strengthened with analogous statements for the  $\psi_K$  judgement. By simultaneous induction on the second derivation of each statement. Proved in Twelf.

# 6 Translation

**Program Translation.** The adaptive primitives of Src programs are used to guide an adaptive continuation-passing style (ACPS) transformation into equivalent Tgt programs (given in Figure 13). The type translation  $[\![\tau^s]\!] = \tau^t$  preserves the **nat** type, converts the function type to a mode function type to a mode. function type to take a continuation argument, and converts the reference type to a modifiable type. The expression and value translations  $[e^s]$   $v_k^{\text{t}} = e^{\text{t}}$  and  $[v^s] = v^{\text{t}}$  (the former<br>using the  $\text{Let}$  value  $v^{\text{t}}$  as an explicit continuation) are standard one conversions for natural using the  $\mathsf{Tgt}$  value  $v_k^{\mathsf{t}}$  as an explicit continuation) are standard cps conversions for natural numbers, while reference primitives are translated into  $\textsf{Tgt}$  adaptive store commands with an explicit continuation  $v_k$ . The value translations (except for functions) are straightforward. The halt expression is not in the image of the translation, but it can be used as an initial identity continuation  $id = \lambda x.$ **halt** x for evaluating a cps-converted program. The metavariable y is used to distinguish identifiers introduced by the translation. The type translation is extended pointwise to Src store and variable typing contexts  $\Sigma$  and  $\Gamma$ ; the value translation is extended pointwise to Src stores  $\sigma$ .

The cps discipline in Tgt facilitates identifying the scope of an adaptive store action as the rest of the computation, so change propagating an inconsistent store action will re-execute the tail of the trace. Memoizing a function, however, in the presence of (possibly different) continuations and store mutation is subtle and crucially relies on two ideas: threading continuations through the store, and using explicit memo operations before and after the function body. First, the translation treats the continuation as changeable data by threading it through the store during the function call *(viz.* putk in the function body and getk in the continuation). This effectively shifts the continuation to the store, so the function call can memo match on its argument even if its continuation differs (provided the same location is used to store the continuation as in the previous run). After the function body is change
$$
\llbracket \mathbf{nat} \rrbracket = \mathbf{nat} \llbracket \tau_{\mathbf{x}} \rightarrow \tau \rrbracket = \llbracket \tau_{\mathbf{x}} \rrbracket \rightarrow (\llbracket \tau \rrbracket) \rightarrow \mathbf{res}) \rightarrow \mathbf{res} \llbracket \tau \mathbf{ref} \rrbracket = \llbracket \tau \rrbracket \bmod
$$
\n
$$
\llbracket v \rrbracket \ v_{\mathbf{k}} = v_{\mathbf{k}} \llbracket v \rrbracket \llbracket \mathbf{caseN} \parallel v_{\mathbf{k}} = \mathbf{caseN} \parallel v_{\mathbf{n}} \rrbracket \left( \llbracket e_{\mathbf{z}} \rrbracket \ v_{\mathbf{k}} \right) (x \cdot \llbracket e_{\mathbf{s}} \rrbracket \ v_{\mathbf{k}}) \llbracket e_{\mathbf{f}} \ e_{\mathbf{x}} \rrbracket \ v_{\mathbf{k}} = \llbracket e_{\mathbf{f}} \rrbracket \ (\lambda \ y_{\mathbf{f}} \cdot \llbracket e_{\mathbf{x}} \rrbracket \ v_{\mathbf{k}}) (x \cdot \llbracket e_{\mathbf{s}} \rrbracket \ v_{\mathbf{k}}) \llbracket \mathbf{get} \ v_{\mathbf{l}} \rrbracket \ v_{\mathbf{k}} = \mathbf{putk} \llbracket v_{\mathbf{l}} \rrbracket \ v_{\mathbf{k}} \llbracket \mathbf{get} \ v_{\mathbf{l}} \ v_{\mathbf{k}} = \mathbf{setk} \llbracket v_{\mathbf{l}} \rrbracket \ v_{\mathbf{k}} \llbracket \mathbf{zero} \rrbracket = x \llbracket \mathbf{zero} \rrbracket = \mathbf{zero} \llbracket \mathbf{true} \ v_{\mathbf{l}} \equiv e \ \llbracket \mathbf{f} \mathbf{un} f.x.e \rrbracket = \vrule \ \mathbf{f} \mathbf{un} f.x.\mathbf{e} \rrbracket = \vrule \ \mathbf{f} \mathbf{un} f.x.\mathbf{e} \rrbracket = \vrule \ \mathbf{f} \mathbf{un} f.x.\mathbf{e} \mathbf{un} \ (\llbracket e \rrbracket \ (\lambda \ y_{\mathbf{f}} \cdot \mathbf{getk} \ y_{\mathbf{l}} \ (\lambda \ y_{\mathbf{k}} \cdot y_{\mathbf{k}} \cdot y_{\mathbf{k}})))
$$
\n

Figure 13: Type translation  $[\![\tau^s]\!] = \tau^t$  (top) and term translations  $[\![e^s]\!] v_k^t = e^t$  and  $[\![v^s]\!] = v^t$ (bottom).

propagated without cost, the (new) continuation will be resumed by reading it from the store and passing it the memoized result. Second, the translation inserts memo commands at the function call *and* return points in an attempt to isolate reuse of the function body separately from reuse of the rest of the computation. Thus the continuation can memo match if the result is the same, even if the function body had to re-execute due to an inconsistent store interaction.

The correctness and efficiency of the translation is captured by the fact that well-typed Src programs are compiled into (statically and dynamically) equivalent well-typed Tgt programs with the same asymptotic complexity for initial runs (*i.e.*,  $\mathsf{Tgt}$  evaluation with an empty reuse trace). Type preservation is standard and elided for reasons of space. More importantly, the evaluation and asymptotic cost of from-scratch runs of Src programs is preserved by compilation (recall the top right diagram of Figure 1).

### Theorem 13 (Translation preserves extensional/intensional)

If  $D_1 :: \mathcal{E}; \sigma_0; e_0 \Downarrow \sigma_1; v_1; T; c_0$ , and  $D_2 :: \circ; [\![\sigma_1]\!] \uplus \sigma_k; v_k [\![v_1]\!] \downarrow_{\mathbb{E}} \sigma_2; v_2; T_k; \langle -, c_1 \rangle,$ then  $\circ$ ;  $[\![\sigma_0]\!] \uplus \sigma_k$ ;  $[\![e_0]\!]$   $v_k \Downarrow_E \sigma_2 \uplus \sigma_e$ ;  $v_2$ ;  $T'$ ;  $\langle ., c_2 \rangle$ and  $c_0 + c_1 \leq c_2 \leq 4c_0 + c_1$  whence  $c_2 \in \Theta(c_0 + c_1)$ .

**Proof:** By induction on the first derivation. The cost bounds are elided in the proof, they can be obtained by inspecting the trace translation. We show the interesting case of app, the remaining cases are straightforward.

Case  $D_1$  is app.

| $D_1 :: \exists \sigma_0; e_1 e_2 \Downarrow \sigma_0'''; v; \Rightarrow$ | assumption<br>a $e' := \{v_1/f\} \{v_2/x\} e$ | assumption<br>a $b$ -direction<br>b $D_1 :: \exists \sigma_0; e_1 \Downarrow \sigma_0'; v; \Rightarrow$ | assumption<br>a $D_1 :: \exists \sigma_0; e_1 \Downarrow \sigma_0'; v; \Rightarrow$ | assumption<br>a $D_2 :: \sigma_0; e_2 \Downarrow \sigma_0''; v; \Rightarrow$ | subderivation<br>by: $e \notin \text{dom } \sigma' \supseteq \text{dom } \sigma_k \Downarrow [\sigma_0''']$ | subderivation<br>by: $e \notin \text{dom } \sigma' \supseteq \text{dom } \sigma_k \Downarrow [\sigma_0''']$ | free<br>the $\forall k \in [\sigma_0'']$ and $\forall k \in [\sigma_0'']$ | free<br>the $\forall k \in [\sigma_0'']$ and $\forall k \in [\sigma_0'']$ | free<br>the $\forall k \in [\sigma_0'']$ and $\forall k \in [\sigma_0'']$ | free<br>the $\forall k \in [\sigma_0'']$ and $\forall k \in [\sigma_0'']$ | free<br>the $\forall k \in [\sigma_0'']$ and $\forall k \in [\sigma_0'']$ | free<br>the $\forall k \in [\sigma_0'']$ and $\forall k \in [\sigma_0'']$ | free<br>the $\forall k \in [\sigma_0'']$ and $\forall k \in [\sigma_0'']$ | where $\exists \sigma_0 : \sigma_1 : \sigma_1 : \sigma_1 : \sigma_2 : \sigma_1 : \sigma_1 : \sigma_2 : \sigma_2 : \sigma_1 : \sigma_1 : \sigma_2 : \sigma_2 : \sigma_1 : \sigma_1 : \sigma_2 : \sigma_2 : \sigma_1 : \sigma_1 : \sigma_2 : \sigma_2 : \sigma_1 : \sigma_2 : \sigma_2 : \sigma_1 : \sigma_2 : \sigma_2 : \sigma_1 : \sigma_2 : \sigma_2 : \sigma_$ |
|---------------------------------------------------------------------------|-----------------------------------------------|----------------------------------------------------------------------------------------------------|-------------------------------------------------------------------------------------|------------------------------------------------------------------------------|----------------------------------------------------------------------------------------------------|----------------------------------------------------------------------------------------------------|---------------------------------------------------------------------------|---------------------------------------------------------------------------|---------------------------------------------------------------------------|---------------------------------------------------------------------------|---------------------------------------------------------------------------|---------------------------------------------------------------------------|---------------------------------------------------------------------------|----------------------------------------------------------------------------------------------------|
|---------------------------------------------------------------------------|-----------------------------------------------|----------------------------------------------------------------------------------------------------|-------------------------------------------------------------------------------------|------------------------------------------------------------------------------|----------------------------------------------------------------------------------------------------|----------------------------------------------------------------------------------------------------|---------------------------------------------------------------------------|---------------------------------------------------------------------------|---------------------------------------------------------------------------|---------------------------------------------------------------------------|---------------------------------------------------------------------------|---------------------------------------------------------------------------|---------------------------------------------------------------------------|----------------------------------------------------------------------------------------------------|

The store  $\sigma_k$  accounts for locations free in the continuation  $v_k$ , while the store  $\sigma_e$  accounts for locations allocated for (the continuations of) memoizing functions. Instantiating this theorem with the identity continuation  $v_k = id$ , we have that evaluation of a Src program coincides with (from-scratch) Tgt evaluation of its ACPS-translation. Furthermore, the adaptive work  $c_2 \in \Theta(c_0)$  in Tgt is proportional to the active work  $c_0$  in Src, because the work of the identity continuation is constant. This means that the translation preserves the asymptotic complexity of from-scratch runs.

ш

Trace Translation. The Tgt trace of an ACPS-compiled Src program is richer than its Src counterpart because Tgt traces have explicit continuations and the ACPS translation introduces administrative redices, threads continuations through the store, and inserts memoization at function call and return points. The Src dynamic semantics and distance, however, are sufficiently instrumented to translate Src traces into equivalent Tgt traces. An explicit Src evaluation context  $\mathcal E$  is sufficient to reify the current continuation  $\llbracket \mathcal E \rrbracket v_k$  relative to an initial  $\mathsf{Tgt}$  continuation  $v_k$ :

$$
\begin{aligned}\n\llbracket \Box \rrbracket & v_{\mathbf{k}} = v_{\mathbf{k}} \\
\llbracket \mathcal{E} & e_{\mathbf{x}} \rrbracket & v_{\mathbf{k}} = \llbracket \mathcal{E} \rrbracket \ (\lambda \ y_{\mathbf{f}} \cdot \llbracket e_{\mathbf{x}} \rrbracket \ (\lambda \ y_{\mathbf{x}} \cdot (y_{\mathbf{f}} \ y_{\mathbf{x}}) \ v_{\mathbf{k}})) \\
\llbracket v_{\mathbf{f}} \mathcal{E} \rrbracket & v_{\mathbf{k}} = \llbracket \mathcal{E} \rrbracket \ (\lambda \ y_{\mathbf{x}} \cdot (\llbracket v_{\mathbf{f}} \rrbracket \ y_{\mathbf{x}}) \ v_{\mathbf{k}})\n\end{aligned}
$$

Moreover, since active Src actions are instrumented with their local evaluation context, we can give a *trace translation*  $[T^s]$   $v_k^{\text{t}} T_k^{\text{t}}$  of Src trace  $T^s$  using the  $v_k^{\text{t}}$  as an initial continuation<br>(to extend the local context  $\mathcal{E}$  of estional and suffix  $T^{\text{t}}$ . The translation of the em (to extend the local context  $\mathcal E$  of actions) and suffix  $T_k^{\mathsf{t}}$ . The translation of the empty trace and store actions is straightforward:

$$
\begin{aligned}\n\llbracket \varepsilon \rrbracket & v_{\mathbf{k}} T_{\mathbf{k}} = T_{\mathbf{k}} \\
\llbracket \mathbf{P}_{\mathcal{E}}^{\boldsymbol{v}\uparrow\ell} \cdot T \rrbracket & v_{\mathbf{k}} T_{\mathbf{k}} = \mathbf{P}_{\llbracket \mathcal{E} \rrbracket}^{\llbracket \boldsymbol{v} \rrbracket \uparrow\ell} \cdot (\llbracket T \rrbracket & v_{\mathbf{k}} T_{\mathbf{k}}) \\
\llbracket \mathbf{G}_{\mathcal{E}}^{\ell \to \boldsymbol{v}} \cdot T \rrbracket & v_{\mathbf{k}} T_{\mathbf{k}} = \mathbf{G}_{\llbracket \mathcal{E} \rrbracket}^{\ell \to \llbracket \boldsymbol{v} \rrbracket} \cdot (\llbracket T \rrbracket & v_{\mathbf{k}} T_{\mathbf{k}}) \\
\llbracket \mathbf{S}_{\mathcal{E}}^{\ell \gets \boldsymbol{v}} \cdot T \rrbracket & v_{\mathbf{k}} T_{\mathbf{k}} = \mathbf{S}_{\llbracket \mathcal{E} \rrbracket}^{\ell \gets \llbracket \boldsymbol{v} \rrbracket} \cdot (\llbracket T \rrbracket & v_{\mathbf{k}} T_{\mathbf{k}})\n\end{aligned}
$$

Since a failure action is inserted at a function's return point, it is translated to the trace that follows the evaluation of a function body  $(cf, ACPS$  function translation):

$$
\begin{aligned}\n\left[\mathbf{F}_{\mathcal{E}(\ell)}^{\Downarrow v} \cdot T'\right] \cdot v_{\mathbf{k}} \, T_{\mathbf{k}} &= \mathbf{G}_{k_{\mathbf{a}}}^{\ell \to k_{\mathbf{w}}} \cdot \mathbf{M}^{((\llbracket \mathcal{E} \rrbracket \, v_{\mathbf{k}}) \, \llbracket v \rrbracket)} \cdot (\llbracket T'\rrbracket \, v_{\mathbf{k}} \, T_{\mathbf{k}}) \\
\text{where } k_{\mathbf{w}} &= \lambda \, y_{\mathbf{r}} \cdot \mathbf{memo} \left( (\llbracket \mathcal{E} \rrbracket \, v_{\mathbf{k}}) \, y_{\mathbf{r}} \right) \\
k_{\mathbf{a}} &= \lambda \, y_{\mathbf{k}} \cdot y_{\mathbf{k}} \, \llbracket v \rrbracket\n\end{aligned}
$$

Note that  $k_{w}$  is the memoizing version of the original continuation that was written to the store before the evaluation of the body and  $k_a$  is the continuation of the **getk** command that fetches the memoizing version of original continuation.

The translation of a memoizing function action must account for writing the memoizing version of the original continuation to the store before memoizing on the evaluation of the body:

$$
\begin{aligned}\n\left[\mathbf{M}_{\mathcal{E}(\ell)}^{(\mathbf{fun}f.x.e)\,v_{x}\Downarrow v}(T)\cdot T'\right] & v_{k} \, T_{k} = \mathbf{P}_{k_{\text{m}}}^{k_{\text{w}}\uparrow\ell} \cdot \mathbf{M}^{\left(\left[\![e'\right]\! \right]k_{\text{r}}}\cdot \cdot (\left[\![T]\! \right]k_{\text{r}} \, T_{\text{r}}) \\
\text{where } & k_{\text{w}} = \lambda \, y_{\text{r}}.\mathbf{memo}\left(\left[\![e'\right]\! \right]\left(\lambda \, y_{\text{r}}.\mathbf{g} \mathbf{e} \mathbf{t} \mathbf{k} \, y_{\text{l}}\left(\lambda \, y_{\text{r}}.\mathbf{y}_{\text{k}} \, y_{\text{r}}\right)\right)) \\
& e' = \{\mathbf{fun}f.x.e/f\} \{v_{x}/x\} e \\
& k_{\text{r}} = \lambda \, y_{\text{r}}.\mathbf{g} \mathbf{e} \mathbf{t} \ell\left(\lambda \, y_{\text{k}}.\mathbf{y}_{\text{k}} \, y_{\text{r}}\right) \\
& T_{\text{r}} = \begin{bmatrix} \mathbf{F}_{\mathcal{E}(\ell)}^{k_{\text{v}}} \cdot T'\end{bmatrix} v_{\text{k}} \, T_{\text{k}}\n\end{aligned}
$$

Note that  $k_r$  is the continuation that fetches and invokes the memoizing version of the original continuation; this is the continuation that is passed to the body. The body of the memoizing function action is translated with respect to  $k_r$  and  $T_r$ , which is the translation of a failure action. Trace translation is syntax-directed, except for the choice of locations for continuations of memoizing functions; below we specify how these locations are chosen.

Given the trace translation, Theorem 13 can be strengthened to show that the if the continuation  $v_k$  is of the form  $\llbracket \mathcal{E} \rrbracket v'_k$ , then the **Tgt** evaluation trace  $T'$  is  $\llbracket T \rrbracket v_k T_k$ . Finally, Src distance may be related to Tgt distance by trace translation (recall top right diagram of Figure 1).

Theorem 14 (Src precise/Tgt distance soundness) Assume  $T_{k1}^{\mathsf{t}} \ominus T_{k2}^{\mathsf{t}} = \langle \_ , c_1' \rangle$ ,  $T_{k1}^{\mathsf{t}} \boxminus T_{k2}^{\mathsf{t}} = \langle \_ , c_2' \rangle$ . If  $T_1 \boxminus T_2 = \square, b, \langle \square, c \rangle$  (precise), then  $(\llbracket T_1 \rrbracket v_k^{\mathsf{t}} T_{k1}^{\mathsf{t}}) \boxminus (\llbracket T_2 \rrbracket v_k^{\mathsf{t}} T_{k2}^{\mathsf{t}}) = \langle -, c'' \rangle$ and  $c'' = c +$  if b then  $c'_1$  else  $c'_2$ . If  $T_1 \ominus T_2 = \square, \square, \langle \square, c \rangle$  (precise), then  $(\llbracket T_1 \rrbracket v_{k1}^{\mathsf{t}} T_{k1}^{\mathsf{t}}) \ominus (\llbracket T_2 \rrbracket v_{k2}^{\mathsf{t}} T_{k2}^{\mathsf{t}}) = \langle -, c'' \rangle$ and  $c'' = c +$  if b then  $c'_1$  else  $c'_2$ .

**Proof:** We preprocess the precise Src distance derivation by assigning matching fresh locations to memoization actions that synchronize, these are used by the trace translation for continuations (this is always possible because stores and traces are finite). Next, we proceed by induction on the (instrumented) precise Src distance derivation, using the trace translation to build an equivalent Tgt distance derivation.

### Corollary 15 (Src simple/Tgt distance soundness)

Assume  $T_{k1}^{\mathsf{t}} \ominus T_{k2}^{\mathsf{t}} = \langle \_ , c_1' \rangle, T_{k1}^{\mathsf{t}} \boxminus T_{k2}^{\mathsf{t}} = \langle \_ , c_2' \rangle.$ If  $T_1 \boxminus T_2 = \langle \_, c \rangle$  (simple), then  $(\llbracket T_1 \rrbracket v_k^{\mathsf{t}} T_{k1}^{\mathsf{t}}) \boxminus (\llbracket T_2 \rrbracket v_k^{\mathsf{t}} T_{k2}^{\mathsf{t}}) = \langle -, c'' \rangle$ and  $c \leq c'' \leq 6c + \max\{c'_1, c'_2\}.$ If  $T_1 \ominus T_2 = \langle \cdot, c \rangle$  (simple), then  $(\llbracket T_1 \rrbracket \; v_{k1}^{\mathsf{t}} T_{k1}^{\mathsf{t}}) \ominus (\llbracket T_2 \rrbracket \; v_{k2}^{\mathsf{t}} T_{k2}^{\mathsf{t}}) = \langle -, c'' \rangle$ and  $c \leq c'' \leq 6c + \max\{c'_1, c'_2\}.$ 

Proof: By Theorems 10 and 14.

#### Corollary 16 (Src/Tgt distance soundness)

Let  $T_{\text{id}}^{\text{t}}$  be the identity continuation trace for  $T_i$   $(i \in \{1,2\})$ . If  $T_1 \boxminus T_2 = \langle -, c \rangle,$ then  $(\llbracket T_1 \rrbracket \mathbf{id} \ T_{\mathbf{id}1}^{\mathbf{t}}) \boxminus (\llbracket T_2 \rrbracket \mathbf{id} \ T_{\mathbf{id}2}^{\mathbf{t}}) = \langle -, c'' \rangle$  and  $c'' \in \Theta(c)$ . If  $T_1 \ominus T_2 = \langle \_, c \rangle$ , then  $(\llbracket T_1 \rrbracket \text{ id } T_{\text{id}1}^{\text{t}}) \ominus (\llbracket T_2 \rrbracket \text{ id } T_{\text{id}2}^{\text{t}}) = \langle -, c'' \rangle$  and  $c'' \in \Theta(c)$ .

**Proof:** The search distance  $T_{\text{id}1}^{\text{t}} \boxminus T_{\text{id}2}^{\text{t}}$  and synchronization distance  $T_{\text{id}1}^{\text{t}} \ominus T_{\text{id}2}^{\text{t}}$  between the identity continuation traces are constant, therefore the asymptotic bound  $c'' \in \Theta(c)$  follows by Corollary 15.

Note that since Src and Tgt distance are quasi-symmetric, an analogous results hold of the left component of distance. This means that change propagation has the same asymptotic time-complexity as trace distance. The converse of the theorem does not hold: a distance may be derivable of Tgt traces which does not correspond to any derivable Src distance. This incompleteness is to be expected because memoization of a function call and return in Tgt need not match in lock-step, whereas the synch/memo (resp. synch/search) Src rule requires both (resp. neither) to match in lock-step.

## 7 Discussion

We briefly remark on some limitations of our approach.

Incompleteness. Soundness of the translation guarantees that any distance derivable in Src is also (up to a constant factor) derivable in Tgt. However, the Tgt proof system exhibits more possible distances: in Src, memoization requires matching both the function call and return points, while the ACPS translation into Tgt distinguishes memoization at the call and the return. Therefore, there are more opportunities for switching between search and synchronization in Tgt and there may be more distance values derivable in Tgt than in Src. For example, in  $Tgt$  a function call memoization can miss (*i.e.*, remain in search mode) while the return can match (*i.e.*, switch from search to synchronization mode), which is not possible in Src. Consequently, any upper bound found using Src distance is preserved by compilation, but lower bound arguments on a Src program are not necessarily lower bounds on the Tgt distance.

Nondeterminism. The dynamic semantics and distance of Src and Tgt programs are nondeterministic due to the freedom in choosing locations as well as deciding when memoization matches. This avoids having to commit to a particular implementation, but also means that any upper bound derived using the nondeterministic semantics may not be realized by a particular implementation. In order for an implementation to realize an upper bound on distance, the allocation and memoization policies used in deriving the distance must coincide with those of the implementation. In previous work (Ley-Wild et al. 2008), we proposed both user-specified and compiler-generated mechanisms for defining allocation and memoization policies, which suffice for realizing the bounds derived in our examples. Ultimately, it would be useful to develop compilation and run-time techniques to automatically minimize the distance between the computations by considering all possible policies.

Meta-logic. The proof system for distance applies to concrete traces, while in our examples we use it to reason schematically over classes of contexts and input changes. To fully formalize the examples, we would need a meta-logic that permits quantification over contexts and classes of input changes, and can express asymptotic bounds. Such a meta-logic could be extended with theorem-proving capabilities which could automate finding bounds on distance.

## 8 Related Work

We briefly review previous work on incremental computation and cost semantics.

Incremental and Self-Adjusting Computation Incremental computation has been studied extensively since the early 80's. We briefly mention a few approaches here and refer the reader to the survey by Ramalingam and Reps (1993) and some recent papers (e.g., Ley-Wild et al. 2008) for a more detailed set of references. Effective early approaches to incremental computation either use dependence graphs (Demers et al. 1981; Reps 1982; Yellin and Strom 1991) or memoization (e.g., Pugh and Teitelbaum 1989; Abadi et al. 1996; Heydon et al. 2000). Self-adjusting computation generalized dependence graphs techniques by introducing dynamic dependence graphs (Acar et al. 2006b), which enables a change propagation algorithm update the structure of the computation based on data modifications, and combining them with memoization (Acar et al. 2006a). Recent work showed that the approach can be generalized to support imperative updates (side effects to memory) (Acar et al. 2008a). Ley-Wild et al 2008 described how to incorporate a version of the compilation technique used in this paper for a pure source language into an existing compiler (MLton). That paper did not consider mutable references and provided no cost semantics or effectiveness guarantees.

Researchers proposed several implementations of self-adjusting computation. Carlsson (2002) present a Haskell implementation of the initial proposal to self-adjusting computation (Acar et al. 2006b). Shankar and Bodik 2007 use a variant of self-adjusting computation techniques for the purpose of incremental invariant checking. Cooper and Krishnamurthi (Cooper and Krishnamurthi 2006) adapt the initial proposal for self-adjusting computation (Acar et al. 2006b) to support Functional Reactive Programming (Elliott and Hudak 1997). Both approaches are similar to an alternative formulation of self-adjusting computation based on tracking dependences at the granularity of function calls and memory locations that is described in the first authors thesis (Acar 2005). Shankar and Bodik's approach is further specialized for incremental invariant checking and is unsound in the general case: change propagation does not preserve the intensional (performance) and extensional (input-output behavior) semantics with respect to from-scratch runs. These implementations all assume purely functional programming (except for the mutator) and often require support from a higher-order language (e.g., ML, Haskell, Scheme). Recent work made some progress on giving an implementation of self-adjusting computation in lower-level languages, C in particular (Hammer and Acar 2008).

Self-adjusting computation has been applied, in several incarnations, to a number of problems from a reasonably broad set of application domains such as motion simulation (Acar et al. 2006c, 2008b), machine learning (Acar et al. 2007), and other algorithmic problems (Acar et al. 2004, 2005, 2006a). It is possible to analyze the performance of change propagation for a particular problem by using algorithmic analysis techniques. For example, earlier work (Acar et al. 2004) analyzed the performance of change propagation for tree contraction problem. Most applications of self-adjusting computation, however, evaluated the effectiveness of the approach experimentally (e.g., Acar et al. 2006a). The examples that we consider in this paper confirm these experimental findings.

Cost Semantics This work builds on previous work on profiling or cost semantics for reasoning about resource requirements of programs. The idea of instrumenting evaluations to generate cost information goes back to the early 90s (Sands 1990a; Rosendahl 1989). The approach has been shown to be particularly important in high-level languages such as lazy (e.g., Sands 1990a,b; Sansom and Jones 1995) and parallel languages (e.g., Blelloch and Greiner 1995, 1996; Spoonhower et al. 2008) where it is particularly difficult to relate execution time to the source code. The idea of having a cost semantics construct a trace resembles the techniques used for evaluation of parallel programs (Blelloch and Greiner 1996; Spoonhower et al. 2008). The structure and use of our traces, however, differs significantly from those used in parallel languages: we record store actions and compute distances, whereas they work in a pure setting and use traces to reason about parallelism. In the context of incremental computation, we know of no other work that offers a source-level cost semantics for reasoning about effectiveness of incremental update mechanisms.

## 9 Conclusion

Due to its complex semantics and the nature of previously proposed linguistic facilities, reasoning about the effectiveness of self-adjusting programs has been difficult, forcing previous work to resort to experimental validation.

This paper gives a high-level cost semantics for self-adjusting computation. The approach enables programming in a familiar setting,  $\lambda$ -calculus with first-class references, and compiling such programs into self-adjusting programs. The user can determine the responsiveness of compiled self-adjusting programs by computing a kind of "edit distance" between traces of source programs. These traces consists of function calls and individual store operations. The user need not reason about evaluation contexts or global state. These results are made possible by (1) a compilation mechanism that can translate ordinary code into self-adjusting code while preserving its efficiency, and (2) by techniques for matching evaluation contexts appropriately without exposing them to the user for source-level reasoning.

A common limitation of cost semantics-based approaches to performance analysis is that they often apply only to concrete evaluations. We show that this need not be the case by providing techniques for generalizing trace distances of concrete evaluations to arbitrary inputs, composing trace distances, and by reasoning with trace contexts. For illustrative purposes, we derive asymptotic bounds for several examples. We expect these results to lead to a more formal and precise reasoning of effectiveness of self-adjusting programs as well as profiling tools that can infer concrete and perhaps asymptotic complexity bounds.

## References

- Martín Abadi, Butler W. Lampson, and Jean-Jacques Lévy. Analysis and Caching of Dependencies. In Proceedings of the International Conference on Functional Programming (ICFP), pages 83–91, 1996.
- Umut A. Acar. *Self-Adjusting Computation*. PhD thesis, Department of Computer Science, Carnegie Mellon University, May 2005.
- Umut A. Acar, Guy E. Blelloch, Robert Harper, Jorge L. Vittes, and Maverick Woo. Dynamizing static algorithms with applications to dynamic trees and history independence. In ACM-SIAM Symposium on Discrete Algorithms (SODA), 2004.
- Umut A. Acar, Guy E. Blelloch, and Jorge L. Vittes. An experimental analysis of change propagation in dynamic trees. In Workshop on Algorithm Engineering and Experimentation (ALENEX), 2005.
- Umut A. Acar, Guy E. Blelloch, Matthias Blume, and Kanat Tangwongsan. An experimental analysis of self-adjusting computation. In Proceedings of the ACM SIGPLAN Conference on Programming Language Design and Implementation (PLDI), 2006a.
- Umut A. Acar, Guy E. Blelloch, and Robert Harper. Adaptive functional programming. ACM Transactions on Programming Languages and Systems (TOPLAS), 28(6):990–1034, 2006b.
- Umut A. Acar, Guy E. Blelloch, Kanat Tangwongsan, and Jorge L. Vittes. Kinetic Algorithms via Self-Adjusting Computation. In Proceedings of the 14th Annual European Symposium on Algorithms (ESA), pages 636–647, September 2006c.
- Umut A. Acar, Alexander Ihler, Ramgopal Mettu, and Özgür Sümer. Adaptive Bayesian Inference. In Neural Information Processing Systems (NIPS), 2007.
- Umut A. Acar, Amal Ahmed, and Matthias Blume. Imperative self-adjusting computation. In Proceedings of the 25th Annual ACM Symposium on Principles of Programming Languages (POPL), 2008a.
- Umut A. Acar, Guy E. Blelloch, Kanat Tangwongsan, and Duru Türkoğlu. Robust Kinetic Convex Hulls in 3D. In Proceedings of the 16th Annual European Symposium on Algorithms (ESA), September 2008b.
- Umut A. Acar, Alexander Ihler, Ramgopal Mettu, and Özgür Sümer. Adaptive Inference on General Graphical Models. In Uncertainty in Artificial Intelligence (UAI), 2008c.
- Pankaj K. Agarwal, Leonidas J. Guibas, Herbert Edelsbrunner, Jeff Erickson, Michael Isard, Sariel Har-Peled, John Hershberger, Christian Jensen, Lydia Kavraki, Patrice Koehl, Ming Lin, Dinesh Manocha, Dimitris Metaxas, Brian Mirtich, David Mount, S. Muthukrishnan, Dinesh Pai, Elisha Sacks, Jack Snoeyink, Subhash Suri, and Ouri Wolefson. Algorithmic issues in modeling motion. ACM Comput. Surv., 34(4):550–572, 2002.
- Guy Blelloch and John Greiner. Parallelism in sequential functional languages. In FPCA '95: Proceedings of the seventh international conference on Functional programming languages and computer architecture, pages 226–237, 1995. ISBN 0-89791-719-7.
- Guy E. Blelloch and John Greiner. A provable time and space efficient implementation of nesl. In ICFP '96: Proceedings of the first ACM SIGPLAN international conference on Functional programming, pages 213–225. ACM, 1996.
- Magnus Carlsson. Monads for Incremental Computing. In Proceedings of the 7th ACM SIGPLAN International Conference on Functional programming (ICFP), pages 26–35. ACM Press, 2002.
- Y.-J. Chiang and R. Tamassia. Dynamic algorithms in computational geometry. *Proceedings* of the IEEE, 80(9):1412–1434, 1992.
- Gregory H. Cooper and Shriram Krishnamurthi. Embedding Dynamic Dataflow in a Call-by-Value Language. In Proceedings of the 15th Annual European Symposium on Programming (ESOP), 2006.
- Alan Demers, Thomas Reps, and Tim Teitelbaum. Incremental Evaluation of Attribute Grammars with Application to Syntax-directed Editors. In Proceedings of the 8th Annual ACM Symposium on Principles of Programming Languages, pages 105–116, 1981.
- Conal Elliott and Paul Hudak. Functional Reactive Animation. In ICFP '97: Proceedings of the second ACM SIGPLAN international conference on Functional programming, pages 263–273. ACM, 1997.
- David Eppstein, Zvi Galil, and Giuseppe F. Italiano. Dynamic graph algorithms. In Mikhail J. Atallah, editor, Algorithms and Theory of Computation Handbook, chapter 8. CRC Press, 1999.
- Leonidas J. Guibas. Kinetic data structures: a state of the art report. In WAFR '98: Proceedings of the third workshop on the algorithmic foundations of robotics, pages 191– 209, 1998.
- Matthew Hammer and Umut A. Acar. Memory Management for Self-Adjusting Computation. In The 2008 International Symposium on Memory Management, 2008.
- Allan Heydon, Roy Levin, and Yuan Yu. Caching Function Calls Using Precise Dependencies. In Proceedings of the 2000 ACM SIGPLAN Conference on Programming Language Design and Implementation (PLDI), pages 311–320, 2000.
- Ruy Ley-Wild, Matthew Fluet, and Umut A. Acar. Compiling self-adjusting programs with continuations. In Proceedings of the International Conference on Functional Programming (ICFP), 2008.
- William Pugh and Tim Teitelbaum. Incremental computation via function caching. In Proceedings of the 16th Annual ACM Symposium on Principles of Programming Languages, pages 315–328, 1989.
- G. Ramalingam and T. Reps. A Categorized Bibliography on Incremental Computation. In Proceedings of the 20th Annual ACM Symposium on Principles of Programming Languages (POPL), pages 502–510, 1993.
- Thomas Reps. Optimal-time incremental semantic analysis for syntax-directed editors. In Proceedings of the 9th Annual Symposium on Principles of Programming Languages (POPL), pages 169–176, 1982.
- Mads Rosendahl. Automatic complexity analysis. In FPCA '89: Proceedings of the fourth international conference on Functional programming languages and computer architecture, pages 144–156. ACM, 1989.
- David Sands. *Calculi for Time Analysis of Functional Programs*. PhD thesis, University of London, Imperial College, September 1990a.
- David Sands. Complexity analysis for a lazy higher-order language. In *ESOP '90: Proceedings* of the 3rd European Symposium on Programming, pages 361–376. Springer-Verlag, 1990b.
- Patrick M. Sansom and Simon L. Peyton Jones. Time and space profiling for non-strict, higher-order functional languages. In POPL '95: Proceedings of the 22nd ACM SIGPLAN-SIGACT symposium on Principles of programming languages, pages 355–366, 1995.
- Ajeet Shankar and Rastislav Bodik. DITTO: Automatic Incrementalization of Data Structure Invariant Checks (in Java). In Proceedings of the ACM SIGPLAN 2007 Conference on Programming language Design and Implementation (PLDI), 2007.
- Daniel Spoonhower, Guy E. Blelloch, Robert Harper, and Phillip B. Gibbons. Space profiling for parallel functional programs. In Proceedings of the International Conference on Functional Programming (ICFP), 2008.
- Philip Wadler and R. J. M. Hughes. Projections for strictness analysis. In Proc. of Functional programming languages and computer architecture, pages 385–407. Springer-Verlag, 1987.
- D. M. Yellin and R. E. Strom. INC: A Language for Incremental Computations. ACM Transactions on Programming Languages and Systems, 13(2):211–236, April 1991.

# A Twelf Proofs

## [sources.cfg]

cost.elf dist.elf

loc.elf

src-syntax.elf src-store.elf src-store-lemmas.elf src-storety.elf

tgt-syntax.elf tgt-syntax-lemmas.elf tgt-trace-len.elf tgt-store.elf tgt-store-lemmas.elf tgt-storety.elf tgt-static.elf tgt-dynamic.elf tgt-dynamic-lemmas.elf tgt-trace-wf.elf tgt-memo-excl.elf tgt-memo-incl.elf tgt-cp-consistent.elf tgt-trace-diff.elf tgt-cp-cost.elf

### [cost.elf]

cost : type. %name cost C. c/z : cost. c/s : cost -> cost. %abbrev  $c/0 = c/z$ . %abbrev  $c/1 = c/s c/z$ . c/eq : cost -> cost -> type. %mode c/eq \*C1 \*C2.  $c$ /eq# :  $c$ /eq C C. %worlds ()  $(c/eq - 1)$ . c/sum : cost -> cost -> cost -> type. %name c/sum Dcsum. % mode  $c/sum + C1 + C2 - C3$ .  $c/sum/z$  :  $c/sum$   $c/z$   $C$   $C$ .  $c/sum/s : c/sum (c/s C1) C2 (c/s C3) < -c/sum C1 C2 C3.$ %worlds ()  $(c/sum_{-} )$ . %total C (c/sum C  $_{-}$   $_{-}$ ). %abbrev  $c/sum/0 = c/sum/z$ .

%abbrev  $c/sum/1 = (c/sum/s (c/sum/z)).$ 

#### [dist.elf]

dist : type. %name dist D.

```
d : cost -> cost -> dist.
%abbrev d/0, 0 = d c/0 c/0.
%abbrev d/0, 1 = d c/0 c/1.
%abbrev d/1, 0 = d c/1 c/0.
%abbrev d/1, 1 = d c/1 c/1.
d/eq : dist -> dist -> type.
%mode d/eq *D1 *D2.
d/eq# : d/eq D D.
%worlds () (d/eq - 1).
d/let : dist -> dist -> type.
%mode d/let +D1 -D2.
d/let# : d/let D D.
%worlds () (d/let - ).
d/let/ceq=> : c/eq C1 C1' -> c/eq C2 C2' -> d/let (d C1 C2) (d C1' C2') -> type.%mode d/let/ceq=> +Dceq1 +Dceq2 -Ddlet.
    - : d/let/ceq=> c/eq# c/eq# d/let#.
%worlds () (d/let/ceq=> _ _ _).
%total {} (d/let/ceq=> _ _ _).
d/sum : dist -> dist -> dist -> type. %name d/sum Ddsum.
%mode d/sum +D1 +D2 -D3.
d/sum/# : d/sum (d C1L C1R) (d C2L C2R) (d C3L C3R)
        <- c/sum C1R C2R C3R
        <- c/sum C1L C2L C3L.
%worlds () (d/sum - 2).
%total D (d/sum D_ -).
%abbrev d/sum/0, 0 = (d/sum/# c/sum/0 c/sum/0).
%abbrev d/sum/0, 1 = (d/sum/# c/sum/0 c/sum/1).%abbrev d/sum/1, 0 = (d/sum/# c/sum/1 c/sum/0).%abbrev d/sum/1, 1 = (d/sum/# c/sum/1 c/sum/1).
d/qsym : dist -> dist -> type. %name d/qsym Ddqsym.
d/qsym/# : d/qsym (d CL CR) (d CR CL).
d/sum&qsym=>sum
    : d/sum D1 D2 D3
    -> d/qsym D1 D1'
    -> d/qsym D2 D2'
    -> d/qsym D3 D3'
    -> d/sum D1' D2' D3'
    -> type.
%mode d/sum&qsym=>sum +Ddsum +Dqsym1 +Dqsym2 +Dqsym3 -Ddsum'.
    - : d/sum&qsym=>sum (d/sum/# DcsumL DcsumR) d/qsym/# d/qsym/# d/qsym/# (d/sum/# DcsumR DcsumL).
%worlds () (d/sum\&qsym=>sum - 2 - 1.
%total \{\} (d/sum&qsym=>sum _ _ _ _ _).
d/sum/split
    : d/sum d/1,1 D1X D2
     -> d/sum d/1,0 D1X D1
     -> d/sum d/0,1 D1 D2
     -> type.
%mode d/sum/split +Ddsum11 +Ddsum10 -Ddsum01.
   - : d/sum/split (d/sum/# c/sum/1 c/sum/1) (d/sum/# c/sum/1 c/sum/0) (d/sum/# c/sum/0 c/sum/1).
%worlds () (d/sum/split _{-} _{-} _{-}).
%total {} (d/sum/split _{-\; -}).
```
d/sum/shuff : d/sum d/1,0 DX D1 -> d/sum d/0,1 DX D2 -> d/sum d/0,1 D1 D3 -> d/sum d/1,0 D2 D3 -> type. %mode d/sum/shuff +Ddsum10 +Ddsum01 -Ddsum01' -Ddsum10'. : d/sum/shuff (d/sum/# c/sum/1 c/sum/0) (d/sum/# c/sum/0 c/sum/1)  $(d/sum/\# c/sum/0 c/sum/1)$   $(d/sum/\# c/sum/1 c/sum/0)$ . %worlds ()  $(d/sum/shuff \_ - \_ - \_$ . %total {} (d/sum/shuff  $\angle$   $\angle$   $\angle$   $\angle$ ). d/sum/splitA : d/sum d/1,1 D1X D2 -> d/sum d/1,0 D1X D1 -> d/sum d/0,1 D1 D2 -> type. %mode d/sum/splitA +Ddsum11 -Ddsum10 -Ddsum01. :  $d/sum/splitA$   $(d/sum/* c/sum/1 c/sum/1)$   $(d/sum/* c/sum/1 c/sum/0)$   $(d/sum/* c/sum/0 c/sum/1)$ . %worlds ()  $(d/sum/splitA_ - _ - )$ . %total {}  $(d/sum/splitA _ - _ - )$ . d/sum/splitB : d/sum d/1,1 D1X D2 -> d/sum d/0,1 D1X D1 -> d/sum d/1,0 D1 D2 -> type. %mode d/sum/splitB +Ddsum11 -Ddsum01 -Ddsum10. - :  $d/\text{sum/min}$  (d/sum/#  $c/\text{sum}/1$   $c/\text{sum}/1$ ) (d/sum/ $d/\text{sum}/1$ ) (d/sum/ $d/\text{sum}/4$   $c/\text{sum}/0$ ). %worlds ()  $(d/sum/splitB _ - _ -).$ %total {}  $(d/sum/splitB_ _ _ _ )$  . d/sum/combineA : d/sum d/0,1 D1 D2 -> d/sum d/1,0 D1X D1 -> d/sum d/1,1 D1X D2 -> type. %mode d/sum/combineA +Ddsum01 +Ddsum10 -Ddsum11. - : d/sum/combineA (d/sum/# c/sum/0 c/sum/1) (d/sum/# c/sum/1 c/sum/0) (d/sum/# c/sum/1 c/sum/1). %worlds ()  $(d/sum/combineA_ - _ -).$ %total {} (d/sum/combineA  $_{-}$   $_{-}$  ). d/sum/combineB : d/sum d/1,0 D1 D2 -> d/sum d/0,1 D1X D1 -> d/sum d/1,1 D1X D2 -> type. %mode d/sum/combineB +Ddsum10 +Ddsum01 -Ddsum11. - : d/sum/combineB (d/sum/# c/sum/1 c/sum/0) (d/sum/# c/sum/0 c/sum/1) (d/sum/# c/sum/1 c/sum/1). %worlds ()  $(d/sum/combineB_ - _ -).$ %total {}  $(d/sum/combineB_ - _ - )$ .

### [loc.elf]

loc : type. %name loc L. loc/z : loc.  $loc/s$  :  $loc \rightarrow loc.$ 

loc/enum : loc -> type. %name loc/enum Dloc. %mode loc/enum -L. - : loc/enum loc/z. - : loc/enum (loc/s L) <- loc/enum L. %worlds () (loc/enum \_).

## [src-syntax.elf]

```
%% types
src/ty : type. %name src/ty T.
src/ty/nat : src/ty.
src/ty/arr : src/ty -> src/ty -> src/ty.
src/ty/box : src/ty -> src/ty.
%% expressions and values
src/exp : type. %name src/exp E.
src/val : type. %name src/val V.
%
src/exp/val : src/val -> src/exp.
%
src/val/zero : src/val.
src/val/succ : src/val -> src/val.
src/exp/case : src/val -> src/exp -> (src/val -> src/exp) -> src/exp.
%
\texttt{src/val/fun} : (\texttt{src/val} \rightarrow \texttt{src/val} \rightarrow \texttt{src/exp}) \rightarrow \texttt{src/val}.src/exp/app : src/exp -> src/exp -> src/exp.
%
src/exp/put : src/val -> src/exp.
src/exp/set : src/val -> src/val -> src/exp.
src/exp/get : src/val -> src/exp.
src/val/loc : loc -> src/val.
```
#### [src-store.elf]

src/valopt : type. %name src/valopt VO. src/valopt/none : src/valopt. src/valopt/some : src/val -> src/valopt. src/store : type. %name src/store S. src/store/nil : src/store. src/store/cons : src/valopt -> src/store -> src/store. src/store/freshfor : loc -> src/store -> type. %name src/store/freshfor Dfsh. %mode src/store/freshfor +L +S. src/store/freshfor/nil : src/store/freshfor \_ src/store/nil. src/store/freshfor/cons/none : src/store/freshfor loc/z (src/store/cons src/valopt/none \_). src/store/freshfor/cons/some : src/store/freshfor (loc/s L) (src/store/cons \_ S) <- src/store/freshfor L S. src/store/bind : src/store -> loc -> src/val -> src/store -> type. %name src/store/bind Dbnd. %mode src/store/bind +S +L +V -S'. src/store/bind/z/nil : src/store/bind src/store/nil loc/z V (src/store/cons (src/valopt/some V) src/store/nil). src/store/bind/z/cons : src/store/bind (src/store/cons \_ S) loc/z V (src/store/cons (src/valopt/some V) S). src/store/bind/s/cons : src/store/bind (src/store/cons VO' S) (loc/s L) V (src/store/cons VO' S') <- src/store/bind S L V S'. %abbrev src/store/sing = [L:loc][V:src/val][S:src/store] src/store/bind src/store/nil L V S. src/store/lookup : src/store -> loc -> src/val -> type. %name src/store/lookup Dlk. %mode src/store/lookup +S +L -V. : src/store/lookup (src/store/cons (src/valopt/some V) \_) loc/z V. - : src/store/lookup (src/store/cons \_ S) (loc/s L) V <- src/store/lookup S L V. src/store/put : src/store -> src/val -> loc -> src/store -> type. %name src/store/put Dp. %mode src/store/put +S +V -L' -S'. src/store/put\* : src/store/put S V L S' <- loc/enum L <- src/store/freshfor L S <- src/store/bind S L V S'. src/store/set : src/store -> loc -> src/val -> src/store -> type. %name src/store/set Ds. %mode src/store/set +S +L +V -S'. src/store/set\* : src/store/set S L V S' <- src/store/bind S L V S'. src/store/get : src/store -> loc -> src/val -> type. %name src/store/get Dg. %mode src/store/get +S +L -V. src/store/get\* : src/store/get S L V <- src/store/lookup S L V. src/valopt/subset : src/valopt -> src/valopt -> type. %mode src/valopt/subset +VO1 +VO2. src/valopt/subset/none : src/valopt/subset src/valopt/none \_. src/valopt/subset/some : src/valopt/subset (src/valopt/some V) (src/valopt/some V).

```
src/store/subset : src/store -> src/store -> type.
%mode src/store/subset +S1 +S2.
src/store/subset/nil
    : src/store/subset src/store/nil _.
src/store/subset/cons/none
    : src/store/subset (src/store/cons VO1 S1) (src/store/cons VO2 S2)
    <- src/valopt/subset VO1 VO2
    <- src/store/subset S1 S2.
src/valopt/disjoint : src/valopt -> src/valopt -> type.
%mode src/valopt/disjoint +VO1 +VO2.
src/valopt/disjoint/none/none
    : src/valopt/disjoint src/valopt/none src/valopt/none.
src/valopt/disjoint/none/some
    : src/valopt/disjoint src/valopt/none (src/valopt/some _).
src/valopt/disjoint/some/none
    : src/valopt/disjoint (src/valopt/some _) src/valopt/none.
src/store/disjoint : src/store -> src/store -> type.
%mode src/store/disjoint +S1 +S2.
src/store/disjoint/nil/nil
    : src/store/disjoint src/store/nil src/store/nil.
src/store/disjoint/nil/cons
    : src/store/disjoint src/store/nil (src/store/cons _ _).
src/store/disjoint/cons/nil
    : src/store/disjoint (src/store/cons _ _) src/store/nil.
src/store/disjoint/cons/cons
   : src/store/disjoint (src/store/cons VO1 S1) (src/store/cons VO2 S2)
    <- src/valopt/disjoint VO1 VO2
   <- src/store/disjoint S1 S2.
src/valopt/union : src/valopt/disjoint VO1 VO2 -> src/valopt -> type.
%mode src/valopt/union +Ddisj -VO.
src/valopt/union/none/none
    : src/valopt/union src/valopt/disjoint/none/none src/valopt/none.
src/valopt/union/none/some
    : src/valopt/union (src/valopt/disjoint/none/some : src/valopt/disjoint _ (src/valopt/some V)) (src/valopt/some V).
src/valopt/union/some/none
    : src/valopt/union (src/valopt/disjoint/some/none : src/valopt/disjoint (src/valopt/some V) _) (src/valopt/some V).
src/store/union : src/store/disjoint S1 S2 -> src/store -> type.
%mode src/store/union +Ddisj -S.
src/store/union/nil/nil
    : src/store/union src/store/disjoint/nil/nil src/store/nil.
src/store/union/nil/cons
    : src/store/union (src/store/disjoint/nil/cons : src/store/disjoint _ (src/store/cons VO S)) (src/store/cons VO S).
src/store/union/cons/nil
    : src/store/union (src/store/disjoint/cons/nil : src/store/disjoint (src/store/cons VO S) _) (src/store/cons VO S).
src/store/union/cons/cons
    : src/store/union (src/store/disjoint/cons/cons DdisjS DdisjV) (src/store/cons VO S)
    <- src/valopt/union DdisjV VO
    <- src/store/union DdisjS S.
src/store/alloc : {S} src/store/freshfor L S -> type.
%mode src/store/alloc +S -Dfsh.
src/store/alloc/nil
    : src/store/alloc src/store/nil (src/store/freshfor/nil : src/store/freshfor loc/z _).
src/store/alloc/cons/none
    : src/store/alloc (src/store/cons src/valopt/none _) src/store/freshfor/cons/none.
src/store/alloc/cons/some
    : src/store/alloc (src/store/cons (src/valopt/some _) S) (src/store/freshfor/cons/some Dfsh)
    <- src/store/alloc S (Dfsh : src/store/freshfor L _).
```
%worlds () (src/store/alloc \_ \_). %total {S} (src/store/alloc S \_).

#### [src-store-lemmas.elf]

```
src/store/eq : src/store -> src/store -> type. %name src/store/eq DeqS.
src/store/eq/nil
    : src/store/eq src/store/nil src/store/nil.
src/store/eq/cons
    : src/store/eq (src/store/cons VO S1) (src/store/cons VO S2)
    <- src/store/eq S1 S2.
src/store/refl : {S} src/store/eq S S -> type.
%mode src/store/refl +S -DeqS.
   : src/store/refl src/store/nil src/store/eq/nil.
    - : src/store/refl (src/store/cons V S) (src/store/eq/cons DeqS)
    <- src/store/refl S DeqS.
%worlds () (src/store/refl_ -).%total {S} (src/store/refl S _).
src/store/bind=>src/store/eq :
    src/store/bind S L V S1' ->
    src/store/bind S L V S2' ->
    src/store/eq S1' S2' ->
    type.
%mode src/store/bind=>src/store/eq +Dbnd1 +Dbnd2 -DeqS.
  : src/store/bind=>src/store/eq
        src/store/bind/z/nil
        src/store/bind/z/nil
        (src/store/eq/cons src/store/eq/nil).
    - : src/store/bind=>src/store/eq
        src/store/bind/z/cons
        src/store/bind/z/cons
        (src/store/eq/cons DeqS)
    <- src/store/refl S DeqS.
    - : src/store/bind=>src/store/eq
        (src/store/bind/s/cons Dbnd1)
        (src/store/bind/s/cons Dbnd2)
        (src/store/eq/cons DeqS)
    <- src/store/bind=>src/store/eq Dbnd1 Dbnd2 DeqS.
%worlds () (src/store/bind=\frac{1}{s}rcs/store/eq _ _ _).
%total {Dbnd1} (src/store/bind=>src/store/eq Dbnd1 _ _).
src/store/bind=>src/store/eq :
    src/store/eq S1 S2 ->
    src/store/bind S1 L V S1' ->
    src/store/bind S2 L V S2' ->
    src/store/eq S1' S2' ->
    type.
%mode src/store/bind=>src/store/eq +DeqS +Dbnd1 +Dbnd2 -DeqS'.
  : src/store/bind=>src/store/eq
        _
        src/store/bind/z/nil
        src/store/bind/z/nil
        (src/store/eq/cons src/store/eq/nil).
    - : src/store/bind=>src/store/eq
        (src/store/eq/cons DeqS)
        src/store/bind/z/cons
        src/store/bind/z/cons
        (src/store/eq/cons DeqS).
    - : src/store/bind=>src/store/eq
        (src/store/eq/cons DeqS)
        (src/store/bind/s/cons Dbnd1)
        (src/store/bind/s/cons Dbnd2)
        (src/store/eq/cons DeqS')
    <- src/store/bind=>src/store/eq DeqS Dbnd1 Dbnd2 DeqS'.
%worlds () (src/store/bind='src/store/eq _ _ _ ).
```

```
src/store/put=>src/store/eq :
   src/store/eq S1 S2 ->
    src/store/put S1 V L' S1' ->
    src/store/put S2 V L' S2' ->
    src/store/eq S1' S2' ->
    type.
%mode src/store/put=>src/store/eq +DeqS +Dp1 +Dp2 -DeqS'.
src/store/put=>src/store/eq*
    : src/store/put=>src/store/eq
        DeqS
        (src/store/put* Dbnd1 _ _)
        (src/store/put* Dbnd2 _ _)
       DeqS'
    <- src/store/bind=>src/store/eq DeqS Dbnd1 Dbnd2 DeqS'.
%worlds () (src/store/put=>src/store/eq _ _ _ _).
%total {Dp1} (src/store/put=>src/store/eq _ Dp1 _ _).
src/store/set=>src/store/eq :
    src/store/eq S1 S2 ->
    src/store/set S1 L V S1' ->
    src/store/set S2 L V S2' ->
    src/store/eq S1' S2' ->
    type.
%mode src/store/set=>src/store/eq +DeqS +Ds1 +Ds2 -DeqS'.
src/store/set=>src/store/eq*
    : src/store/set=>src/store/eq
       DeqS
        (src/store/set* Dbnd1)
        (src/store/set* Dbnd2)
        DeqS'
    <- src/store/bind=>src/store/eq DeqS Dbnd1 Dbnd2 DeqS'.
%worlds () (src/store/set='src/store/eq _ _ _ ).
%total {Ds1} (src/store/set=>src/store/eq _ Ds1 _ _).
```
%total {Dbnd1} (src/store/bind=>src/store/eq \_ Dbnd1 \_ \_).

#### [src-storety.elf]

```
src/tyopt : type. %name src/tyopt VO'.
src/tyopt/none : src/tyopt.
src/tyopt/some : src/ty -> src/tyopt.
src/storety : type. %name src/storety ST.
src/storety/nil : src/storety.
src/storety/cons : src/tyopt -> src/storety -> src/storety.
src/storety/bind : src/storety -> loc -> src/ty -> src/storety -> type.
%mode src/storety/bind +S +L +T -S'.
    - : src/storety/bind src/storety/nil loc/z T (src/storety/cons (src/tyopt/some T) src/storety/nil).
- : src/storety/bind (src/storety/cons _ ST) loc/z T (src/storety/cons (src/tyopt/some T) ST).<br>- : src/storety/bind (src/storety/cons T0' ST) (loc/s L) T (src/storety/cons T0' ST')
   - : src/storety/bind (src/storety/cons TO' ST) (loc/s L) T (src/storety/cons TO' ST')
    <- src/storety/bind ST L T ST'.
src/storety/lookup : src/storety -> loc -> src/ty -> type.
%mode src/storety/lookup +ST +L -T.
  - : src/storety/lookup (src/storety/cons (src/tyopt/some T) _) loc/z T.
- : src/storety/lookup (src/storety/cons _ ST) (loc/s L) T
    <- src/storety/lookup ST L T.
src/storety/write : src/storety -> loc -> src/ty -> src/storety -> type.
%mode src/storety/write +ST +L +V -ST'.
- : src/storety/write ST L V ST'
    <- src/storety/bind ST L V ST'.
%
src/storety/read : src/storety -> loc -> src/ty -> type.
%mode src/storety/read +S +L -T.
   : src/storety/read ST L T
    <- src/storety/lookup ST L T.
```
#### [tgt-syntax.elf]

```
%% types
tgt/ty : type. %name tgt/ty T.
tgt/ty/nat : tgt/ty.
tgt/ty/arr : ty/ty \rightarrow ty/ty \rightarrow ty/ty.tgt/ty/mod : tgt/ty -> tgt/ty.
tgt/ty/res : tgt/ty.
%abbrev tgt/ty/cont = [T:tgt/ty] (tgt/ty/arr T tgt/ty/res).
%% expressions / values / conts
tgt/exp : type. %name tgt/exp E.
tgt/val : type. %name tgt/val V.
tgt/cont : type. %name tgt/cont K.
%
tgt/val/cont : tgt/cont -> tgt/val.
tgt/exp/val : tgt/val -> tgt/exp.
%
tgt/val/zero : tgt/val.
%abbrev tgt/exp/zero = tgt/exp/val tgt/val/zero.
tgt/val/succ : tgt/val -> tgt/val.
tgt/exp/case : tgt/val -> tgt/exp -> (tgt/val -> tgt/exp) -> tgt/exp.
%
tgt/val/fun : (tgt/val -> tgt/val -> tgt/exp) -> tgt/val.
%abbrev tgt/val/lam = [E:tgt/val \rightarrow tyt/exp] (tgt/val/fun ([.] E)).
%abbrev tgt/exp/lam = [E:tgt/val -> tgt/exp] (tgt/exp/val (tgt/val/lam E)).
tgt/exp/app : tgt/exp -> tgt/val -> tgt/exp.
%abbrev tgt/val/let = [E:tgt/val][Ebody:tgt/val -> tgt/val] (tgt/exp/app (tgt/exp/val (tgt/val/lam ([x] tgt/exp/val (Ebody x)))) E).
%
tgt/cont/put : tgt/val -> tgt/val -> tgt/cont.
%abbrev tgt/val/put = [V:tgt/val][Vk:tgt/val] (tgt/val/cont (tgt/cont/put V Vk)).
%abbrev tgt/exp/put = [V:tgt/val][Vk:tgt/val] (tgt/exp/val (tgt/val/put V Vk)).
tgt/cont/set : tgt/val -> tgt/val -> tgt/val -> tgt/cont.
%abbrev tgt/val/set = [Vl:tgt/val][V:tgt/val][Vk:tgt/val] (tgt/val/cont (tgt/cont/set Vl V Vk)).
\verb|Wabrev tgt/exp/set = [Vl:tgt/val][V:tgt/val][W:tgt/val] (tgt/exp/val (tgt/val/set Vl V W)).tgt/cont/get : tgt/val -> tgt/val -> tgt/cont.
%abbrev tgt/val/get = [V:tgt/val][Vk:tgt/val] (tgt/val/cont (tgt/cont/get V Vk)).
%abbrev tgt/exp/get = [V:tgt/val][Vk:tgt/val] (tgt/exp/val (tgt/val/get V Vk)).
tgt/val/loc : loc -> tgt/val.
%abbrev tgt/exp/loc = [L:loc] (tgt/exp/val (tgt/val/loc L)).
%
tgt/cont/memo : tgt/exp -> tgt/cont.
%abbrev tgt/val/memo = [E:tgt/exp] (tgt/val/cont (tgt/cont/memo E)).
%abbrev tgt/exp/memo = [E:tgt/exp] (tgt/exp/val (tgt/val/memo E)).
tgt/cont/halt : tgt/val -> tgt/cont.
%abbrev tgt/val/halt = [V:tgt/val] (tgt/val/cont (tgt/cont/halt V)).
%abbrev tgt/exp/halt = [V:tgt/val] (tgt/exp/val (tgt/val/halt V)).
%% actions
tgt/sact : type. %name tgt/sact As.
tgt/sact/put : tgt/val -> loc -> tgt/val -> tgt/sact.
tgt/sact/set : loc -> tgt/val -> tgt/val -> tgt/sact.
tgt/sact/get : loc -> tgt/val -> tgt/val -> tgt/sact.
tgt/act : type. %name tgt/act A.
tgt/act/sact : tgt/sact -> tgt/act.
%abbrev tgt/act/put = [V:tgt/val][L:loc][Vk:tgt/val] tgt/act/sact (tgt/sact/put V L Vk).
%abbrev tgt/act/set = [L:loc][V:tgt/val][Vk:tgt/val] tgt/act/sact (tgt/sact/set L V Vk).
%abbrev tgt/act/get = [L:loc][V:tgt/val][Vk:tgt/val] tgt/act/sact (tgt/sact/get L V Vk).
tgt/act/memo : tgt/exp -> tgt/act.
%% traces
tgt/tr : type. %name tgt/tr T.
tgt/tr/halt : tgt/val -> tgt/tr.
```
tgt/tr/cons : tgt/act -> tgt/tr -> tgt/tr.

tgt/tro : type. %name tgt/tro TO. tgt/tro/none : tgt/tro. tgt/tro/some : tgt/tr -> tgt/tro.

#### [tgt-syntax-lemmas.elf]

%% types tgt/ty/eq : tgt/ty -> tgt/ty -> type. tgt/ty/eq\* : tgt/ty/eq T T. tgt/ty/eq/arr : tgt/ty/eq T11 T21 -> tgt/ty/eq T12 T22 -> tgt/ty/eq (tgt/ty/arr T11 T12) (tgt/ty/arr T21 T22) -> type. %mode tgt/ty/eq/arr +Deq1 +Deq2 -Eeq. - : tgt/ty/eq/arr tgt/ty/eq\* tgt/ty/eq\* tgt/ty/eq\*. %worlds ()  $(tgt/ty/eq/arr - 1)$ . %total  $\{\}$  (tgt/ty/eq/arr  $_ _ _-$ ). tgt/ty/eq/mod : tgt/ty/eq T1 T2 -> tgt/ty/eq (tgt/ty/mod T1) (tgt/ty/mod T2) -> type. %mode tgt/ty/eq/mod +Deq -Eeq. - : tgt/ty/eq/mod tgt/ty/eq\* tgt/ty/eq\*. %worlds () (tgt/ty/eq/mod \_ \_). %total {}  $(tgt/ty/eq/mol_ - )$ . tgt/ty/eq/cont : tgt/ty/eq T1 T2 -> tgt/ty/eq (tgt/ty/cont T1) (tgt/ty/cont T2) -> type. %mode tgt/ty/eq/cont +Deq -Eeq. - : tgt/ty/eq/cont tgt/ty/eq\* tgt/ty/eq\*. %worlds () (tgt/ty/eq/cont \_ \_). %total {}  $(tgt/ty/eq/cont - ...)$ . %% expressions tgt/exp/eq : tgt/exp -> tgt/exp -> type. %mode tgt/exp/eq \*E1 \*E2. tgt/exp/eq\* : tgt/exp/eq E E. %worlds ()  $(tgt/exp/eq - )$ . %% values tgt/val/eq : tgt/val -> tgt/val -> type. %mode tgt/val/eq \*V1 \*V2. tgt/val/eq\* : tgt/val/eq V V. %worlds ()  $(tgt/val/eq - ).$ %% continuations tgt/cont/eq : tgt/cont -> tgt/cont -> type. %mode tgt/cont/eq \*K1 \*K2. tgt/cont/eq\* : tgt/cont/eq K K. %worlds () (tgt/cont/eq \_ \_). tgt/val/eq=>cont/eq : tgt/val/eq (tgt/val/cont K1) (tgt/val/cont K2) -> tgt/cont/eq K1 K2 -> type. %mode tgt/val/eq=>cont/eq +DeqV -DeqK. - : tgt/val/eq=>cont/eq tgt/val/eq\* tgt/cont/eq\*.

%worlds () (tgt/val/eq=>cont/eq \_ \_). %total {} (tgt/val/eq=>cont/eq \_ \_).

%% trace lengths  $tgt/trlen : \check{tgt}/tr \rightarrow cost \rightarrow type.$ %name tgt/trlen Dtrlen. %mode tgt/trlen +T -C. tgt/trlen/halt : tgt/trlen (tgt/tr/halt \_) (c/s c/z). tgt/trlen/cons : tgt/trlen (tgt/tr/cons \_ T) (c/s C) <- tgt/trlen T C. %worlds  $\bigcup$  (tgt/trlen  $\overline{\phantom{0}}$ ). %total T (tgt/trlen T \_). tgt/trlen/wit : {T:tgt/tr} tgt/trlen T C -> type. %mode tgt/trlen/wit +T -Dtrlen. - : tgt/trlen/wit (tgt/tr/halt \_) tgt/trlen/halt. - : tgt/trlen/wit (tgt/tr/cons \_ T) (tgt/trlen/cons Dtrlen) <- tgt/trlen/wit T Dtrlen. %worlds () (tgt/trlen/wit \_ \_). %total T (tgt/trlen/wit T \_). tgt/trolen : tgt/tro -> cost -> type. %name tgt/trolen Dtrolen. %mode tgt/trolen +T0 -C. tgt/trolen/none : tgt/trolen tgt/tro/none c/z. tgt/trolen/some : tgt/trolen (tgt/tro/some T) C <- tgt/trlen T C. %worlds  $\tilde{()}$  (tgt/trolen  $\overline{()}$ . %total  $\{\}$  (tgt/trolen  $\overline{\ }$ ). tgt/trolen/wit : {TO:tgt/tro} tgt/trolen TO C -> type. %mode tgt/trolen/wit +TO -Dtrolen. - : tgt/trolen/wit tgt/tro/none tgt/trolen/none. - : tgt/trolen/wit (tgt/tro/some T) (tgt/trolen/some Dtrlen) <- tgt/trlen/wit T Dtrlen. %worlds ()  $(tgt/trolen/wit \_$ . %total {}  $(tgt/trolen/wit - ...)$ .

#### [tgt-store.elf]

```
%{ WARNING: this file is automatically generated }%
tgt/valopt : type. %name tgt/valopt VO.
tgt/valopt/none : tgt/valopt.
tgt/valopt/some : tgt/val -> tgt/valopt.
tgt/store : type. %name tgt/store S.
tgt/store/nil : tgt/store.
tgt/store/cons : tgt/valopt -> tgt/store -> tgt/store.
tgt/store/freshfor : loc -> tgt/store -> type. %name tgt/store/freshfor Dfsh.
%mode tgt/store/freshfor +L +S.
tgt/store/freshfor/nil
    : tgt/store/freshfor _ tgt/store/nil.
tgt/store/freshfor/cons/none
    : tgt/store/freshfor loc/z (tgt/store/cons tgt/valopt/none _).
tgt/store/freshfor/cons/some
    : tgt/store/freshfor (loc/s L) (tgt/store/cons _ S)
    <- tgt/store/freshfor L S.
tgt/store/bind : tgt/store -> loc -> tgt/val -> tgt/store -> type. %name tgt/store/bind Dbnd.
%mode tgt/store/bind +S +L +V -S'.
tgt/store/bind/z/nil
    : tgt/store/bind tgt/store/nil loc/z V (tgt/store/cons (tgt/valopt/some V) tgt/store/nil).
tgt/store/bind/z/cons
    : tgt/store/bind (tgt/store/cons _ S) loc/z V (tgt/store/cons (tgt/valopt/some V) S).
tgt/store/bind/s/cons
    : tgt/store/bind (tgt/store/cons VO' S) (loc/s L) V (tgt/store/cons VO' S')
    <- tgt/store/bind S L V S'.
%abbrev tgt/store/sing = [L:loc][V:tgt/val][S:tgt/store] tgt/store/bind tgt/store/nil L V S.
tgt/store/lookup : tgt/store -> loc -> tgt/val -> type. %name tgt/store/lookup Dlk.
%mode tgt/store/lookup +S +L -V.
  : tgt/store/lookup (tgt/store/cons (tgt/valopt/some V) _) loc/z V.
   : tgt/store/lookup (tgt/store/cons _ S) (loc/s L) V
    <- tgt/store/lookup S L V.
tgt/store/put : tgt/store -> tgt/val -> loc -> tgt/store -> type. %name tgt/store/put Dp.
%mode tgt/store/put +S +V -L' -S'.
tgt/store/put*
   : tgt/store/put S V L S'
   <- loc/enum L
    <- tgt/store/freshfor L S
   <- tgt/store/bind S L V S'.
tgt/store/set : tgt/store -> loc -> tgt/val -> tgt/store -> type. %name tgt/store/set Ds.
%mode tgt/store/set +S +L +V -S'.
tgt/store/set*
    : tgt/store/set S L V S'
    <- tgt/store/bind S L V S'.
tgt/store/get : tgt/store -> loc -> tgt/val -> type. %name tgt/store/get Dg.
%mode tgt/store/get +S +L -V.
tgt/store/get*
   : tgt/store/get S L V
    <- tgt/store/lookup S L V.
tgt/valopt/subset : tgt/valopt -> tgt/valopt -> type.
%mode tgt/valopt/subset +VO1 +VO2.
tgt/valopt/subset/none
    : tgt/valopt/subset tgt/valopt/none _.
tgt/valopt/subset/some
    : tgt/valopt/subset (tgt/valopt/some V) (tgt/valopt/some V).
```
tgt/store/subset : tgt/store -> tgt/store -> type. %mode tgt/store/subset +S1 +S2. tgt/store/subset/nil : tgt/store/subset tgt/store/nil \_. tgt/store/subset/cons/none : tgt/store/subset (tgt/store/cons VO1 S1) (tgt/store/cons VO2 S2) <- tgt/valopt/subset VO1 VO2 <- tgt/store/subset S1 S2. tgt/valopt/disjoint : tgt/valopt -> tgt/valopt -> type. %mode tgt/valopt/disjoint +VO1 +VO2. tgt/valopt/disjoint/none/none : tgt/valopt/disjoint tgt/valopt/none tgt/valopt/none. tgt/valopt/disjoint/none/some : tgt/valopt/disjoint tgt/valopt/none (tgt/valopt/some \_). tgt/valopt/disjoint/some/none : tgt/valopt/disjoint (tgt/valopt/some \_) tgt/valopt/none. tgt/store/disjoint : tgt/store -> tgt/store -> type. %mode tgt/store/disjoint +S1 +S2. tgt/store/disjoint/nil/nil : tgt/store/disjoint tgt/store/nil tgt/store/nil. tgt/store/disjoint/nil/cons : tgt/store/disjoint tgt/store/nil (tgt/store/cons \_ \_). tgt/store/disjoint/cons/nil : tgt/store/disjoint (tgt/store/cons \_ \_) tgt/store/nil. tgt/store/disjoint/cons/cons : tgt/store/disjoint (tgt/store/cons VO1 S1) (tgt/store/cons VO2 S2) <- tgt/valopt/disjoint VO1 VO2 <- tgt/store/disjoint S1 S2. tgt/valopt/union : tgt/valopt/disjoint VO1 VO2 -> tgt/valopt -> type. %mode tgt/valopt/union +Ddisj -VO. tgt/valopt/union/none/none : tgt/valopt/union tgt/valopt/disjoint/none/none tgt/valopt/none. tgt/valopt/union/none/some : tgt/valopt/union (tgt/valopt/disjoint/none/some : tgt/valopt/disjoint \_ (tgt/valopt/some V)) (tgt/valopt/some V). tgt/valopt/union/some/none : tgt/valopt/union (tgt/valopt/disjoint/some/none : tgt/valopt/disjoint (tgt/valopt/some V) \_) (tgt/valopt/some V). tgt/store/union : tgt/store/disjoint S1 S2 -> tgt/store -> type. %mode tgt/store/union +Ddisj -S. tgt/store/union/nil/nil : tgt/store/union tgt/store/disjoint/nil/nil tgt/store/nil. tgt/store/union/nil/cons : tgt/store/union (tgt/store/disjoint/nil/cons : tgt/store/disjoint \_ (tgt/store/cons VO S)) (tgt/store/cons VO S). tgt/store/union/cons/nil : tgt/store/union (tgt/store/disjoint/cons/nil : tgt/store/disjoint (tgt/store/cons VO S) \_) (tgt/store/cons VO S). tgt/store/union/cons/cons : tgt/store/union (tgt/store/disjoint/cons/cons DdisjS DdisjV) (tgt/store/cons VO S) <- tgt/valopt/union DdisjV VO <- tgt/store/union DdisjS S. tgt/store/alloc : {S} tgt/store/freshfor L S -> type. %mode tgt/store/alloc +S -Dfsh. tgt/store/alloc/nil : tgt/store/alloc tgt/store/nil (tgt/store/freshfor/nil : tgt/store/freshfor loc/z \_). tgt/store/alloc/cons/none : tgt/store/alloc (tgt/store/cons tgt/valopt/none \_) tgt/store/freshfor/cons/none. tgt/store/alloc/cons/some : tgt/store/alloc (tgt/store/cons (tgt/valopt/some \_) S) (tgt/store/freshfor/cons/some Dfsh)

```
<- tgt/store/alloc S (Dfsh : tgt/store/freshfor L _).
%worlds () (tgt/store/alloc _ _).
%total {S} (tgt/store/alloc S _).
```
#### [tgt-store-lemmas.elf]

```
%{ WARNING: this file is automatically generated }%
tgt/store/eq : tgt/store -> tgt/store -> type. %name tgt/store/eq DeqS.
tgt/store/eq/nil
    : tgt/store/eq tgt/store/nil tgt/store/nil.
tgt/store/eq/cons
    : tgt/store/eq (tgt/store/cons VO S1) (tgt/store/cons VO S2)
    <- tgt/store/eq S1 S2.
tgt/store/refl : {S} tgt/store/eq S S -> type.
%mode tgt/store/refl +S -DeqS.
    : tgt/store/refl tgt/store/nil tgt/store/eq/nil.
    : tgt/store/refl (tgt/store/cons V S) (tgt/store/eq/cons DeqS)
    <- tgt/store/refl S DeqS.
%worlds () (tgt/store/refl _ _).
%total {S} (tgt/store/refl S _).
tgt/store/bind=>tgt/store/eq :
   tgt/store/bind S L V S1' ->
    tgt/store/bind S L V S2' ->
   tgt/store/eq S1' S2' ->
    type.
%mode tgt/store/bind=>tgt/store/eq +Dbnd1 +Dbnd2 -DeqS.
  - : tgt/store/bind=>tgt/store/eq
        tgt/store/bind/z/nil
        tgt/store/bind/z/nil
        (tgt/store/eq/cons tgt/store/eq/nil).
    - : tgt/store/bind=>tgt/store/eq
        tgt/store/bind/z/cons
        tgt/store/bind/z/cons
        (tgt/store/eq/cons DeqS)
    <- tgt/store/refl S DeqS.
   - : tgt/store/bind=>tgt/store/eq
        (tgt/store/bind/s/cons Dbnd1)
        (tgt/store/bind/s/cons Dbnd2)
        (tgt/store/eq/cons DeqS)
    <- tgt/store/bind=>tgt/store/eq Dbnd1 Dbnd2 DeqS.
%worlds () (tgt/store/bind=>tgt/store/eq _ _ _).
%total {Dbnd1} (tgt/store/bind=>tgt/store/eq Dbnd1 _ _).
tgt/store/bind=>tgt/store/eq :
    tgt/store/eq S1 S2 ->
    tgt/store/bind S1 L V S1' ->
    tgt/store/bind S2 L V S2' ->
    tgt/store/eq S1' S2' ->
    type.
%mode tgt/store/bind=>tgt/store/eq +DeqS +Dbnd1 +Dbnd2 -DeqS'.
   : tgt/store/bind=>tgt/store/eq
        _
        tgt/store/bind/z/nil
        tgt/store/bind/z/nil
        (tgt/store/eq/cons tgt/store/eq/nil).
    - : tgt/store/bind=>tgt/store/eq
        (tgt/store/eq/cons DeqS)
        tgt/store/bind/z/cons
        tgt/store/bind/z/cons
        (tgt/store/eq/cons DeqS).
    - : tgt/store/bind=>tgt/store/eq
        (tgt/store/eq/cons DeqS)
        (tgt/store/bind/s/cons Dbnd1)
        (tgt/store/bind/s/cons Dbnd2)
        (tgt/store/eq/cons DeqS')
    <- tgt/store/bind=>tgt/store/eq DeqS Dbnd1 Dbnd2 DeqS'.
```

```
%worlds () (tgt/store/bind=\text{tyt/store}/\text{eq} _ _ _ _).
%total {Dbnd1} (tgt/store/bind=>tgt/store/eq _ Dbnd1 _ _).
tgt/store/put=>tgt/store/eq :
    tgt/store/eq S1 S2 ->
    tgt/store/put S1 V L' S1' ->
    tgt/store/put S2 V L' S2' ->
    tgt/store/eq S1' S2' ->
    type.
%mode tgt/store/put=>tgt/store/eq +DeqS +Dp1 +Dp2 -DeqS'.
tgt/store/put=>tgt/store/eq*
    : tgt/store/put=>tgt/store/eq
        DeqS
        (tgt/store/put* Dbnd1 _ _)
        (tgt/store/put* Dbnd2 _ _)
        DeqS'
    <- tgt/store/bind=>tgt/store/eq DeqS Dbnd1 Dbnd2 DeqS'.
%worlds () (tgt/store/put=>tgt/store/eq _ _ _ _).
%total {Dp1} (tgt/store/put=>tgt/store/eq _ Dp1 _ _).
tgt/store/set=>tgt/store/eq :
    tgt/store/eq S1 S2 ->
    tgt/store/set S1 L V S1' ->
    t_{gt/store/set} S2 L V S2' ->
    tgt/store/eq S1' S2' ->
    type.
%mode tgt/store/set=>tgt/store/eq +DeqS +Ds1 +Ds2 -DeqS'.
tgt/store/set=>tgt/store/eq*
    : tgt/store/set=>tgt/store/eq
        DeqS
        (tgt/store/set* Dbnd1)
        (tgt/store/set* Dbnd2)
       DeqS'
    <- tgt/store/bind=>tgt/store/eq DeqS Dbnd1 Dbnd2 DeqS'.
%worlds () (tgt/store/set=>tgt/store/eq _ _ _ _).
%total {Ds1} (tgt/store/set=>tgt/store/eq _ Ds1 _ _).
```

```
[tgt-storety.elf]
%{ WARNING: this file is automatically generated }%
tgt/tyopt : type. %name tgt/tyopt VO'.
tgt/tyopt/none : tgt/tyopt.
tgt/tyopt/some : tgt/ty -> tgt/tyopt.
tgt/storety : type. %name tgt/storety ST.
tgt/storety/nil : tgt/storety.
tgt/storety/cons : tgt/tyopt -> tgt/storety -> tgt/storety.
tgt/storety/bind : tgt/storety -> loc -> tgt/ty -> tgt/storety -> type.
%mode tgt/storety/bind +S +L +T -S'.
   - : tgt/storety/bind tgt/storety/nil loc/z T (tgt/storety/cons (tgt/tyopt/some T) tgt/storety/nil).
- : tgt/storety/bind (tgt/storety/cons _ ST) loc/z T (tgt/storety/cons (tgt/tyopt/some T) ST).<br>- : tgt/storety/bind (tgt/storety/cons T0' ST) (loc/s I) T (tgt/storety/cons T0' ST')
   - : tgt/storety/bind (tgt/storety/cons TO' ST) (loc/s L) T (tgt/storety/cons TO' ST')
    <- tgt/storety/bind ST L T ST'.
tgt/storety/lookup : tgt/storety -> loc -> tgt/ty -> type.
%mode tgt/storety/lookup +ST +L -T.
   : tgt/storety/lookup (tgt/storety/cons (tgt/tyopt/some T) _) loc/z T.
   - : tgt/storety/lookup (tgt/storety/cons _ ST) (loc/s L) T
    <- tgt/storety/lookup ST L T.
tgt/storety/write : tgt/storety -> loc -> tgt/ty -> tgt/storety -> type.
%mode tgt/storety/write +ST +L +V -ST'.
   : tgt/storety/write ST L V ST'
    <- tgt/storety/bind ST L V ST'.
%
tgt/storety/read : tgt/storety -> loc -> tgt/ty -> type.
%mode tgt/storety/read +S +L -T.
   : tgt/storety/read ST L T
    <- tgt/storety/lookup ST L T.
```

```
[tgt-static.elf]
tgt/ofvar : tgt/val \rightarrow tgt/ty \rightarrow type.%mode tgt/ofvar +V *T.
% ST |- E : T
tgt/ofexp : tgt/storety -> tgt/exp -> tgt/ty -> type.
%mode tgt/ofexp +ST +E *T.
% ST |- V : T
tgt/ofval : tgt/storety -> tgt/val -> tgt/ty -> type.
%mode tgt/ofval +ST +V *T.
% ST |- K
tgt/ofcont : tgt/storety -> tgt/cont -> type.
%mode tgt/ofcont +ST +K.
tgt/ofval/var :
  tgt/ofval ST V T
  <- tgt/ofvar V T.
tgt/ofval/cont :
  tgt/ofval ST (tgt/val/cont K) tgt/ty/res
  <- tgt/ofcont ST K.
tgt/ofexp/val :
  tgt/ofexp ST (tgt/exp/val V) T
  <- tgt/ofval ST V T.
tgt/ofval/zero :
  tgt/ofval ST tgt/val/zero tgt/ty/nat.
tgt/ofval/succ :
  tgt/ofval ST (tgt/val/succ V) tgt/ty/nat
  <- tgt/ofval ST V tgt/ty/nat.
tgt/ofexp/case :
  tgt/ofexp ST (tgt/exp/case VN EZ FS) T
  <- tgt/ofval ST VN tgt/ty/nat
  <- tgt/ofexp ST EZ T
  <- ({x} (tgt/ofvar x tgt/ty/nat) ->
      tgt/ofexp ST (FS x) T).
tgt/ofval/fun :
  tgt/ofval ST (tgt/val/fun FF) (tgt/ty/arr TX T)
  <- ({f} (tgt/ofvar F (tgt/ty/arr TX T)) ->
      \{x\} (tgt/ofvar x TX) ->
      tgt/ofexp ST (FF f x) T).
tgt/ofexp/app :
  tgt/ofexp ST (tgt/exp/app EF VX) T
  <- tgt/ofexp ST EF (tgt/ty/arr TX T)
  <- tgt/ofval ST VX TX.
tgt/ofcont/put :
  tgt/ofcont ST (tgt/cont/put V VK)
  <- tgt/ofval ST V T
  <- tgt/ofval ST VK (tgt/ty/cont (tgt/ty/mod T)).
tgt/ofcont/set :
  tgt/ofcont ST (tgt/cont/set VL V VK)
  <- tgt/ofval ST VL (tgt/ty/mod T)
  <- tgt/ofval ST V T
  <- tgt/ofval ST VK (tgt/ty/cont tgt/ty/nat).
tgt/ofcont/get :
  tgt/ofcont ST (tgt/cont/get VL VK)
  <- tgt/ofval ST VL (tgt/ty/mod T)
  <- tgt/ofval ST VK (tgt/ty/cont T).
tgt/ofval/loc :
  tgt/ofval ST (tgt/val/loc L) (tgt/ty/mod T)
  <- tgt/storety/read ST L T.
tgt/ofcont/memo :
  tgt/ofcont ST (tgt/cont/memo E)
  <- tgt/ofexp ST E (tgt/ty/res).
tgt/ofcont/halt :
  tgt/ofcont ST (tgt/cont/halt V)
  <- tgt/ofval ST V T.
```

```
[tgt-dynamic.elf]
```
%% memo relation

```
tgt/memo : tgt/tr \rightarrow tgt/exp \rightarrow tgt/tr \rightarrow cost \rightarrow type.%name tgt/memo Dmemo.
% mode tgt/memo +T +E -T' -C'.
tgt/memo/hit
     : tgt/memo (tgt/tr/cons (tgt/act/memo E) T) E T c/1.
tgt/memo/miss
    : tgt/memo (tgt/tr/cons _ T) E T' (c/s C')
     <- tgt/memo T E T' C'.
%% reify relation
tgt/reify : tgt/tr -> tgt/cont -> type.
%name tgt/reify Dreify.
%mode tgt/reify +T -E'.
tgt/reify/put
     : tgt/reify (tgt/tr/cons (tgt/act/put V L VK) T) (tgt/cont/put V VK).
tgt/reify/set
     : tgt/reify (tgt/tr/cons (tgt/act/set L V VK) T) (tgt/cont/set (tgt/val/loc L) V VK).
tgt/reify/get
     : tgt/reify (tgt/tr/cons (tgt/act/get L V VK) T) (tgt/cont/get (tgt/val/loc L) VK).
tgt/reify/memo
     : tgt/reify (tgt/tr/cons (tgt/act/memo E) T) (tgt/cont/memo E).
tgt/reify/halt
     : tgt/reify (tgt/tr/halt V) (tgt/cont/halt V).
%worlds () (tgt/reify _ _).
%total \{\} (tgt/reify \angle \angle).
%% reduction
tgt/red : tgt/exp ->
            tgt/val \rightarrowtype.
%name tgt/red Dr.
%mode tgt/red +E -V.
tgt/red/val
    : tgt/red (tgt/exp/val V) V.
tgt/red/case-zero
    : tgt/red (tgt/exp/case tgt/val/zero EZ FS) V
    <- tgt/red EZ V.
tgt/red/case-succ
    : tgt/red (tgt/exp/case (tgt/val/succ VN) EZ FS) V
    <- tgt/red (FS VN) V.
tgt/red/app
    : tgt/red (tgt/exp/app EF VX) V
    <- tgt/red EF (tgt/val/fun FFE)
    <- tgt/red (FFE (tgt/val/fun FFE) VX) V.
%% evalulation
tgt/evalE : tgt/tro -> tgt/store -> tgt/exp ->
               tgt(tr \rightarrow tf/store \rightarrow tyt/val \rightarrow dist \rightarrowtype.
%name tgt/evalE DevE.
% mode tgt/evalE +T0 +S +E -T' -S' -V' -D'.
tgt/evalK : tgt/tro -> tgt/store -> tgt/cont ->
               tgt(tr \rightarrow tyt/store \rightarrow tyt/val \rightarrow dist \rightarrowtype.
%name tgt/evalK DevK.
% mode tgt/evalK +TO +S +K -T' -S' -V' -D'.
%% change propagation
tgt/cp : tf/tr \rightarrow tf/store \rightarrowtgt/tr -> tgt/store -> tgt/val -> dist ->
```

```
type.
%name tgt/cp Dcp.
% mode tgt/cp +T +S -T' -S' -V' -D'.
tgt/evalE/red
    : tgt/evalE TO S E T' S' V' D'
    <- tgt/red E (tgt/val/cont K)
    <- tgt/evalK TO S K T' S' V' D'.
tgt/evalK/put
    : tgt/evalK TO S (tgt/cont/put V VK)
                 (tgt/tr/cons (tgt/act/put V L VK) T') S' V' D'
    <- tgt/store/put S V L Sl
    <- tgt/evalE TO Sl (tgt/exp/app (tgt/exp/val VK) (tgt/val/loc L))
                  T' S' V' DX
   <- d/sum d/0,1 DX D'.
tgt/evalK/set
    : tgt/evalK TO S (tgt/cont/set (tgt/val/loc L) V VK)
                 (tgt/tr/cons (tgt/act/set L V VK) T') S' V' D'
    <- tgt/store/set S L V Sl
    <- tgt/evalE TO Sl (tgt/exp/app (tgt/exp/val VK) (tgt/val/zero))
                  T' S' V' DX
    <- d/sum d/0,1 DX D'.
tgt/evalK/get
    : tgt/evalK TO S (tgt/cont/get (tgt/val/loc L) VK)
                 (tgt/tr/cons (tgt/act/get L V VK) T') S' V' D'
    <- tgt/store/get S L V
    <- tgt/evalE TO S (tgt/exp/app (tgt/exp/val VK) V)
                  T' S' V' DX
    \leftarrow d/sum d/0,1 DX D'.
tgt/evalK/memo/miss
    : tgt/evalK TO S (tgt/cont/memo E) (tgt/tr/cons (tgt/act/memo E) T') S' V' D'
    <- tgt/evalE TO S E T' S' V' DX
    \leftarrow d/sum d/0,1 DX D'.
tgt/evalK/memo/hit
    : tgt/evalK (tgt/tro/some T) S (tgt/cont/memo E) (tgt/tr/cons (tgt/act/memo E) T') S' V' D'
    <- tgt/memo T E Te C
    <- tgt/cp Te S T' S' V' DX
    \leftarrow d/sum (d C c/1) DX D'.
tgt/evalK/halt
    : tgt/evalK TO S (tgt/cont/halt V) (tgt/tr/halt V) S V D'
    <- tgt/trolen TO C
    <- d/let (d C c/1) D'.
tgt/cp/put/reuse
    : tgt/cp (tgt/tr/cons (tgt/act/put V L VK) T) S
              (tgt/tr/cons (tgt/act/put V L VK) T') S' V' D'
    <- tgt/store/put S V L Sl
   <- tgt/cp T Sl T' S' V' D'.
tgt/cp/set/reuse
    : tgt/cp (tgt/tr/cons (tgt/act/set L V VK) T) S
              (tgt/tr/cons (tgt/act/set L V VK) T') S' V' D'
    <- tgt/store/set S L V Sl
    <- tgt/cp T Sl T' S' V' D'.
tgt/cp/get/reuse
    : tgt/cp (tgt/tr/cons (tgt/act/get L V VK) T) S
              (tgt/tr/cons (tgt/act/get L V VK) T') S' V' D'
    <- tgt/store/get S L V
    \leftarrow tgt/cp T S T' S' V' D'.
tgt/cp/memo/reuse
    : tgt/cp (tgt/tr/cons (tgt/act/memo E) T) S
              (tgt/tr/cons (tgt/act/memo E) T') S' V' D'
    \leftarrow tgt/cp T S T' S' V' D'.
tgt/cp/halt/reuse
    : tgt/cp (tgt/tr/halt V) S (tgt/tr/halt V) S V d/0,0.
tgt/cp/change
```

```
: tgt/cp T S
         T' S' V' D'
<- tgt/reify T K
<- tgt/evalK (tgt/tro/some T) S K T' S' V' D'.
```
#### [tgt-dynamic-lemmas.elf]

```
tgt/red-det
    : tgt/red E V1
   -> tgt/red E V2
   -> tgt/val/eq V1 V2
    -> type.
%mode tgt/red-det +Dr1 +Dr2 -Deq.
tgt/red-det/app
   : tgt/val/eq (tgt/val/fun FEE1) (tgt/val/fun FEE2)
    -> tgt/val/eq VX1 VX2
   -> tgt/red (FEE1 (tgt/val/fun FEE1) VX1) V1
    -> tgt/red (FEE2 (tgt/val/fun FEE2) VX2) V2
   -> tgt/val/eq V1 V2
    -> type.
%mode tgt/red-det/app +DeqF +DeqX +DrA1 +DrA2 -Deq.
 : tgt/red-det
        (tgt/red/val)
        (tgt/red/val)
       tgt/val/eq*.
    - : tgt/red-det
        (tgt/red/case-zero Dr1)
        (tgt/red/case-zero Dr2)
       Deq
    <- tgt/red-det Dr1 Dr2 Deq.
    - : tgt/red-det
        (tgt/red/case-succ Dr1)
        (tgt/red/case-succ Dr2)
       Deq
    <- tgt/red-det Dr1 Dr2 Deq.
   : tgt/red-det
        (tgt/red/app DrA1 (DrF1 : tgt/red EF (tgt/val/fun FEE1)))
        (tgt/red/app DrA2 (DrF2 : tgt/red EF (tgt/val/fun FEE2)))
        Deq
    <- tgt/red-det DrF1 DrF2 DeqF
    <- tgt/red-det/app DeqF tgt/val/eq* DrA1 DrA2 Deq.
   : tgt/red-det/app
        tgt/val/eq*
        tgt/val/eq*
        DrA1
       Dr<sub>A2</sub>
       Deq
    <- tgt/red-det DrA1 DrA2 Deq.
%worlds () (tgt/red-det \_ - \_ ) (tgt/red-det/app \_ - \_ - \_ ).%total (DrA Dr) (tgt/red-det Dr _ _) (tgt/red-det/app _ _ DrA _ _).
tgt/evalE=>evalK
    : tgt/evalE tgt/tro/none _ E T' S' V' D'
    -> tgt/evalK tgt/tro/none _ K' T' S' V' D'
   -> type.
%mode tgt/evalE=>evalK +DevE -DevK'.
tgt/evalE=>evalK/red
    : tgt/evalE=>evalK (tgt/evalE/red DevK _) DevK.
%worlds () (tgt/evalE=>evalK _ _).
%total \{\} (tgt/evalE=>evalK _ _).
%reduces DevK' < DevE (tgt/evalE=>evalK DevE DevK').
tgt/evalK=>evalE
   : tgt/evalK tgt/tro/none _ K (tgt/tr/cons A' T') S' V' D'
    -> tgt/evalE tgt/tro/none _ E' T' S' V' DX
    -> d/sum d/0,1 DX D'
    -> type.
%mode tgt/evalK=>evalE +DevK -DevE' -Ddsum.
tgt/evalK=>evalE/put
    : tgt/evalK=>evalE (tgt/evalK/put Ddsum DevE _) DevE Ddsum.
```
tgt/evalK=>evalE/set : tgt/evalK=>evalE (tgt/evalK/set Ddsum DevE \_) DevE Ddsum. tgt/evalK=>evalE/get : tgt/evalK=>evalE (tgt/evalK/get Ddsum DevE \_) DevE Ddsum. tgt/evalK=>evalE/memo-miss : tgt/evalK=>evalE (tgt/evalK/memo/miss Ddsum DevE) DevE Ddsum. %worlds () (tgt/evalK=>evalE \_ \_ \_). %total {} (tgt/evalK=>evalE  $_ _-$ ). %reduces DevE < DevK (tgt/evalK=>evalE DevK DevE Ddsum). tgt/evalE=>evalE  $: \texttt{tgt/evalE } \texttt{tgt/tro/none } \texttt{\_E } \texttt{(tgt/tr/cons A' T')} \texttt{S'} \texttt{V'} \texttt{D'} \\ \texttt{\--{} > tgt/evalE } \texttt{tgt/tro/none } \texttt{\_E'} \texttt{T'} \texttt{S'} \texttt{V'} \texttt{DX} \\$  $\rightarrow$  d/sum d/0,1 DX D' -> type. %mode tgt/evalE=>evalE +DevE -DevE'' -Ddsum. tgt/evalE=>evalE/-: tgt/evalE=>evalE DevE DevE'' Ddsum <- tgt/evalE=>evalK DevE DevK' <- tgt/evalK=>evalE DevK' DevE'' Ddsum. %<br/>worlds () (tgt/eval<br/>E=>eval<br/>E  $\_$   $\_$   $\_$   $\cdot$ %total {} (tgt/evalE=>evalE  $_{-}$   $_{-}$ ). %reduces DevE'' < DevE (tgt/evalE=>evalE DevE DevE'' Ddsum). tgt/evalK=>evalK  $: \; \mathtt{tgt}/\mathtt{evalK} \quad \mathtt{tgt}/\mathtt{tro}/\mathtt{none} \; \_ \mathrel{\rm K} \quad (\mathtt{tgt}/\mathtt{tr}/\mathtt{cons} \; \mathtt{A}\text{'}\; \mathtt{T'}) \; \mathtt{S'} \; \mathtt{V'} \; \mathtt{D'}$ -> tgt/evalK tgt/tro/none \_ K' T' S' V' DX  $\rightarrow$  d/sum d/0,1 DX D' -> type. %mode tgt/evalK=>evalK +DevK -DevK'' -Ddsum. tgt/evalK=>evalK/-: tgt/evalK=>evalK DevK DevK'' Ddsum <- tgt/evalK=>evalE DevK DevE' Ddsum <- tgt/evalE=>evalK DevE' DevK''. %worlds ()  $(tgt/evalK='evalK_ - _ -).$ %total {} (tgt/evalK=>evalK \_ \_ \_). %reduces DevK'' < DevK (tgt/evalK=>evalK DevK DevK'' Ddsum). tgt/evalE&act=>evalE : tgt/evalE (tgt/tro/some T) S E T' S' V' DX -> {A: tgt/act} tgt/evalE (tgt/tro/some (tgt/tr/cons A T)) S E T' S' V' D'  $\rightarrow$  d/sum d/1,0 DX D' -> type. %mode tgt/evalE&act=>evalE +DevE +A -DevE' -Ddsum. tgt/evalK&act=>evalK : tgt/evalK (tgt/tro/some T) S K T' S' V' DX -> {A: tgt/act} tgt/evalK (tgt/tro/some (tgt/tr/cons A T)) S K T' S' V' D'  $\rightarrow$  d/sum d/1,0 DX D' -> type. %mode tgt/evalK&act=>evalK +DevK +A -DevK' -Ddsum. : tgt/evalE&act=>evalE (tgt/evalE/red DevK Dr) A (tgt/evalE/red DevK' Dr) Ddsum <- tgt/evalK&act=>evalK DevK A DevK' Ddsum. : tgt/evalK&act=>evalK (tgt/evalK/put DdsumP DevE Dp) A (tgt/evalK/put DdsumP' DevE' Dp) Ddsum' <- tgt/evalE&act=>evalE DevE A DevE' Ddsum <- d/sum/shuff Ddsum DdsumP DdsumP' Ddsum'. : tgt/evalK&act=>evalK (tgt/evalK/set DdsumS DevE Ds) A (tgt/evalK/set DdsumS' DevE' Ds) Ddsum' <- tgt/evalE&act=>evalE DevE A DevE' Ddsum <- d/sum/shuff Ddsum DdsumS DdsumS' Ddsum'. : tgt/evalK&act=>evalK (tgt/evalK/get DdsumS DevE Dg) A

```
(tgt/evalK/get DdsumS' DevE' Dg) Ddsum'
    <- tgt/evalE&act=>evalE DevE A DevE' Ddsum
    <- d/sum/shuff Ddsum DdsumS DdsumS' Ddsum'.
- : tgt/evalK&act=>evalK (tgt/evalK/memo/miss DdsumM DevE) A
                          (tgt/evalK/memo/miss DdsumM' DevE') Ddsum'
    <- tgt/evalE&act=>evalE DevE A DevE' Ddsum
    <- d/sum/shuff Ddsum DdsumM DdsumM' Ddsum'.
- : tgt/evalK&act=>evalK (tgt/evalK/memo/hit (d/sum/# DcsumL DcsumR) Dcp Dmemo) A
                          (tgt/evalK/memo/hit (d/sum/# (c/sum/s DcsumL) DcsumR) Dcp (tgt/memo/miss Dmemo)) d/sum/1,0.
- : tgt/evalK&act=>evalK (tgt/evalK/halt d/let# (tgt/trolen/some Dtrlen)) A
                          (tgt/evalK/halt d/let# (tgt/trolen/some (tgt/trlen/cons Dtrlen))) d/sum/1,0.
%worlds ()
    (tgt/evalExact='=valE_ - _ - )
```

```
(tgt/evalK&act='=valK_ - _ - ).%total {(DevE DevK)}
    (tgt/evalE&act=>evalE DevE _{-} _{-} _{-})
    (tgt/evalK&act=>evalK DevK _ _ _).
```

```
%% trace well-formedness
tgt/trwf : tgt/tr \rightarrow type.%name tgt/trwf Dtrwf.
tgt/trwf*
      : tgt/trwf T
      \label{eq:rel} \hspace{1em} \hspace{1em} \hspacetgt/trwf/t1: tgt/trwf (tgt/tr/cons _ T)
     -> tgt/trwf T
     -> type.
%mode tgt/trwf/tl +Dtrwf -Etrwf.
   : tgt/trwf/tl
          (tgt/trwf* (tgt/evalE/red (tgt/evalK/put _ DevE _) _))
          (tgt/trwf* DevE).
     : tgt/trwf/tl
          (tgt/trwf* (tgt/evalE/red (tgt/evalK/set _ DevE _))(tgt/trwf* DevE).
     : tgt/trwf/tl
          (tgt/trwf* (tgt/evalE/red (tgt/evalK/get _ DevE _))(tgt/trwf* DevE).
     : tgt/trwf/t1(tgt/trwf* (tgt/evalE/red (tgt/evalK/memo/miss _ DevE) _))
          (tgt/trwf* DevE).
%worlds () (tgt/trwf/tl - 1).
%total {} (tgt/trwf/tl_ - ).
tgt/trwf/memo=>evalE
     : tgt/trwf T
     -> tgt/memo TE T' C<br>-> tgt/evalE tgt/tro/none _ E T' _ _ _
     -> type.
%mode tgt/trwf/memo=>evalE +Dtrwf +Dmemo -DevE.
    : tgt/trwf/memo=>evalE
          (tgt/trwf* (tgt/evalE/red (tgt/evalK/memo/miss _ DevE) _))
          (tgt/memo/hit)
          DevE.
     : tgt/trwf/memo=>evalE
          Dtrwf
          (tgt/memo/miss Dmemo)
          DevE<- tgt/trwf/tl Dtrwf Dtrwf'
     <- tgt/trwf/memo=>evalE Dtrwf' Dmemo DevE.
%worlds () (tgt/trwf/memo=\text{evalE}_{- - -}).
%total Dmemo (tgt/trwf/memo=>evalE _ Dmemo _).
tgt/trowf : tgt/tro -> type.
%name tgt/trowf Dtrowf.
tgt/trowf/none
      : tgt/trowf (tgt/tro/none).
tgt/trowf/some
```

```
: tgt/trowf (tgt/tro/some T)
```

```
\leftarrow tgt/trwf T.
```
## [tgt-memo-excl.elf]

```
tgt/memo-excl/trwf&memo=>evalE
    : tgt/trwf T
    \rightarrow tgt/memo TE T'
    -> tgt/evalE tgt/tro/none S E T' S' V' _
    -> type.
%mode tgt/memo-excl/trwf&memo=>evalE +Dtrwf +Dmemo -EevE.
    : tgt/memo-excl/trwf&memo=>evalE
        (tgt/trwf* (tgt/evalE/red (tgt/evalK/memo/miss _ DevE) _))
        (tgt/memo/hit)
        D \triangleleft vE: tgt/memo-excl/trwf&memo=>evalE
        Dtrwf
        (tgt/memo/miss Dmemo)
        EevE<- tgt/trwf/tl Dtrwf Etrwf
    <- tgt/memo-excl/trwf&memo=>evalE Etrwf Dmemo EevE.
%worlds () (tgt/memo-excl/trwf&memo=>evalE _ _ _).
%total Dmemo (tgt/memo-excl/trwf&memo=>evalE _ Dmemo _).
tgt/memo-excl/trowf&evalE=>evalE
    : tgt/trowf TO
    \rightarrow tgt/evalE TOSE T'S'V' _
     -> tgt/eval<br/>E\,tgt/tro/none SE_{\,}T' S' V' _{-}-> type.
tgt/memo-excl/trowf&evalK=>evalK
    : tgt/trowf TO
    \rightarrow tgt/evalK TOSK T'S'V'
    -> tgt/evalK tgt/tro/none S K T' S' V' _
    -> type.
tgt/memo-excl/evalE&cp=>evalE
    : tgt/evalE tgt/tro/none S1 E T1' S1' V1' \_-> tgt/cp T1' S2 T2' S2' V2'
    -> tgt/evalE tgt/tro/none S2 E T2' S2' V2' _
    -> type.
tgt/memo-excl/evalK&cp=>evalK
   : tgt/evalK tgt/tro/none S1 K T1' S1' V1' _
    -> tgt/cp T1' S2 T2' S2' V2'
    -> tgt/evalK tgt/tro/none S2 K T2' S2' V2' _
    -> type.
%mode tgt/memo-excl/trowf&evalE=>evalE +Dtrowf +DevE -EevE.
%mode tgt/memo-excl/trowf&evalK=>evalK +Dtrowf +DevK -EevK.
%mode tgt/memo-excl/evalE&cp=>evalE +DevE +Dcp -EevE.
%mode tgt/memo-excl/evalK&cp=>evalK +DevK +Dcp -EevK.
    : tgt/memo-excl/trowf&evalE=>evalE
        Dtrowf
        (tgt/evalE/red DevK Dr)
        (tgt/evalE/red EevK Dr)
    <- tgt/memo-excl/trowf&evalK=>evalK Dtrowf DevK EevK.
   : tgt/memo-excl/trowf&evalK=>evalK
        Dtrowf
        (tgt/evalK/put\_DevE Du)(tgt/evalK/put d/sum/0,1 EevE Du)
    <- tgt/memo-excl/trowf&evalE=>evalE Dtrowf DevE EevE.
    : tgt/memo-excl/trowf&evalK=>evalK
       Dtrowf
        (tgt/evalK/sect \_ DevE Ds)(tgt/evalK/set d/sum/0,1 EevE Ds)
    <- tgt/memo-excl/trowf&evalE=>evalE Dtrowf DevE EevE.
    : tgt/memo-excl/trowf&evalK=>evalK
        Dtrowf
```
(tgt/evalK/get \_ DevE Dr) (tgt/evalK/get d/sum/0,1 EevE Dr) <- tgt/memo-excl/trowf&evalE=>evalE Dtrowf DevE EevE. : tgt/memo-excl/trowf&evalK=>evalK  $D$ trowf (tgt/evalK/memo/miss \_ DevE) (tgt/evalK/memo/miss d/sum/0,1 EevE) <- tgt/memo-excl/trowf&evalE=>evalE Dtrowf DevE EevE. : tgt/memo-excl/trowf&evalK=>evalK (tgt/trowf/some Dtrwf) (tgt/evalK/memo/hit \_ Dcp Dmemo) (tgt/evalK/memo/miss d/sum/0,1 EevE) <- tgt/memo-excl/trwf&memo=>evalE Dtrwf Dmemo EevE' <- tgt/memo-excl/evalE&cp=>evalE EevE' Dcp EevE.  $: \verb|ty|/memo-excl/trowf\&evalK=\verb|evalk|$ Dtrowf (tgt/evalK/halt d/let# \_) (tgt/evalK/halt d/let# tgt/trolen/none). : tgt/memo-excl/evalE&cp=>evalE (tgt/evalE/red DevK Dr) Dcp (tgt/evalE/red EevK Dr) <- tgt/memo-excl/evalK&cp=>evalK DevK Dcp EevK. : tgt/memo-excl/evalK&cp=>evalK (tgt/evalK/put \_ DevE \_) (tgt/cp/put/reuse Dcp Du) (tgt/evalK/put d/sum/0,1 EevE Du) <- tgt/memo-excl/evalE&cp=>evalE DevE Dcp EevE. : tgt/memo-excl/evalK&cp=>evalK (tgt/evalK/put \_ DevE Dp) (tgt/cp/change DevK Dreify) EevK <- tgt/memo-excl/trowf&evalK=>evalK (tgt/trowf/some (tgt/trwf\* (tgt/evalE/red (tgt/evalK/put d/sum/0,1 DevE Dp) tgt/red/val))) DevK EevK. : tgt/memo-excl/evalK&cp=>evalK (tgt/evalK/set \_ DevE \_) (tgt/cp/set/reuse Dcp Dw) (tgt/evalK/set d/sum/0,1 EevE Dw) <- tgt/memo-excl/evalE&cp=>evalE DevE Dcp EevE. : tgt/memo-excl/evalK&cp=>evalK (tgt/evalK/set \_ DevE Ds) (tgt/cp/change DevK Dreify) EevK <- tgt/memo-excl/trowf&evalK=>evalK (tgt/trowf/some (tgt/trwf\* (tgt/evalE/red (tgt/evalK/set d/sum/0,1 DevE Ds) tgt/red/val))) DevK EevK. : tgt/memo-excl/evalK&cp=>evalK (tgt/evalK/get \_ DevE \_) (tgt/cp/get/reuse Dcp Dr) (tgt/evalK/get d/sum/0,1 EevE Dr) <- tgt/memo-excl/evalE&cp=>evalE DevE Dcp EevE. : tgt/memo-excl/evalK&cp=>evalK (tgt/evalK/get \_ DevE Dg) (tgt/cp/change DevK Dreify) EevK <- tgt/memo-excl/trowf&evalK=>evalK (tgt/trowf/some (tgt/trwf\* (tgt/evalE/red (tgt/evalK/get d/sum/0,1 DevE Dg) tgt/red/val))) DevK EevK. : tgt/memo-excl/evalK&cp=>evalK (tgt/evalK/memo/miss \_ DevE) (tgt/cp/memo/reuse Dcp) (tgt/evalK/memo/miss d/sum/0,1 EevE) <- tgt/memo-excl/evalE&cp=>evalE DevE Dcp EevE. : tgt/memo-excl/evalK&cp=>evalK

(tgt/cp/change DevK Dreify) EevK <- tgt/memo-excl/trowf&evalK=>evalK (tgt/trowf/some (tgt/trwf\* (tgt/evalE/red (tgt/evalK/memo/miss d/sum/0,1 DevE) tgt/red/val))) DevK EevK. - : tgt/memo-excl/evalK&cp=>evalK (tgt/evalK/halt d/let# \_) tgt/cp/halt/reuse (tgt/evalK/halt d/let# tgt/trolen/none). - : tgt/memo-excl/evalK&cp=>evalK  $((tgt/evalK/halt Ddlet Dtrolen): tgt/evalK_S_S_S_S V')$ (tgt/cp/change DevK Dreify) EevK <- tgt/memo-excl/trowf&evalK=>evalK (tgt/trowf/some (tgt/trwf\* (tgt/evalE/red ((tgt/evalK/halt Ddlet Dtrolen): tgt/evalK \_ S \_ \_ S V' \_) tgt/red/val))) DevK EevK. %worlds () (tgt/memo-excl/trowf&evalE=>evalE \_ \_ \_) (tgt/memo-excl/trowf&evalK=>evalK \_ \_ \_)  $(tgt/memo-excl/evalExcp=\verb|=|evalE___\_ _\_ })$ (tgt/memo-excl/evalK&cp=>evalK \_ \_ \_). %total {(DevE1 DevK2 Dcp3 Dcp4) (DevE1 DevK2 DevE3 DevK4)} (tgt/memo-excl/trowf&evalE=>evalE Dtrowf1 DevE1 EevE1) (tgt/memo-excl/trowf&evalK=>evalK Dtrowf2 DevK2 EevK2)

(tgt/memo-excl/evalE&cp=>evalE DevE3 Dcp3 EevE3) (tgt/memo-excl/evalK&cp=>evalK DevK4 Dcp4 EevK4).

```
[tgt-memo-incl.elf]
```

```
tgt/memo-incl/evalE
    : tgt/evalE tgt/tro/none S E T' S' V' _
    -> {TO: tgt/tro} tgt/evalE TO S E T' S' V' D'
    -> type.
tgt/memo-incl/evalK
    : tgt/evalK tgt/tro/none S K T' S' V' _
    -> {T0: tgt/tro} tgt/evalK T0 S K T' S' V' D'
    -> type.
%mode tgt/memo-incl/evalE +DevE +TO -EevE.
%mode tgt/memo-incl/evalK +DevK +TO -EevK.
    : tgt/memo-incl/evalE
        (tgt/evalE/red DevK Dr)
        TO
        (tgt/evalE/red EevK Dr)
    <- tgt/memo-incl/evalK DevK TO EevK.
   : tgt/memo-incl/evalK
        (tgt/evalK/put _ DevE Dp)
        TO
        (tgt/evalK/put d/sum/0,1 EevE Dp)
    <- tgt/memo-incl/evalE DevE TO EevE.
    - : tgt/memo-incl/evalK
        (tgt/evalK/set _ DevE Ds)
        TO
        (tgt/evalK/set d/sum/0,1 EevE Ds)
    <- tgt/memo-incl/evalE DevE TO EevE.
    : tgt/memo-incl/evalK
        (tgt/evalK/get _ DevE Dg)
        TO
        (tgt/evalK/get d/sum/0,1 EevE Dg)
    <- tgt/memo-incl/evalE DevE TO EevE.
    - : tgt/memo-incl/evalK
        (tgt/evalK/memo/miss _ DevE)
        TO
        (tgt/evalK/memo/miss d/sum/0,1 EevE)
    <- tgt/memo-incl/evalE DevE TO EevE.
    : tgt/memo-incl/evalK
        (tgt/evalK/halt d/let# _)
        TO
        (tgt/evalK/halt d/let# Dtrolen)
    <- tgt/trolen/wit TO Dtrolen.
%worlds ()
    (tgt/memo-incl/evalE _{-} _{-} _{-})
    (tgt/memo-incl/evalK _ - _ -).%total (DevE1 DevK2)
    (tgt/memo-incl/evalE DevE1 _ _)
    (tgt/memo-incl/evalK DevK2 _ _).
```
# [tgt-cp-consistent.elf]

```
tgt/cp-consistent/trowf&evalE&cp=>evalE*
    : tgt/trowf TO
    \rightarrow tgt/evalE TO _ E T1' _ _ _
    -> tgt/cp T1' S2 T2' S2' V2'
    -> tgt/evalE tgt/tro/none S2 E T2' S2' V2' --> type.
tgt/cp-consistent/trowf&evalK&cp=>evalK*
    : tgt/trowf TO
    -> tgt/evalK TO _ K T1' _ _ _
    -> tgt/cp T1' S2 T2' S2' V2' _
    \rightarrow tgt/evalK tgt/tro/none S2 K T2' S2' V2' _
    -> type.
%mode tgt/cp-consistent/trowf&evalE&cp=>evalE* +Dtrowf +DevE +Dcp -EevE.
%mode tgt/cp-consistent/trowf&evalK&cp=>evalK* +Dtrowf +DevK +Dcp -EevK.
   - : tgt/cp-consistent/trowf&evalE&cp=>evalE* Dtrowf DevE Dcp EevE
    <- tgt/memo-excl/trowf&evalE=>evalE Dtrowf DevE DevE'
    <- tgt/memo-excl/evalE&cp=>evalE DevE' Dcp EevE.
    - : tgt/cp-consistent/trowf&evalK&cp=>evalK* Dtrowf DevK Dcp EevK
    <- tgt/memo-excl/trowf&evalK=>evalK Dtrowf DevK EevK'
    <- tgt/memo-excl/evalK&cp=>evalK EevK' Dcp EevK.
%worlds ()
    (tgt/cp-consistent/trowf&evalE&cp=>evalE* _ _ _ _)
    (tgt/cp-consistent/trowf&evalK&cp=>evalK* _ _ _ _).
%total {}
    (tgt/cp-consistent/trowf&evalE&cp=>evalE* _ _ _ _)
    (tgt/cp-consistent/trowf&evalK&cp=>evalK* _ _ _ _).
% -------------------------------------------------------------------------
% -------------------------------------------------------------------------
% -------------------------------------------------------------------------
tgt/cp-consistent/evalE&evalE=>cp
    : tgt/exp/eq E1 E2
    \rightarrow tgt/evalE tgt/tro/none S1 E1 T1' _
    \rightarrow tgt/evalE tgt/tro/none S2 E2 T2' S2' V2' _
    -> tgt/cp T1' S2 T2' S2' V2' _
    -> type.
tgt/cp-consistent/evalK&evalK=>cp
    : tgt/cont/eq K1 K2
    \rightarrow tgt/evalK tgt/tro/none S1 K1 T1' _ _
    \rightarrow tgt/evalK tgt/tro/none S2 K2 T2' S2' V2'
    \rightarrow tgt/cp T1' S2 T2' S2' V2' _
    -> type.
%mode tgt/cp-consistent/evalE&evalE=>cp +DeqE +DevE1 +DevE2 -Dcp.
%mode tgt/cp-consistent/evalK&evalK=>cp +DeqK +DevK1 +DevK2 -Dcp.
  - : tgt/cp-consistent/evalE&evalE=>cp
        tgt/exp/eq*
        (tgt/evalE/red DevK1 Dr1)
        (tgt/evalE/red DevK2 Dr2)
        Dcp
    <- tgt/red-det Dr1 Dr2 DeqV
    <- tgt/val/eq=>cont/eq DeqV DeqK
    <- tgt/cp-consistent/evalK&evalK=>cp DeqK DevK1 DevK2 Dcp.
   - : tgt/cp-consistent/evalK&evalK=>cp
        tgt/cont/eq*
        (tgt/evalK/put _ DevE1 _)
        (tgt/evalK/put _ DevE2 Dp)
        (tgt/cp/change (tgt/evalK/put d/sum/0,1 DevE2' Dp) tgt/reify/put)
    <- tgt/memo-incl/evalE DevE2 _ DevE2'.
```

```
: tgt/cp-consistent/evalK&evalK=>cp
        tgt/cont/eq*
        (tgt/evalK/set _ DevE1 _)
        (tgt/evalK/set _ DevE2 Ds)
        (tgt/cp/change (tgt/evalK/set d/sum/0,1 DevE2' Ds) tgt/reify/set)
    <- tgt/memo-incl/evalE DevE2 _ DevE2'.
    - : tgt/cp-consistent/evalK&evalK=>cp
        tgt/cont/eq*
        (tgt/evalK/get _ DevE1 _)
        (tgt/evalK/get _ DevE2 Dg)
        (tgt/cp/change (tgt/evalK/get d/sum/0,1 DevE2' Dg) tgt/reify/get)
    <- tgt/memo-incl/evalE DevE2 _ DevE2'.
  - : tgt/cp-consistent/evalK&evalK=>cp
        tgt/cont/eq*
        (tgt/evalK/memo/miss _ DevE1)
        (tgt/evalK/memo/miss _ DevE2)
        (tgt/cp/memo/reuse Dcp)
    <- tgt/cp-consistent/evalE&evalE=>cp
        tgt/exp/eq*
        DevE1
        DevE2
       Dcp.
    - : tgt/cp-consistent/evalK&evalK=>cp
        tgt/cont/eq*
        (tgt/evalK/halt d/let# _)
        (tgt/evalK/halt d/let# _)
        (tgt/cp/halt/reuse).
%worlds ()
    (tgt/cp-consistent/evalE&evalE=>cp _ _ _ _)
    (tgt/cp-consistent/evalK&evalK=>cp _ _ _ _).
%total (DevE DevK)
    (tgt/cp-consistent/evalE&evalE=>cp _ DevE _ _)
    (tgt/cp-consistent/evalK&evalK=>cp _ DevK _ _).
% -------------------------------------------------------------------------
% -------------------------------------------------------------------------
% -------------------------------------------------------------------------
tgt/cp-consistent/trowf&evalE&trowf&evalE=>cp*
   : tgt/trowf TO1
   -> tgt/evalE T01 S1 E T1' S1' V1' \_-> tgt/trowf TO2
    \rightarrow tgt/evalE T02 S2 E T2' S2' V2' _
    -> tgt/cp T1' S2 T2' S2' V2' _
    -> tgt/cp T2' S1 T1' S1' V1' _
    -> type.
tgt/cp-consistent/trowf&evalK&trowf&evalK=>cp*
    : tgt/trowf TO1
   -> tgt/evalK T01 S1 K T1' S1' V1' _
   -> tgt/trowf TO2
    -> tgt/evalK TO2 S2 K T2' S2' V2' _
    -> tgt/cp T1' S2 T2' S2' V2' _
    -> tgt/cp T2' S1 T1' S1' V1' _
    -> type.
%mode tgt/cp-consistent/trowf&evalE&trowf&evalE=>cp* +Dtrowf1 +DevE1 +Dtrowf2 +DevE2 -Dcp2 -Dcp1.
%mode tgt/cp-consistent/trowf&evalK&trowf&evalK=>cp* +Dtrowf1 +DevK1 +Dtrowf2 +DevK2 -Dcp2 -Dcp1.
    - : tgt/cp-consistent/trowf&evalE&trowf&evalE=>cp* Dtrowf1 DevE1 Dtrowf2 DevE2 Dcp2 Dcp1
    <- tgt/memo-excl/trowf&evalE=>evalE Dtrowf1 DevE1 DevE1'
    <- tgt/memo-excl/trowf&evalE=>evalE Dtrowf2 DevE2 DevE2'
    <- tgt/cp-consistent/evalE&evalE=>cp tgt/exp/eq* DevE1' DevE2' Dcp2
    <- tgt/cp-consistent/evalE&evalE=>cp tgt/exp/eq* DevE2' DevE1' Dcp1.
```
- : tgt/cp-consistent/trowf&evalK&trowf&evalK=>cp\* Dtrowf1 DevK1 Dtrowf2 DevK2 Dcp2 Dcp1 <- tgt/memo-excl/trowf&evalK=>evalK Dtrowf1 DevK1 DevK1' <- tgt/memo-excl/trowf&evalK=>evalK Dtrowf2 DevK2 DevK2' <- tgt/cp-consistent/evalK&evalK=>cp tgt/cont/eq\* DevK1' DevK2' Dcp2 <- tgt/cp-consistent/evalK&evalK=>cp tgt/cont/eq\* DevK2' DevK1' Dcp1. %worlds () (tgt/cp-consistent/trowf&evalE&trowf&evalE=>cp\* \_ \_ \_ \_ \_ \_) (tgt/cp-consistent/trowf&evalK&trowf&evalK=>cp\* \_ \_ \_ \_ \_ \_). %total {} (tgt/cp-consistent/trowf&evalE&trowf&evalE=>cp\* \_ \_ \_ \_ \_ \_) (tgt/cp-consistent/trowf&evalK&trowf&evalK=>cp\* \_ \_ \_ \_ \_ \_). % ------------------------------------------------------------------------- % ------------------------------------------------------------------------- % -------------------------------------------------------------------------

## [tgt-trace-diff.elf]

```
tgt/trdE : tgt/tr \rightarrow tgt/tr \rightarrow dist \rightarrow type.%name tgt/trdE DtrdE.
%mode tgt/trdE +T1 +T2 -D.
tgt/trdCP : tgt/tr -> tgt/tr -> dist -> type.
%name tgt/trdCP DtrdCP.
%mode tgt/trdCP +T1 +T2 -D.
tgt/trdE/halt-halt
    : tgt/trdE (tgt/tr/halt _) (tgt/tr/halt _) d/1,1.
tgt/trdE/memo
    : tgt/trdE
        (tgt/tr/cons (tgt/act/memo E) T1)
        (tgt/tr/cons (tgt/act/memo E) T2)
        D+<- tgt/trdCP T1 T2 D
    <- d/sum d/1,1 D D+.
tgt/trdE/cons-*
    : tgt/trdE
        (tgt/tr/cons _ T1)
        T2
        D+<- tgt/trdE T1 T2 D
    \leftarrow d/sum d/1,0 D D+.
tgt/trdE/*-cons
    : tgt/trdE
        T1
        (tgt/tr/cons _ T2)
        D+<- tgt/trdE T1 T2 D
    <- d/sum d/0,1 D D+.
tgt/trdCP/halt
    : tgt/trdCP (tgt/tr/halt V) (tgt/tr/halt V) d/0,0.
tgt/trdCP/reuse
    : tgt/trdCP
        (tgt/tr/cons A T1)
        (tgt/tr/cons A T2)
        \mathbb D<- tgt/trdCP T1 T2 D.
tgt/trdCP/change
    : tgt/trdCP T1 T2 D
    <- tgt/trdE T1 T2 D.
%worlds () (tgt/trdE_{ - - -}) (tgt/trdCP_{ - - -}).%total {(T11 T21) (T12 T22)}
   (tgt/trdE T21 T22 _)
   (tgt/trdCP T11 T12 _).
tgt/trdE/qsym : tgt/trdE T1 T2 D12 -> tgt/trdE T2 T1 D21 -> d/qsym D12 D21 -> type.
%mode tgt/trdE/qsym +DtrdE -DtrdE' -Dqsym.
tgt/trdCP/qsym : tgt/trdCP T1 T2 D12 -> tgt/trdCP T2 T1 D21 -> d/qsym D12 D21 -> type.
%mode tgt/trdCP/qsym +DtrdCP -DtrdCP' -Dqsym.
   - : tgt/trdE/qsym tgt/trdE/halt-halt tgt/trdE/halt-halt d/qsym/#.
    - : tgt/trdE/qsym (tgt/trdE/memo Ddsum DtrdCP) (tgt/trdE/memo Ddsum' DtrdCP') d/qsym/#
    <- tgt/trdCP/qsym DtrdCP DtrdCP' Dqsym
    <- d/sum&qsym=>sum Ddsum d/qsym/# Dqsym d/qsym/# Ddsum'.
   - : tgt/trdE/qsym (tgt/trdE/cons-* Ddsum DtrdE) (tgt/trdE/*-cons Ddsum' DtrdE') d/qsym/#
    <- tgt/trdE/qsym DtrdE DtrdE' Dqsym
    <- d/sum&qsym=>sum Ddsum d/qsym/# Dqsym d/qsym/# Ddsum'.
   - : tgt/trdE/qsym (tgt/trdE/*-cons Ddsum DtrdE) (tgt/trdE/cons-* Ddsum' DtrdE') d/qsym/#
    <- tgt/trdE/qsym DtrdE DtrdE' Dqsym
```

```
<- d/sum&qsym=>sum Ddsum d/qsym/# Dqsym d/qsym/# Ddsum'.
```

```
: tgt/trdCP/qsym tgt/trdCP/halt tgt/trdCP/halt d/qsym/#.
   : tgt/trdCP/qsym (tgt/trdCP/reuse DtrdCP) (tgt/trdCP/reuse DtrdCP') Dqsym
    <- tgt/trdCP/qsym DtrdCP DtrdCP' Dqsym.
    : tgt/trdCP/qsym (tgt/trdCP/change DtrdE) (tgt/trdCP/change DtrdE') Dqsym
    <- tgt/trdE/gsym DtrdE DtrdE' Dgsym.
%worlds () (tgt/trdE/qsym _ _ _) (tgt/trdCP/qsym _ _ _).
%total {(T11 T21)} (tgt/trdE/qsym T21 _ _) (tgt/trdCP/qsym T11 _ _).
tgt/trdE/*-memo=>/res : tgt/tr -> tgt/exp -> tgt/tr -> dist -> type.
tgt/trdE/*-memo=>/res/memo-hit
    : tgt/memo T1 E T0 C0
    -> tgt/trdCP TO T2 D'
    \rightarrow d/sum (d CO c/1) D' D''
    -> tgt/trdE/*-memo=>/res T1 E T2 D''.
tgt/trdE/*-memo=>/res/memo-miss
    : tgt/trdE T1 T2 D'
    \rightarrow d/sum d/0,1 D' D''
    -> tgt/trdE/*-memo=>/res T1 E T2 D''.
tgt/trdE/*-memo=>/cons-*
    : {A1:tgt/act} {T1:tgt/tr} {E2:tgt/exp} {T2:tgt/tr} {CL:cost} {CR:cost}
       tgt/trdE/*-memory/res T1 E2 T2 (d CL CR)
    -> tgt/trdE/*-memo=>/res (tgt/tr/cons A1 T1) E2 T2 (d (c/s CL) CR)
    -> type.
%mode tgt/trdE/*-memo=>/cons-* +A1 +T1 +E2 +T2 +CL +CR +R -R'.
   : tgt/trdE/*-memo=>/cons-* A1 T1 E2 T2 CL CR
        (tgt/trdE/*-memo=>/res/memo-hit Dmemo DtrdCP (d/sum/# DcsumL DcsumR))
        (tgt/trdE/*-memo=>/res/memo-hit (tgt/memo/miss Dmemo) DtrdCP (d/sum/# (c/sum/s DcsumL) DcsumR)).
    : tgt/trdE/*-memo=>/cons-* A1 T1 E2 T2 CL CR
        (tgt/trdE/*-memo=>/res/memo-miss DtrdE (d/sum/# c/sum/z DcsumR))
        (tgt/trdE/*-memo=>/res/memo-miss (tgt/trdE/cons-* d/sum/1,0 DtrdE) (d/sum/# c/sum/z DcsumR)).%worlds () (tgt/trdE/*-memo=)/(cons-* _ _ _ _ _ _ _ _ ).
%total {} (tgt/trdE/*-memo=>/cons-* _ _ _ _ _ _ _ _ ).
tgt/trdE/*-memo=>
    : tgt/trdE T1 (tgt/tr/cons (tgt/act/memo E) T2) D
    -> tgt/trdE/*-memo=>/res T1 E T2 D
    -> type.
%mode tgt/trdE/*-memo=> +DtrdE -R.
    : tgt/trdE/*-memo=>
        (tgt/trdE/memo Ddsum DtrdCP)
        (\verb+tgt/trdE/*-memo=>/res/memo-hit~tgt/memo/hit DtrdCP Ddsum).: tgt/trdE/*-memo=>
        (tgt/trdE/*-cons Ddsum DtrdE)
        (tgt/trdE/*-memo=>/res/memo-miss DtrdE Ddsum).
    : tgt/trdE/*-memo=>
        (tgt/trdE/cons-* d/sum/1,0 DtrdE : tgt/trdE (tgt/tr/cons A T1) (tgt/tr/cons (tgt/act/memo E) T2) (d (c/s CL) CR))
        \mathbf{p},
    <- tgt/trdE/*-memo=> DtrdE R
    <- tgt/trdE/*-memo=>/cons-*
         A T1 E T2 CL CR
         \overline{R}R^{\prime}.
%worlds () (tgt/trdE/*-memo=& -).%total DtrdE (tgt/trdE/*-memo=> DtrdE _).
tgt/trdE/halt-*=>eq&len
    : tgt/trdE (tgt/tr/halt _) T2 (d C1 C2)
    \rightarrow c/eq c/1 C1
    -> tgt/trlen T2 C2
    -> type.
%mode tgt/trdE/halt-*=>eq&len +DtrdE -Dceq -Dtrlen.
  : tgt/trdE/halt-*=>eq&len (tgt/trdE/halt-halt) c/eq# (tgt/trlen/halt).
  : tgt/trdE/halt-*=>eq&len (tgt/trdE/*-cons d/sum/0,1 DtrdE) Dceq (tgt/trlen/cons Dtrlen)
    <- tgt/trdE/halt-*=>eq&len DtrdE Dceq Dtrlen.
```

```
%worlds () (tgt/trdE/halt-*=>eq&len _ _ _).
%total DtrdE (tgt/trdE/halt-*=>eq&len DtrdE _ _).
tgt/trdE/*-halt=>len&eq
    : tgt/trdE T1 (tgt/tr/halt) (d C1 C2)
    -> tgt/trlen T1 C1
    -> c/eq c/1 C2
    -> type.
%mode tgt/trdE/*-halt=>len&eq +DtrdE -Dtrlen -Dceq.
   - : tgt/trdE/*-halt=>len&eq (tgt/trdE/halt-halt) (tgt/trlen/halt) c/eq#.
    - : tgt/trdE/*-halt=>len&eq (tgt/trdE/cons-* d/sum/1,0 DtrdE) (tgt/trlen/cons Dtrlen) Dceq
    <- tgt/trdE/*-halt=>len&eq DtrdE Dtrlen Dceq .
%worlds () (tgt/trdE/*-halt=>len&eq _ _ _).
%total DtrdE (tgt/trdE/*-halt=>len&eq DtrdE _ _).
tgt/trdE/len=>halt-*
    : tgt/trlen T2 C
    -> {V:tgt/val} tgt/trdE (tgt/tr/halt V) T2 (d c/1 C)
    -> type.
%mode tgt/trdE/len=>halt-* +Dtrlen +V -DtrdE.
   : tgt/trdE/len=>halt-* (tgt/trlen/halt) _ (tgt/trdE/halt-halt).
    - : tgt/trdE/len=>halt-* (tgt/trlen/cons Dtrlen) _ (tgt/trdE/*-cons d/sum/0,1 DtrdE)
    <- tgt/trdE/len=>halt-* Dtrlen _ DtrdE.
%worlds () (tgt/trdE/len=>halt-* _ _ _).
%total Dtrlen (tgt/trdE/len=>halt-* Dtrlen _ _).
tgt/trdE/len=>*-halt
    : tgt/trlen T1 C
    -> {V:tgt/val} tgt/trdE T1 (tgt/tr/halt V) (d C c/1)
    -> type.
%mode tgt/trdE/len=>*-halt +Dtrlen +V -DtrdE.
   - : tgt/trdE/len=>*-halt (tgt/trlen/halt) _ (tgt/trdE/halt-halt).
    - : tgt/trdE/len=>*-halt (tgt/trlen/cons Dtrlen) _ (tgt/trdE/cons-* d/sum/1,0 DtrdE)
    <- tgt/trdE/len=>*-halt Dtrlen _ DtrdE.
%worlds () (tgt/trdE/len=\rightarrow+halt _ _ _).
%total Dtrlen (tgt/trdE/len=>*-halt Dtrlen _ _).
tgt/trdE/consAs-*
    : tgt/trdE (tgt/tr/cons (tgt/act/sact _) T1) T2 DX
    -> tgt/trdE T1 T2 D
    -> d/sum d/1,0 D DX
    -> type.
%mode tgt/trdE/consAs-* +DtrdE -DtrdE' -Ddsum.
   - : tgt/trdE/consAs-* (tgt/trdE/cons-* Ddsum DtrdE) DtrdE Ddsum.
    - : tgt/trdE/consAs-* (tgt/trdE/*-cons Ddsum DtrdE) (tgt/trdE/*-cons DdsumX DtrdE') Ddsum''
    <- tgt/trdE/consAs-* DtrdE DtrdE' Ddsum'
    <- d/sum/combineA Ddsum Ddsum' DdsumZ
    <- d/sum/splitB DdsumZ DdsumX Ddsum''.
%worlds () (tgt/trdE/consAs-* _ _ _).
%total DtrdE1 (tgt/trdE/consAs-* DtrdE1 _ _).
tgt/trdE/*-consAs
    : tgt/trdE T1 (tgt/tr/cons (tgt/act/sact _) T2) DX
    -> tgt/trdE T1 T2 D
    -> d/sum d/0,1 D DX
    -> type.
%mode tgt/trdE/*-consAs +DtrdE -DtrdE' -Ddsum.
   - : tgt/trdE/*-consAs (tgt/trdE/*-cons Ddsum DtrdE) DtrdE Ddsum.
    - : tgt/trdE/*-consAs (tgt/trdE/cons-* Ddsum DtrdE) (tgt/trdE/cons-* DdsumX DtrdE') Ddsum''
    <- tgt/trdE/*-consAs DtrdE DtrdE' Ddsum'
    <- d/sum/combineB Ddsum Ddsum' DdsumZ
    <- d/sum/splitA DdsumZ DdsumX Ddsum''.
%worlds () (tgt/trdE/*-consAs _{-} _{-}).
```

```
%total DtrdE1 (tgt/trdE/*-consAs DtrdE1 _ _).
tgt/trdE/consAs-consAs
    : tgt/trdE (tgt/tr/cons (tgt/act/sact _) T1) (tgt/tr/cons (tgt/act/sact _) T2) DX
    \rightarrow tgt/trdE T1 T2 D
    \rightarrow d/sum d/1,1 D DX
    \rightarrow type.
%mode tgt/trdE/consAs-consAs +DtrdE -DtrdE' -Ddsum.
   : tgt/trdE/consAs-consAs (tgt/trdE/*-cons Ddsum DtrdE) DtrdE' DdsumX
    <- tgt/trdE/consAs-* DtrdE DtrdE' Ddsum'
    <- d/sum/combineA Ddsum Ddsum' DdsumX.
   : tgt/trdE/consAs-consAs (tgt/trdE/cons-* Ddsum DtrdE) DtrdE' DdsumX
    <- tgt/trdE/*-consAs DtrdE DtrdE' Ddsum'
    <- d/sum/combineB Ddsum Ddsum' DdsumX.
%worlds () (tgt/trdE/consAs-cons. - _ - ).
%total {} (tgt/trdE/consAs-consAs \_ - \_.
\verb|tgt/trdE/memo\&trdCP\&sum>=\verb|strdE|: tgt/memo T1 E T0 C0
    -> tgt/trdCP TO T2 D'
    \ensuremath{\rightarrow} d/sum (d C0 c/1) D' D''
    -> tgt/trdE T1 (tgt/tr/cons (tgt/act/memo E) T2) D''
    \rightarrow type.
%mode tgt/trdE/memo&trdCP&sum=>trdE +Dmemo +DtrdCP +Dsum -DtrdE.
   : tgt/trdE/memo&trdCP&sum=>trdE (tgt/memo/hit) DtrdCP Ddsum (tgt/trdE/memo Ddsum DtrdCP).
\equiv: tgt/trdE/memo&trdCP&sum=>trdE (tgt/memo/miss Dmemo) DtrdCP (d/sum/# (c/sum/s DcsumL) DcsumR) (tgt/trdE/cons-* d/sum/1,0 DtrdE)
    <- tgt/trdE/memo&trdCP&sum=>trdE Dmemo DtrdCP (d/sum/# DcsumL DcsumR) DtrdE.
%worlds () (tgt/trdE/memo&trdCP&sum=&trdE _ _ _ _).
```
%total Dmemo (tgt/trdE/memo&trdCP&sum=>trdE Dmemo \_ \_ \_).

### [tgt-cp-cost.elf]

tgt/cp-cost/trwf&evalE&trdE=>evalE : tgt/trwf T1' -> tgt/evalE tgt/tro/none S2 E T2' S2' V2'  $\_$ -> tgt/trdE T1' T2' D -> tgt/evalE (tgt/tro/some T1') S2 E T2' S2' V2' D -> type. tgt/cp-cost/trwf&evalK&trdE=>evalK : tgt/trwf T1' -> tgt/evalK tgt/tro/none S2 K T2' S2' V2'  $\_$ -> tgt/trdE T1' T2' D -> tgt/evalK (tgt/tro/some T1') S2 K T2' S2' V2' D -> type. tgt/cp-cost/trwf&evalK&trdE=>evalK/memo : tgt/trwf T1' -> tgt/evalK tgt/tro/none S2 K (tgt/tr/cons (tgt/act/memo E) T2') S2' V2' -> tgt/trdE T1' (tgt/tr/cons (tgt/act/memo E) T2') D -> tgt/trdE/\*-memo=>/res T1' E T2' D -> tgt/evalK (tgt/tro/some T1') S2 K (tgt/tr/cons (tgt/act/memo E) T2') S2' V2' D -> type. tgt/cp-cost/evalE&evalE&trdCP=>cp : tgt/exp/eq E1 E2  $\rightarrow$  tgt/evalE tgt/tro/none S1 E1 T1' \_ \_  $\rightarrow$  tgt/evalE tgt/tro/none S2 E2 T2' S2' V2' \_ -> tgt/trdCP T1' T2' D -> tgt/cp T1' S2 T2' S2' V2' D -> type. tgt/cp-cost/evalK&evalK&trdCP=>cp : tgt/cont/eq K1 K2  $\rightarrow$  tgt/evalK tgt/tro/none S1 K1 T1' \_ \_  $\rightarrow$  tgt/evalK tgt/tro/none S2 K2 T2' S2' V2' -> tgt/trdCP T1' T2' D -> tgt/cp T1' S2 T2' S2' V2' D -> type. %mode tgt/cp-cost/trwf&evalE&trdE=>evalE +Dtrwf +DevE +DtrdE -DevE'. %mode tgt/cp-cost/trwf&evalK&trdE=>evalK +Dtrwf +DevK +DtrdE -DevK'. %mode tgt/cp-cost/trwf&evalK&trdE=>evalK/memo +Dtrwf +DevK +DtrdE +R -DevK'. %mode tgt/cp-cost/evalE&evalE&trdCP=>cp +DeqE +DevE1 +DevE2 +DtrdCP -Dcp. %mode tgt/cp-cost/evalK&evalK&trdCP=>cp +DeqK +DevK1 +DevK2 +DtrdCP -Dcp. - : tgt/cp-cost/trwf&evalE&trdE=>evalE Dtrwf (tgt/evalE/red DevK Dr) DtrdE (tgt/evalE/red DevK' Dr) <- tgt/cp-cost/trwf&evalK&trdE=>evalK Dtrwf DevK DtrdE DevK'. - : tgt/cp-cost/trwf&evalK&trdE=>evalK Dtrwf (tgt/evalK/put \_ DevE Dw) DtrdE (tgt/evalK/put Ddsum' DevE' Dw) <- tgt/trdE/\*-consAs DtrdE DtrdE' Ddsum' <- tgt/cp-cost/trwf&evalE&trdE=>evalE Dtrwf DevE DtrdE' DevE'. - : tgt/cp-cost/trwf&evalK&trdE=>evalK Dtrwf (tgt/evalK/set \_ DevE Dw) DtrdE (tgt/evalK/set Ddsum' DevE' Dw) <- tgt/trdE/\*-consAs DtrdE DtrdE' Ddsum' <- tgt/cp-cost/trwf&evalE&trdE=>evalE Dtrwf DevE DtrdE' DevE'. - : tgt/cp-cost/trwf&evalK&trdE=>evalK Dtrwf (tgt/evalK/get \_ DevE Dw) DtrdE

```
(tgt/evalK/get Ddsum' DevE' Dw)
<- tgt/trdE/*-consAs DtrdE DtrdE' Ddsum'
<- tgt/cp-cost/trwf&evalE&trdE=>evalE Dtrwf DevE DtrdE' DevE'.
: tgt/cp-cost/trwf&evalK&trdE=>evalK
    (Dtrwf : tgt/trwf T1')((tgt/evalK/memo/miss
        Ddsum
        (DevE : tgt/evalE tgt/tro/none S2 E T2' S2' V2' _))
       : tgt/evalK tgt/tro/none S2 (tgt/cont/memo E) (tgt/tr/cons (tgt/act/memo E) T2') S2' V2' _)
     (DtrdE : tgt/trdE T1' (tgt/tr/cons (tgt/act/memo E) T2') D)
    (DevK'
       : tgt/evalK (tgt/tro/some T1') S2 (tgt/cont/memo E) (tgt/tr/cons (tgt/act/memo E) T2') S2' V2' D)
<- tgt/trdE/*-memo=> DtrdE R
<- tgt/cp-cost/trwf&evalK&trdE=>evalK/memo Dtrwf (tgt/evalK/memo/miss Ddsum DevE) DtrdE R DevK'.
: tgt/cp-cost/trwf&evalK&trdE=>evalK/memo
    Dt.rwf
    (tgt/evalK/memo/miss _ DevE)
    DtrdE (tgt/trdE/*-memo=>/res/memo-hit Dmemo DtrdCP' Dsum)
    (tgt/evalK/memo/hit Dsum Dcp Dmemo)
<- tgt/trwf/memo=>evalE Dtrwf Dmemo DevE'
<- tgt/cp-cost/evalE&evalE&trdCP=>cp tgt/exp/eq* DevE' DevE DtrdCP' Dcp.
: tgt/cp-cost/trwf&evalK&trdE=>evalK/memo
    Dtrwf
    (tgt/evalK/memo/miss _ DevE)
    DtrdE (tgt/trdE/*-memo=>/res/memo-miss DtrdE' Ddsum')
    (tgt/evalK/memo/miss Ddsum' DevE')<- tgt/cp-cost/trwf&evalE&trdE=>evalE Dtrwf DevE DtrdE' DevE'.
: tgt/cp-cost/trwf&evalK&trdE=>evalK
    Dtrwf
    (tgt/evalK/halt d/let# _)
    DtrdE
    (tgt/evalK/halt Ddlet (tgt/trolen/some Dtrlen))
<- tgt/trdE/*-halt=>len&eq DtrdE Dtrlen Dceq
<- d/let/ceq=> c/eq# Dceq Ddlet.
: tgt/cp-cost/evalE&evalE&trdCP=>cp
    tgt/exp/eq*
    (tgt/evalE/red DevK1 Dr1)
    (tgt/evalE/red DevK2 Dr2)
    DtrdCP
    Dcp
<- tgt/red-det Dr1 Dr2 DeqV
<- tgt/val/eq=>cont/eq DeqV DeqK
<- tgt/cp-cost/evalK&evalK&trdCP=>cp DeqK DevK1 DevK2 DtrdCP Dcp.
: tgt/cp-cost/evalK&evalK&trdCP=>cp
    tgt/cont/eq*
    (tgt/evalK/put _ DevE1 _)
    (tgt/evalK/put _ DevE2 Dp)
    (tgt/trdCP/reuse DtrdCP)
    (tgt/cp/put/reuse Dcp Dp)
<- tgt/cp-cost/evalE&evalE&trdCP=>cp tgt/exp/eq* DevE1 DevE2 DtrdCP Dcp.
: tgt/cp-cost/evalK&evalK&trdCP=>cp
    tgt/cont/eq*
    (tgt/evalK/put _ DevE1 _)
    (tgt/evalK/put _ DevE2 Dp)
     (tgt/trdCP/change DtrdE)
    (tgt/cp/change (tgt/evalK/put DdsumPX DevE'' Dp) tgt/reify/put)
<- tgt/trdE/consAs-consAs DtrdE DtrdE' DdsumP'
<- tgt/cp-cost/trwf&evalE&trdE=>evalE (tgt/trwf* DevE1) DevE2 DtrdE' DevE'
<- tgt/evalE&act=>evalE DevE' _ DevE'' DdsumP''
<- d/sum/split DdsumP' DdsumP'' DdsumPX.
: tgt/cp-cost/evalK&evalK&trdCP=>cp
    tgt/cont/eq*
    (tgt/evalK/set _ DevE1 _)
```

```
85
```

```
(tgt/evalK/set _ DevE2 Ds)
        (tgt/trdCP/reuse DtrdCP)
        (tgt/cp/set/reuse Dcp Ds)
    <- tgt/cp-cost/evalE&evalE&trdCP=>cp tgt/exp/eq* DevE1 DevE2 DtrdCP Dcp.
   - : tgt/cp-cost/evalK&evalK&trdCP=>cp
        tgt/cont/eq*
        (tgt/evalK/set _ DevE1 _)
        (tgt/evalK/set _ DevE2 Ds)
        (tgt/trdCP/change DtrdE)
        (tgt/cp/change (tgt/evalK/set DdsumPX DevE'' Ds) tgt/reify/set)
    <- tgt/trdE/consAs-consAs DtrdE DtrdE' DdsumP'
    <- tgt/cp-cost/trwf&evalE&trdE=>evalE (tgt/trwf* DevE1) DevE2 DtrdE' DevE'
    <- tgt/evalE&act=>evalE DevE' _ DevE'' DdsumP''
    <- d/sum/split DdsumP' DdsumP'' DdsumPX.
   - : tgt/cp-cost/evalK&evalK&trdCP=>cp
        tgt/cont/eq*
        (tgt/evalK/get _ DevE1 _)
        (tgt/evalK/get _ DevE2 Dg)
        (tgt/trdCP/reuse DtrdCP)
        (tgt/cp/get/reuse Dcp Dg)
    <- tgt/cp-cost/evalE&evalE&trdCP=>cp tgt/exp/eq* DevE1 DevE2 DtrdCP Dcp.
   - : tgt/cp-cost/evalK&evalK&trdCP=>cp
        tgt/cont/eq*
        (tgt/evalK/get _ DevE1 _)
        (tgt/evalK/get _ DevE2 Dg)
        (tgt/trdCP/change DtrdE)
        (tgt/cp/change (tgt/evalK/get DdsumPX DevE'' Dg) tgt/reify/get)
    <- tgt/trdE/consAs-consAs DtrdE DtrdE' DdsumP'
    <- tgt/cp-cost/trwf&evalE&trdE=>evalE (tgt/trwf* DevE1) DevE2 DtrdE' DevE'
    <- tgt/evalE&act=>evalE DevE' _ DevE'' DdsumP''
    <- d/sum/split DdsumP' DdsumP'' DdsumPX.
   - : tgt/cp-cost/evalK&evalK&trdCP=>cp
        tgt/cont/eq*
        (tgt/evalK/memo/miss _ DevE1)
        (tgt/evalK/memo/miss _ DevE2)
        (tgt/trdCP/reuse DtrdCP)
        (tgt/cp/memo/reuse Dcp)
    <- tgt/cp-cost/evalE&evalE&trdCP=>cp tgt/exp/eq* DevE1 DevE2 DtrdCP Dcp.
   - : tgt/cp-cost/evalK&evalK&trdCP=>cp
        tgt/cont/eq*
        (tgt/evalK/memo/miss DdsumM1 DevE1)
        (tgt/evalK/memo/miss DdsumM2 DevE2)
        (tgt/trdCP/change DtrdE)
        (tgt/cp/change DevK tgt/reify/memo)
    <- tgt/cp-cost/trwf&evalK&trdE=>evalK
         (tgt/trwf* (tgt/evalE/red (tgt/evalK/memo/miss DdsumM1 DevE1) tgt/red/val))
         (tgt/evalK/memo/miss DdsumM2 DevE2)
         DtrdE
         DevK.
    - : tgt/cp-cost/evalK&evalK&trdCP=>cp
        tgt/cont/eq*
        (tgt/evalK/halt d/let# _)
        (tgt/evalK/halt d/let# _)
        (tgt/trdCP/halt)
        (tgt/cp/halt/reuse).
    - : tgt/cp-cost/evalK&evalK&trdCP=>cp
        tgt/cont/eq*
        (tgt/evalK/halt d/let# _)
        (tgt/evalK/halt d/let# Dtrolen)
        (tgt/trdCP/change DtrdE)
        (tgt/cp/change (tgt/evalK/halt d/let# (tgt/trolen/some tgt/trlen/halt)) tgt/reify/halt).
%worlds ()
    (tgt/cp-cost/trwf&evalE&trdE=>evalE _ _ _ _)
    (tgt/cp-cost/trwf&evalK&trdE=>evalK _ _ _ _)
```

```
(tgt/cp-cost/trwf\&evalK\&trdE=<evalK/memo \_ -- \_ -- \_(tgt/cp-cost/evalE&evalE&trdCP=>cp _ _ _ _ _)
    (tgt/cp-cost/evalK&evalK&trdCP=>cp _ _ _ _ _).
%total (DevEevalE DevKevalKMemo DevKevalK DevEcp DevKcp)
    (tgt/cp-cost/trwf&evalE&trdE=>evalE _ DevEevalE _ _)
    (tgt/cp-cost/trwf&evalK&trdE=>evalK/memo _ DevKevalKMemo _ _ _)
    (tgt/cp-cost/trwf&evalK&trdE=>evalK _ DevKevalK _ _)
    (tgt/cp-cost/evalE&evalE&trdCP=>cp _ _ DevEcp _ _)
    (tgt/cp-cost/evalK&evalK&trdCP=>cp _ _ DevKcp _ _).
tgt/cp-cost/trowf&evalE&trowf&evalE&trdE=>evalE&evalE*
    : tgt/trowf TO1
    \rightarrow tgt/evalE T01 S1 E1 T1' S1' V1' _
    -> tgt/trowf TO2
    -> tgt/evalE TO2 S2 E2 T2' S2' V2' _
    -> tgt/trdE T1' T2' D12
    -> tgt/evalE (tgt/tro/some T1') S2 E2 T2' S2' V2' D12
    -> d/qsym D12 D21
    -> tgt/evalE (tgt/tro/some T2') S1 E1 T1' S1' V1' D21
    -> type.
%mode tgt/cp-cost/trowf&evalE&trowf&evalE&trdE=>evalE&evalE* +Dtrowf1 +DevE1 +Dtrowf2 +DevE2 +DtrdE12 -DevE2' -Dqsym -DevE1'.
    - : tgt/cp-cost/trowf&evalE&trowf&evalE&trdE=>evalE&evalE* Dtrowf1 DevE1 Dtrowf2 DevE2 DtrdE12 DevE2' Dqsym DevE1'
    <- tgt/memo-excl/trowf&evalE=>evalE Dtrowf1 DevE1 EevE1
    <- tgt/memo-excl/trowf&evalE=>evalE Dtrowf2 DevE2 EevE2
    <- tgt/cp-cost/trwf&evalE&trdE=>evalE (tgt/trwf* EevE1) EevE2 DtrdE12 DevE2'
    <- tgt/trdE/qsym DtrdE12 DtrdE21 Dqsym
    <- tgt/cp-cost/trwf&evalE&trdE=>evalE (tgt/trwf* EevE2) EevE1 DtrdE21 DevE1'.
%worlds () (tgt/cp-cost/trowfkevalE&trowfkevalE&trdE=&vvalE&evallE* _ _ _ _ _ _ _ _ _ _ _ _ _ _ _ _ _%total {} (tgt/cp-cost/trowf&evalE&trowf&evalE&trdE=>evalE&evalE* _ _ _ _ _ _ _ _ ).
tgt/cp-cost/trowf&evalE&trowf&evalE&trdCP=>cp&cp*
    : tgt/trowf TO1
    \rightarrow tgt/evalE T01 S1 E T1' S1' V1'
    -> tgt/trowf TO2
    -> tgt/evalE TO2 S2 E T2' S2' V2' _
    -> tgt/trdCP T1' T2' D12
    -> tgt/cp T1' S2 T2' S2' V2' D12
    -> d/qsym D12 D21
    -> tgt/cp T2' S1 T1' S1' V1' D21
    -> type.
%mode tgt/cp-cost/trowf&evalE&trowf&evalE&trdCP=>cp&cp* +Dtrowf1 +DevE1 +Dtrowf2 +DevE2 +DtrdCP12 -Dcp2' -Dqsym -Dcp1'.
   - : tgt/cp-cost/trowf&evalE&trowf&evalE&trdCP=>cp&cp* Dtrowf1 DevE1 Dtrowf2 DevE2 DtrdCP12 Dcp2' Dqsym Dcp1'
    <- tgt/memo-excl/trowf&evalE=>evalE Dtrowf1 DevE1 EevE1
    <- tgt/memo-excl/trowf&evalE=>evalE Dtrowf2 DevE2 EevE2
    <- tgt/cp-cost/evalE&evalE&trdCP=>cp tgt/exp/eq* EevE1 EevE2 DtrdCP12 Dcp2'
    <- tgt/trdCP/qsym DtrdCP12 DtrdCP21 Dqsym
    <- tgt/cp-cost/evalE&evalE&trdCP=>cp tgt/exp/eq* EevE2 EevE1 DtrdCP21 Dcp1'.
%worlds \check{()} (tgt/cp-cost/trowf&evalE&trowf&evalE&trdCP=>cp&cp* _ _ _ _ _ _ _ _).
%total {} (tgt/cp-cost/trowf&evalE&trowf&evalE&trdCP=>cp&cp* _ _ _ _ _ _ _ _ ).
% -------------------------------------------------------------------------
% -------------------------------------------------------------------------
% -------------------------------------------------------------------------
tgt/cp-cost/trwf&evalE&evalE=>trdE
    : tgt/trwf T1'
    -> tgt/store/eq S21 S22
    -> tgt/exp/eq E1 E2
    -> tgt/evalE tgt/tro/none S21 E1 T2' S2' V2' \overline{\phantom{a}}-> tgt/evalE (tgt/tro/some T1') S22 E2 T2' S2' V2' D
    -> tgt/trdE T1' T2' D
    -> type.
tgt/cp-cost/trwf&evalK&evalK=>trdE
    : tgt/trwf T1'
```

```
-> tgt/store/eq S21 S22
    -> tgt/cont/eq K1 K2
    -> tgt/evalK tgt/tro/none S21 K1 T2' S2' V2' _
    -> tgt/evalK (tgt/tro/some T1') S22 K2 T2' S2' V2' D
    \rightarrow tgt/trdE T1' T2' D
    -> type.
tgt/cp-cost/evalE&evalE&cp=>trdCP
    : tgt/store/eq S21 S22
    -> tgt/exp/eq E1 E2
    \rightarrow tgt/evalE tgt/tro/none S1 E1 T1' \_-> tgt/evalE tgt/tro/none S21 E2 T2' S2' V2' \overline{\phantom{a}}-> tgt/cp T1' S22 T2' S2' V2' D
    -> tgt/trdCP T1' T2' D
    -> type.
tgt/cp-cost/evalK&evalK&cp=>trdCP
    : tgt/store/eq S21 S22
    -> tgt/cont/eq K1 K2
    \rightarrow tgt/evalK tgt/tro/none S1 K1 T1' _{-} _{-}-> tgt/evalK tgt/tro/none S21 K2 T2' S2' V2'
    -> tgt/cp T1' S22 T2' S2' V2' D
    -> tgt/trdCP T1' T2' D
    -> type.
%mode tgt/cp-cost/trwf&evalE&evalE=>trdE +Dtrwf +DeqS +DeqE +DevE +DevE' -DtrdE.
%mode tgt/cp-cost/trwf&evalK&evalK=>trdE +Dtrwf +DeqS +DeqK +DevK +DevK' -DtrdE.
%mode tgt/cp-cost/evalE&evalE&cp=>trdCP +DeqS +DeqE +DevE1 +DevE2 +Dcp -DtrdCP.
%mode tgt/cp-cost/evalK&evalK&cp=>trdCP +DeqS +DeqK +DevK1 +DevK2 +Dcp -DtrdCP.
    - : tgt/cp-cost/trwf&evalE&evalE=>trdE
        Dtrwf
        DeqS
        tgt/exp/eq*
        (tgt/evalE/red DevK Dr)
        (tgt/evalE/red DevK' Dr')
        DtrdE
    <- tgt/red-det Dr Dr' DeqV
    <- tgt/val/eq=>cont/eq DeqV DeqK
    <- tgt/cp-cost/trwf&evalK&evalK=>trdE Dtrwf DeqS DeqK DevK DevK' DtrdE.
   - : tgt/cp-cost/trwf&evalK&evalK=>trdE
        Dtrwf
        DeqS
        tgt/cont/eq*
        (tgt/evalK/put _ DevE Dp)
        (tgt/evalK/put DdsumP DevE' Dp')
        (tgt/trdE/*-cons DdsumP DtrdE')
    <- tgt/store/put=>tgt/store/eq DeqS Dp Dp' DeqS'
    <- tgt/cp-cost/trwf&evalE&evalE=>trdE Dtrwf DeqS' tgt/exp/eq* DevE DevE' DtrdE'.
   : tgt/cp-cost/trwf&evalK&evalK=>trdE
        Dtrwf
        DeqS
        tgt/cont/eq*
        (tgt/evalK/set _ DevE Ds)
        (tgt/evalK/set DdsumS DevE' Ds')
        (tgt/trdE/*-cons DdsumS DtrdE')
    <- tgt/store/set=>tgt/store/eq DeqS Ds Ds' DeqS'
    <- tgt/cp-cost/trwf&evalE&evalE=>trdE Dtrwf DeqS' tgt/exp/eq* DevE DevE' DtrdE'.
    - : tgt/cp-cost/trwf&evalK&evalK=>trdE
        Dtrwf
        DeqS
        tgt/cont/eq*
        (tgt/evalK/get _ DevE Dg)
        (tgt/evalK/get DdsumG DevE' Dg')
        (tgt/trdE/*-cons DdsumG DtrdE')
    <- tgt/cp-cost/trwf&evalE&evalE=>trdE Dtrwf DeqS tgt/exp/eq* DevE DevE' DtrdE'.
```

```
Dtrwf
    DeqS
    tgt/cont/eq*
    (tgt/evalK/memo/miss _ DevE)
    (tgt/evalK/memo/miss DdsumM DevE')
    (tgt/trdE/*-cons DdsumM DtrdE')
                <- tgt/cp-cost/trwf&evalE&evalE=>trdE Dtrwf DeqS tgt/exp/eq* DevE DevE' DtrdE'.
: tgt/cp-cost/trwf&evalK&evalK=>trdE
    Dtruf
    DeqS
    tgt/cont/eq*
    (tgt/evalK/memo/miss _ DevE2)
    (tgt/evalK/memo/hit Dsum Dcp Dmemo)
    Dt.rdE
<- tgt/memo-excl/trwf&memo=>evalE Dtrwf Dmemo DevE1
<- tgt/cp-cost/evalE&evalE&cp=>trdCP DeqS tgt/exp/eq* DevE1 DevE2 Dcp DtrdCP
<- tgt/trdE/memo&trdCP&sum=>trdE Dmemo DtrdCP Dsum DtrdE.
: tgt/cp-cost/trwf&evalK&evalK=>trdE
    Dtruf
    DeqS
    tgt/cont/eq*
    (tgt/evalK/halt d/let# _ )(tgt/evalK/halt d/let# (tgt/trolen/some Dtrlen))
    DtrdE
<- tgt/trdE/len=>*-halt Dtrlen _ DtrdE.
: tgt/cp-cost/evalE&evalE&cp=>trdCP
    DeqS
    tgt/exp/eq*
    (tgt/evalE/red DevK1 Dr1)
    (tgt/evalE/red DevK2 Dr2)
    DcpDtrdCP
<- tgt/red-det Dr1 Dr2 DeqV
<- tgt/val/eq=>cont/eq DeqV DeqK
<- tgt/cp-cost/evalK&evalK&cp=>trdCP DeqS DeqK DevK1 DevK2 Dcp DtrdCP.
: tgt/cp-cost/evalK&evalK&cp=>trdCP
    DeqStgt/cont/eq*
    (tgt/evalK/put _ DevE1 _)
    (tgt/evalK/put _ DevE2 Dp)
    (\texttt{tgt}/\texttt{cpt}/\texttt{put}/\texttt{reuse}\ \texttt{Dcp}\ \texttt{lp'})(tgt/trdCP/reuse DtrdCP)
<- tgt/store/put=>tgt/store/eq DeqS Dp Dp' DeqS'
<- tgt/cp-cost/evalE&evalE&cp=>trdCP DeqS' tgt/exp/eq* DevE1 DevE2 Dcp DtrdCP.
: tgt/cp-cost/evalK&evalK&cp=>trdCP
    DeqStgt/cont/eq*
    (tgt/evalK/put DsumP1 DevE1 Dp1)
    (tgt/evalK/put DsumP2 DevE2 Dp2)
     (tgt/cp/change DevK' tgt/reify/put)
    (tgt/trdCP/change DtrdE')
<- tgt/cp-cost/trwf&evalK&evalK=>trdE
      (tgt/trwf* (tgt/evalE/red (tgt/evalK/put DsumP1 DevE1 Dp1) tgt/red/val))
     DeqStgt/cont/eq*
     (tgt/evalK/put DsumP2 DevE2 Dp2)
     DevK'
     DtrdE'.
: tgt/cp-cost/evalK&evalK&cp=>trdCP
    DeqS
    tgt/cont/eq*
    (tgt/evalK/set _ DevE1 _)
    (tgt/evalK/set _ DevE2 Ds)
```

```
(tgt/cp/set/reuse Dcp Ds')
    (tgt/trdCP/reuse DtrdCP)
<- tgt/store/set=>tgt/store/eq DeqS Ds Ds' DeqS'
<- tgt/cp-cost/evalE&evalE&cp=>trdCP DeqS' tgt/exp/eq* DevE1 DevE2 Dcp DtrdCP.
- : tgt/cp-cost/evalK&evalK&cp=>trdCP
    DeqS
    tgt/cont/eq*
    (tgt/evalK/set DsumS1 DevE1 Ds1)
    (tgt/evalK/set DsumS2 DevE2 Ds2)
    (tgt/cp/change DevK' tgt/reify/set)
    (tgt/trdCP/change DtrdE')
<- tgt/cp-cost/trwf&evalK&evalK=>trdE
      (tgt/trwf* (tgt/evalE/red (tgt/evalK/set DsumS1 DevE1 Ds1) tgt/red/val))
     DeqS
      tgt/cont/eq*
      (tgt/evalK/set DsumS2 DevE2 Ds2)
     DevK'
     DtrdE'.
- : tgt/cp-cost/evalK&evalK&cp=>trdCP
    DeqS
    tgt/cont/eq*
    (tgt/evalK/get _ DevE1 _)
     (tgt/evalK/get _ DevE2 Dg)
    (tgt/cp/get/reuse Dcp Dg')
    (tgt/trdCP/reuse DtrdCP)
<- tgt/cp-cost/evalE&evalE&cp=>trdCP DeqS tgt/exp/eq* DevE1 DevE2 Dcp DtrdCP.
- : tgt/cp-cost/evalK&evalK&cp=>trdCP
    DeqS
    tgt/cont/eq*
    (tgt/evalK/get DsumG1 DevE1 Dg1)
    (tgt/evalK/get DsumG2 DevE2 Dg2)
    (tgt/cp/change DevK' tgt/reify/get)
    (tgt/trdCP/change DtrdE')
<- tgt/cp-cost/trwf&evalK&evalK=>trdE
      (tgt/trwf* (tgt/evalE/red (tgt/evalK/get DsumG1 DevE1 Dg1) tgt/red/val))
     DeqS
     tgt/cont/eq*
     (tgt/evalK/get DsumG2 DevE2 Dg2)
     DevK'
     DtrdE'.
- : tgt/cp-cost/evalK&evalK&cp=>trdCP
    DeqS
    tgt/cont/eq*
    (tgt/evalK/memo/miss _ DevE1)
    (tgt/evalK/memo/miss _ DevE2)
    (tgt/cp/memo/reuse Dcp)
    (tgt/trdCP/reuse DtrdCP)
<- tgt/cp-cost/evalE&evalE&cp=>trdCP DeqS tgt/exp/eq* DevE1 DevE2 Dcp DtrdCP.
- : tgt/cp-cost/evalK&evalK&cp=>trdCP
    DeqS
    tgt/cont/eq*
     (tgt/evalK/memo/miss DdsumM1 DevE1)
    (tgt/evalK/memo/miss DdsumM2 DevE2)
    (tgt/cp/change DevK' tgt/reify/memo)
    (tgt/trdCP/change DtrdE')
<- tgt/cp-cost/trwf&evalK&evalK=>trdE
      (tgt/trwf* (tgt/evalE/red (tgt/evalK/memo/miss DdsumM1 DevE1) tgt/red/val))
     DeqS
     tgt/cont/eq*
      (tgt/evalK/memo/miss DdsumM2 DevE2)
     DevK'
     DtrdE'.
- : tgt/cp-cost/evalK&evalK&cp=>trdCP
    DeqS
    tgt/cont/eq*
```

```
90
```

```
(tgt/evalK/halt _ _)
        (tgt/evalK/halt _ _)
        (tgt/cp/halt/reuse)
        (tgt/trdCP/halt).
   - : tgt/cp-cost/evalK&evalK&cp=>trdCP
       DeqS
        tgt/cont/eq*
        (tgt/evalK/halt _ _)
        (tgt/evalK/halt _ _)
        (tgt/cp/change _ tgt/reify/halt)
        (tgt/trdCP/change tgt/trdE/halt-halt).
%worlds ()
    (tgt/cp-cost/trwf&evalE&evalE=&rtr dE _ - - - - )(tgt/cp-cost/trwfkevalKkevalK=\gt trdE _ _ _ _ _ _ )
    (tgt/cp-cost/evalE&evalE&cp=2trdCP _ _ _ _ _ _ )
    (tgt/cp-cost/evalK&evalK&cp=>trdCP _ _ _ _ _ _).
%total (DevEevalE DevKevalK DevEcp DevKcp)
    (tgt/cp-cost/trwf&evalE&evalE=>trdE _ _ _ DevEevalE _ _)
    (tgt/cp-cost/trwf&evalK&evalK=>trdE _ _ _ DevKevalK _ _)
    (tgt/cp-cost/evalE&evalE&cp=>trdCP _ _ _ DevEcp _ _)
    (tgt/cp-cost/evalK&evalK&cp=>trdCP _ _ _ DevKcp _ _).
tgt/cp-cost/trowf&evalE&trowf&evalE&evalE=>trdE*
    : tgt/trowf TO1
    \rightarrow tgt/evalE T01 S1 E1 T1' S1' V1' _
    -> tgt/trowf TO2
    \rightarrow tgt/evalE T02 S2 E2 T2' S2' V2'
   -> tgt/evalE (tgt/tro/some T1') S2 E2 T2' S2' V2' D12
    -> tgt/trdE T1' T2' D12
    -> type.
%mode tgt/cp-cost/trowf&evalE&trowf&evalE&evalE=>trdE* +Dtrowf1 +DevE1 +Dtrowf2 +DevE2 +DevE' -DtrdE.
   - : tgt/cp-cost/trowf&evalE&trowf&evalE&evalE=>trdE* Dtrowf1 DevE1 Dtrowf2 DevE2 DevE' DtrdE
    <- tgt/memo-excl/trowf&evalE=>evalE Dtrowf1 DevE1 EevE1
    <- tgt/memo-excl/trowf&evalE=>evalE Dtrowf2 DevE2 EevE2
    <- tgt/store/refl _ DeqS
    <- tgt/cp-cost/trwf&evalE&evalE=>trdE (tgt/trwf* EevE1) DeqS tgt/exp/eq* EevE2 DevE' DtrdE.
%worlds \phi (tgt/cp-cost/trowf&evalE&trowf&evalE&evalE=>trdE* _ _ _ _ _ _).
%total {} (tgt/cp-cost/trowf\&evalExtrowf\&evalExevalExevalE=>trdE* _ _ _ _ _ _).
tgt/cp-cost/trowf&evalE&trowf&evalE&cp=>trdCP*
    : tgt/trowf TO1
    -> tgt/evalE T01 S1 E T1' S1' V1' _
   -> tgt/trowf TO2
    -> tgt/evalE TO2 S2 E T2' S2' V2' _
    -> tgt/cp T1' S2 T2' S2' V2' D12
    -> tgt/trdCP T1' T2' D12
    -> type.
%mode tgt/cp-cost/trowf&evalE&trowf&evalE&cp=>trdCP* +Dtrowf1 +DevE1 +Dtrowf2 +DevE2 +Dcp' -DtrdCP.
   - : tgt/cp-cost/trowf&evalE&trowf&evalE&cp=>trdCP* Dtrowf1 DevE1 Dtrowf2 DevE2 Dcp' DtrdCP
    <- tgt/memo-excl/trowf&evalE=>evalE Dtrowf1 DevE1 EevE1
    <- tgt/memo-excl/trowf&evalE=>evalE Dtrowf2 DevE2 EevE2
    <- tgt/store/refl _ DeqS
    <- tgt/cp-cost/evalE&evalE&cp=>trdCP DeqS tgt/exp/eq* EevE1 EevE2 Dcp' DtrdCP.
%worlds () (tgt/cp-cost/trowf&evalE&trowf&evalE&cp=>trdCP* _ _ _ _ _ _).
```
%total {} (tgt/cp-cost/trowf&evalE&trowf&evalE&cp=>trdCP\*  $\angle$   $\angle$   $\angle$   $\angle$   $\angle$   $\angle$ ).